<span id="page-0-0"></span>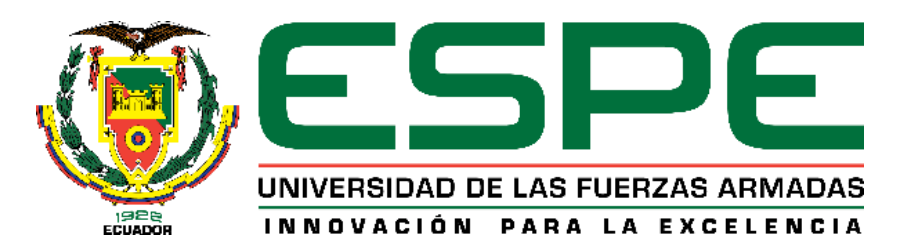

# **Diseño y construcción de un sistema automatizado de clasificación de chochos mediante visión artificial que permita reducir el tiempo en la obtención del producto selecto para la empresa CORI.**

Asqui Vaca, Xavier Alejandro y Sánchez Pico, Luis Ángel

Departamento de Ciencias de la Energía y Mecánica

Carrera de Ingeniería en Mecatrónica

Trabajo de titulación, previo a la obtención del título de Ingeniero Mecatrónico

Ing. Caizalitín Quinaluisa, Edwin Alejandro

12 de junio de 2023

Latacunga

# <span id="page-1-0"></span>Ouriginal

#### **Document Information**

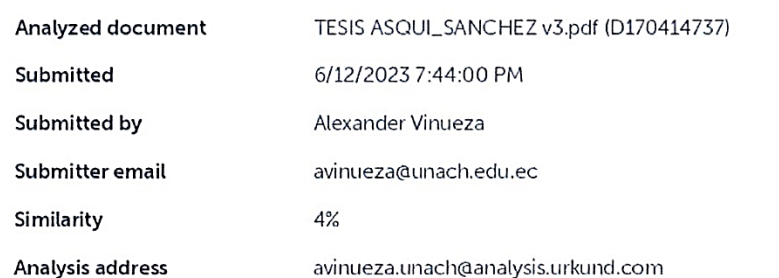

#### Sources included in the report

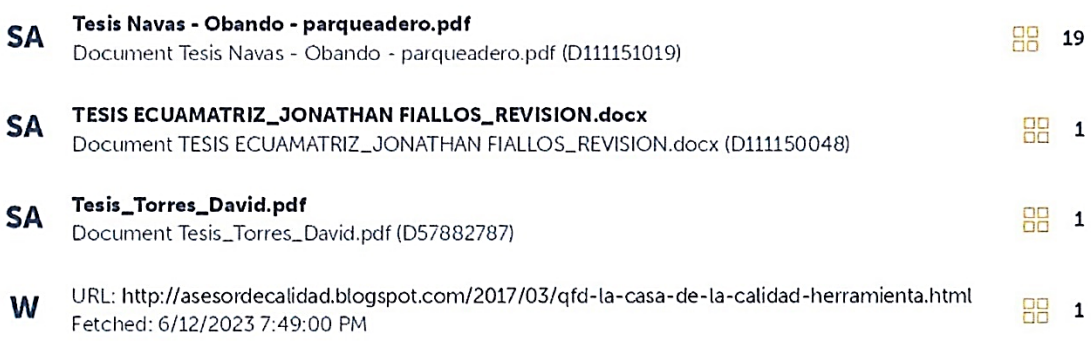

#### **Entire Document**

1 Diseño y construcción de un sistema automatizado de clasificación de chochos mediante visión artificial que permita reducir el tiempo en la obtención del producto selecto para la empresa CORI. Asqui Vaca, Xavier Alejandro y Sánchez Pico, Luis Ángel

www reader . . . . . . . . . . . . . . . . . . . . Ing. Caizalitín Quinaluisa, Edwin Alejandro MsC.

C.C.: 0503351397

<span id="page-2-0"></span>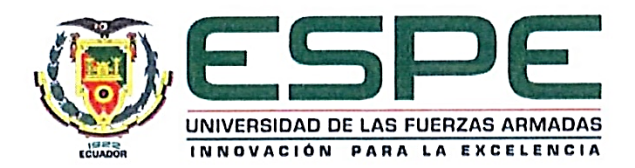

Departamento de Energía y mecánica

Carrera de ingeniería mecatrónica

#### Certificación

Certifico que el trabajo de titulación: Diseño y construcción de un sistema automatizado de clasificación de chochos mediante visión artificial que permita reducir el tiempo en la obtención del producto selecto para la empresa CORI. Fue realizado por los señores Asqui Vaca, Xavier Alejandro y Sánchez Pico, Luis Ángel; el mismo que cumple con los requisitos legales, teóricos, científicos, técnicos y metodológicos establecidos por la Universidad de las Fuerzas Armadas ESPE, además fue revisado y analizado en su totalidad por la herramienta de prevención y/o verificación de similitud de contenidos; razón por la cual me permito acreditar y autorizar para que se lo sustente públicamente.

Latacunga, 15 de junio del 2023

umm eleveral Ing. Caizalitín Quinaluisa, Edwin Alejandro MsC.

C.C.: 0503351397

<span id="page-3-0"></span>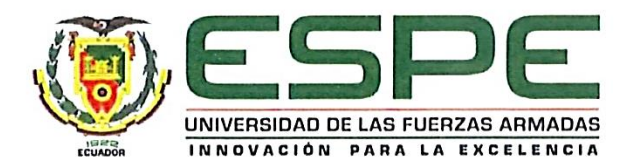

Departamento de Energía y mecánica

Carrera de ingeniería mecatrónica

#### Responsabilidad de Autoría

Nosotros, Asqui Vaca, Xavier Alejandro, con cédula de ciudadanía 1718405424 y Sánchez Pico, Luis Ángel, con cédula de ciudadanía 1805201918, declaramos que el contenido, ideas y criterios del trabajo de titulación: Diseño y construcción de un sistema automatizado de clasificación de chochos mediante visión artificial que permita reducir el tiempo en la obtención del producto selecto para la empresa CORI. es de nuestra autoría y responsabilidad, cumpliendo con los requisitos legales, teóricos, científicos, técnicos, y metodológicos establecidos por la Universidad de las Fuerzas Armadas ESPE, respetando los derechos intelectuales de terceros y referenciando las citas bibliográficas.

Latacunga, 15 de junio del 2023

Asqui Vaca, Xavier Alejandro C.C.: 1718405424

Sánchez Pico, Luis Ángel C.C.: 1805201918

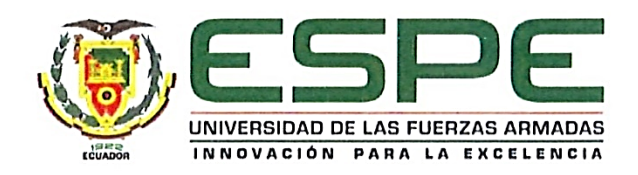

#### Departamento de Energía y mecánica

#### Carrera de ingeniería mecatrónica

#### Autorización de Publicación

Nosotros, Asqui Vaca, Xavier Alejandro, con cédula de ciudadanía 1718405424 y Sánchez Pico, Luis Ángel, con cédula de ciudadanía 1805201918 autorizamos a la Universidad de las Fuerzas Armadas ESPE publicar el trabajo de titulación: Diseño y construcción de un sistema automatizado de clasificación de chochos mediante visión artificial que permita reducir el tiempo en la obtención del producto selecto para la empresa CORI. En el Repositorio Institucional, cuyo contenido, ideas y criterios son de nuestra responsabilidad.

Latacunga, 15 de junio del 2023

ULLER

Asqui Vaca, Xavier Alejandro C.C.: 1718405424

Sánchez Pico, Luis Ángel C.C.: 1805201918

#### **Dedicatoria**

<span id="page-5-0"></span>El presente trabajo de titulación se lo dedico a mi amada madre, Gloria Vaca, quien ha sido mi fuente constante de inspiración y apoyo en la obtención de esta meta. Su amor incondicional, su sacrificio y su paciencia han sido los cimientos sobre los cuales he construido cada uno de mis pasos. Sus consejos sabios y su presencia constante han sido una guía invaluable en este camino. Este logro es el testimonio de la importancia que tiene en mi vida. Agradezco desde lo más profundo de mi corazón por ser mi mayor defensora. Este trabajo está dedicado a ella con profunda gratitud y eterno amor.

## **Asqui Vaca, Xavier Alejandro**

#### **Dedicatoria**

<span id="page-6-0"></span>Le dedico esta victoria al Luchito. Aquel Luchito temeroso y lleno de inseguridades que ahora es grande y seguro de sí mismo.

Dedico esto a quienes no confiaron en mí y dijeron que no lo lograría. Aquí está la fiel prueba de que lo logré. Logré ser el primero de mi familia.

De igual manera va dedicado a las personas que confiaron en mí y me apoyaron, en especial a mi padre Luis Sánchez Flores.

Dedicado a la memoria de mi tío y de mi abuelita, Ramiro Sánchez y Corina Flores.

Dedico a mi enamorada Gianella Navas, porque ella siempre supo que lo lograría, y siempre me repite que mi nombre estará muy alto.

Lo dedico a la sociedad con la seguridad de que no fallaré, y con la promesa de que seré el mejor de los mejores. Este es uno de mis mejores logros y estoy seguro de que vienen muchos más. ¡Digo con gran orgullo, Lo logré!

**Sánchez Pico, Luis Ángel** 

#### **Agradecimiento**

<span id="page-7-0"></span>En primer lugar, quiero expresar mi profundo agradecimiento a Dios por brindarme vida y salud. A través de los momentos de incertidumbre, he confirmado su amor incondicional que me ha sostenido. Gracias por brindarme paciencia, entendimiento y sabiduría durante esta travesía. Agradezco a mis padres Héctor y Gloria, su apoyo inquebrantable y su dedicación hacia mi formación académica han sido invaluables. Desde el inicio, han sido mi principal fuente de motivación y confianza, su constante aliento, consejos y sacrificios han allanado el camino hacia la culminación de este trabajo. Les estoy profundamente agradecido por su amor, comprensión, paciencia y por enseñarme el valor del esfuerzo y la perseverancia.

Agradezco a mis hermanos Daniel y Josué, quienes han sido mucho más que un apoyo emocional. Agradezco de todo corazón su presencia constante ya sea en Riobamba o Latacunga su influencia en mi vida es invaluable y no podría haber llegado hasta aquí sin su respaldo.

Agradezco a mi compañero de tesis, Luis, su contribución y dedicación han sido fundamentales para el éxito de este proyecto. Ha sido un verdadero placer trabajar juntos. Su participación ha enriquecido enormemente este trabajo.

Agradezco a mi tutor, Ing. Edwin Caizalitín, cuya dedicación y orientación han sido fundamentales para el éxito de esta tesis. Desde el inicio estuvo dispuesto a escucharme, aclarar mis dudas y brindarme retroalimentación, lo cual fue invaluable para mejorar la calidad de este trabajo.

Me gustaría expresar mi gratitud hacia mis amigos: Ronny, Felipe, Milena, Evelyn, Jéssica, Galo, Jonny y Bryan. Su apoyo a lo largo de este proceso ha sido un regalo invaluable. Su amistad ha sido una fuente de alegría y fortaleza, y estoy agradecido por tenerlos en mi vida.

## **Asqui Vaca, Xavier Alejandro**

#### **Agradecimiento**

<span id="page-8-0"></span>Primero quiero agradecer a Dios por darme la oportunidad de tener este gran logro y de poder estar con vida para disfrutarlo.

Agradezco a mi familia que es el primer apoyo que una persona tiene, a mi padre, Luis Sánchez Flores, que sea de la manera que sea siempre fue mi voz de aliento para seguir adelante.

ij Hoy tengo el orgullo de poder decirle "Padre lo logramos!!"

Agradezco a la memoria de mi abuelita Corina Flores, sin ella nada de esto hubiese sido posible, sé que donde sea que se encuentre ella está feliz y orgullosa de mí.

A la memoria de mi tío paterno, Ramiro Sánchez quien siempre estuvo ahí cuando más necesite. (¡Se que te sientes orgulloso mi tío!), gracias.

Agradezco a mi enamorada Gianella Navas a quien admiro, respeto y amo, gracias por no desmayar y confiar en mí.

Gracias a las personas que no confiaron en mí, fueron el impulso para demostrarles de lo que estoy hecho.

Gracias a mis profesores y compañeros de clases con quienes compartí gratos momentos de risas, de temor, de alegrías incontables y sobre todo de largas horas de estudio.

Gracias por innumerables aventuras buenas y malas, experiencias que se quedan como un recuerdo y no volverán.

Hoy culmino una de tan anheladas etapas de cada joven con sueños, y deseos de comerse el mundo, porque sé y estoy seguro de que nací y estoy aquí para conquistarlo.

Y sobre todo gracias a mí mismo por no rendirme por dar todo, una y otra vez, aunque fue difícil sabía que este día llegaría, gracias Luchito por nunca rendirte y siempre dar lo mejor.

Gracias Dios, gracias por todo, siempre gracias.

#### **Sánchez Pico, Luis Ángel**

#### **Resumen**

<span id="page-9-0"></span>El presente trabajo de titulación se centra en el diseño y construcción de un sistema de clasificación de chochos. Se inicia con la creación de una zaranda automática que cuenta con una tolva de entrada diseñada para contener hasta 25 libras de chochos. Una vez que el sistema está en funcionamiento, la zaranda separa los chochos con un diámetro mayor a 8 mm de los de menor tamaño utilizando una criba metálica de acero inoxidable 430 perforada de acuerdo con la norma. El movimiento de la zaranda es generado por un motor AC conectado a las bandejas, lo que permite una eficiente separación de las basuras y residuos de la cosecha del producto principal. Posteriormente, los chochos libres de impurezas son entregados de manera ordenada a una banda transportadora. Esta banda tiene la tarea de organizar los chochos en una ruta específica para que puedan ser evaluados por el sistema de visión. La caja de visión utiliza parámetros establecidos por la norma NTE INEN 2 389 para identificar y clasificar los chochos como buenos o malos. Finalmente, entran en acción los actuadores, los cuales separan los chochos según su calidad. Los chochos de buena calidad son empujados hacia la estación de productos selectos, mientras que los chochos malos son desviados hacia otra bandeja. Estos componentes trabajan en conjunto para garantizar una adecuada separación y clasificación de los chochos, siguiendo los estándares establecidos por la normativa.

*Palabras clave:* clasificación de chochos, zaranda automática, sistema de visión artificial, actuadores, estándares de calidad.

#### **Abstract**

<span id="page-10-0"></span>The present degree work focuses on the design and construction of a chocho classification system. It begins with the creation of an automatic shaker, which has an input hopper designed to hold up to 25 pounds of chochos. Once the system is operational, the shaker separates chochos with a diameter greater than 8 mm from smaller ones using a perforated stainless-steel screen in accordance with the standard. The motion of the shaker is provided by an AC motor connected to the trays, enabling efficient separation of debris and crop residues from the main product. Subsequently, impurity-free chochos are delivered in an orderly manner to a conveyor belt. This belt is responsible for organizing the chochos in a specific route for evaluation by the vision system. The vision system uses parameters established by the NTE INEN 2 389 standard to identify and classify the chochos as good or bad. Finally, the actuators come into action and separate the chochos based on their quality. Chochos of good quality are pushed towards the selective products station, while bad chochos are diverted to another tray. These components work together to ensure proper separation and classification of the chochos, following the standards established by the regulations.

*Key words:* chocho classification, automatic shaker, vision system, actuators, quality standards.

## ÍNDICE DE CONTENIDO

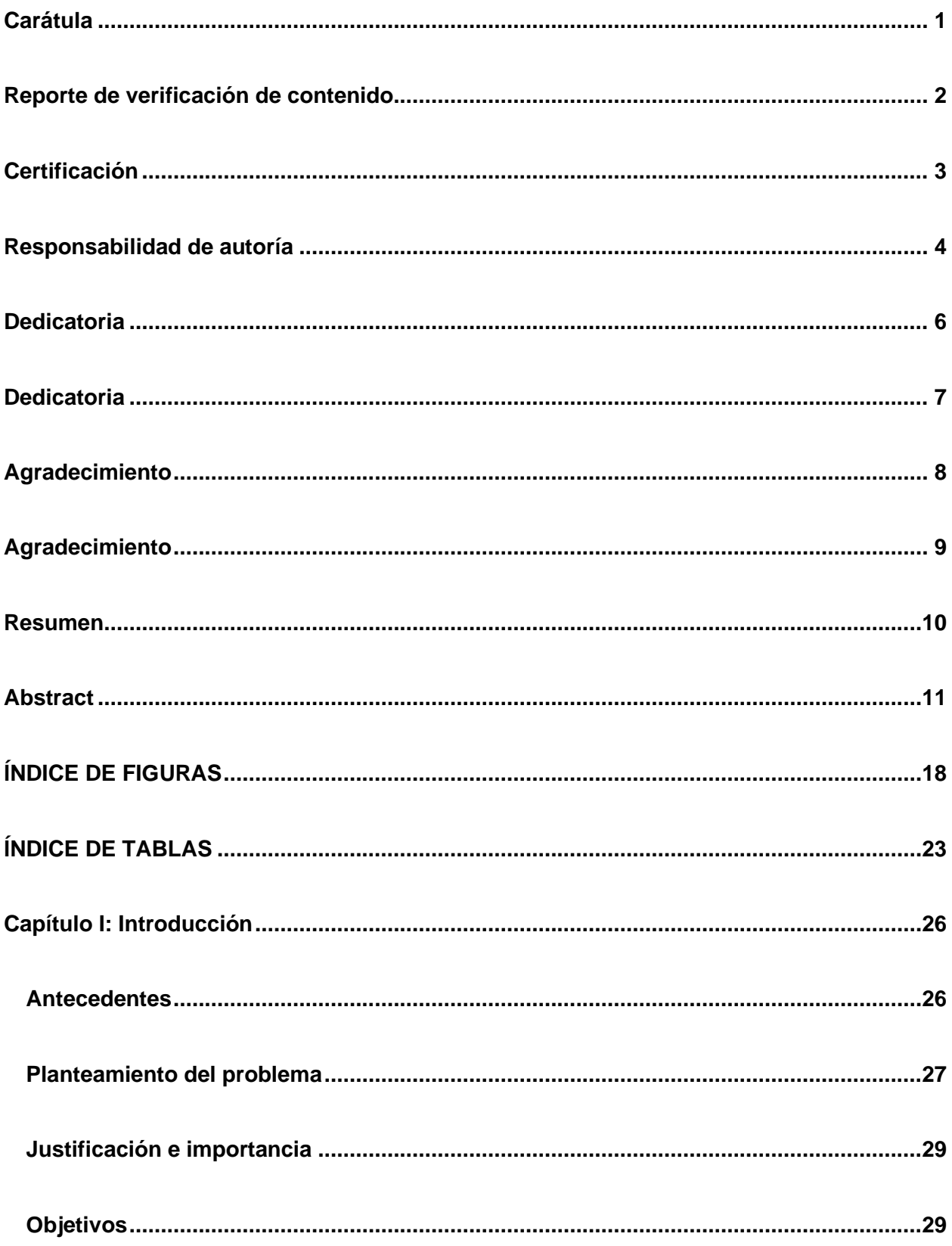

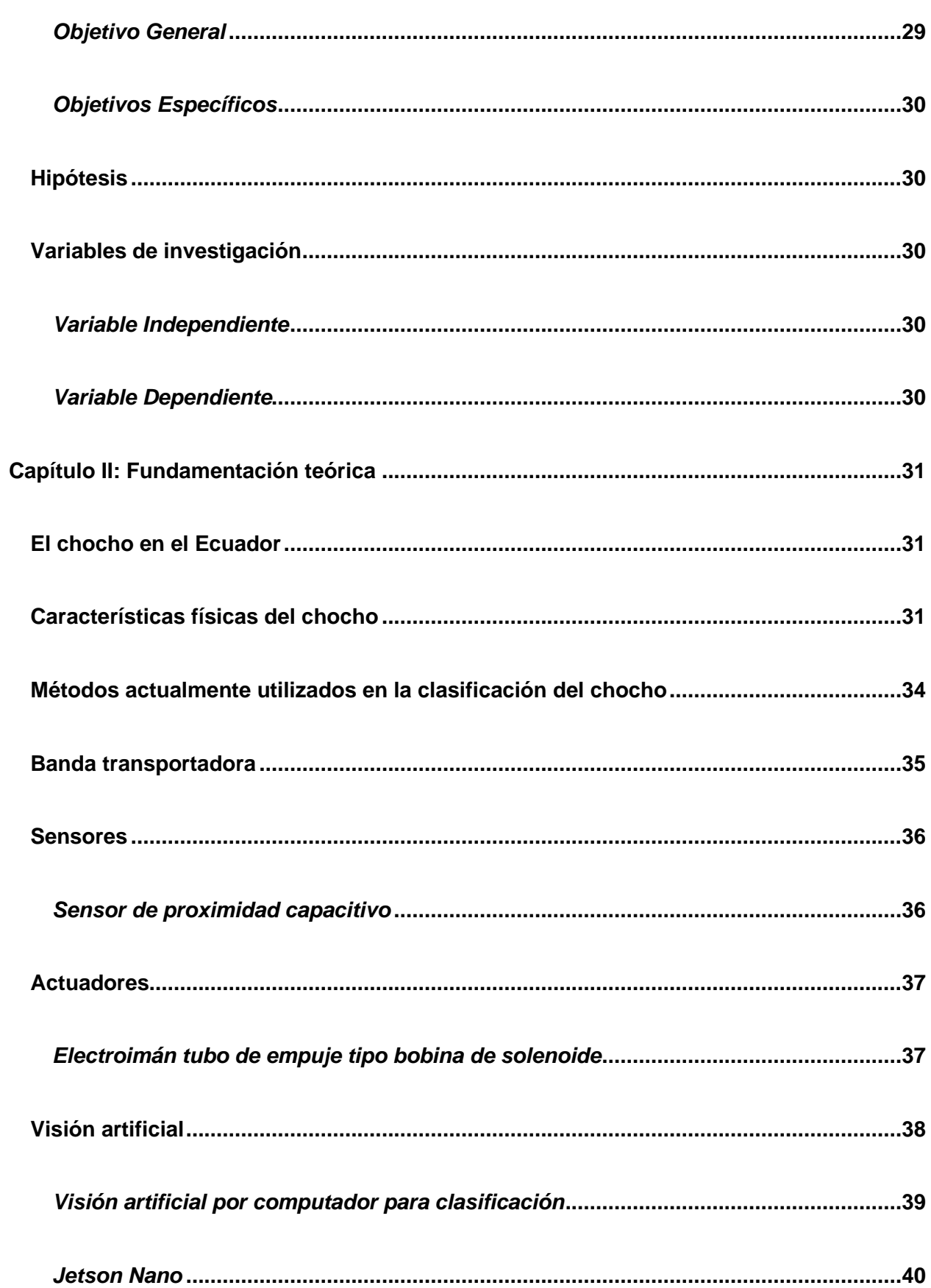

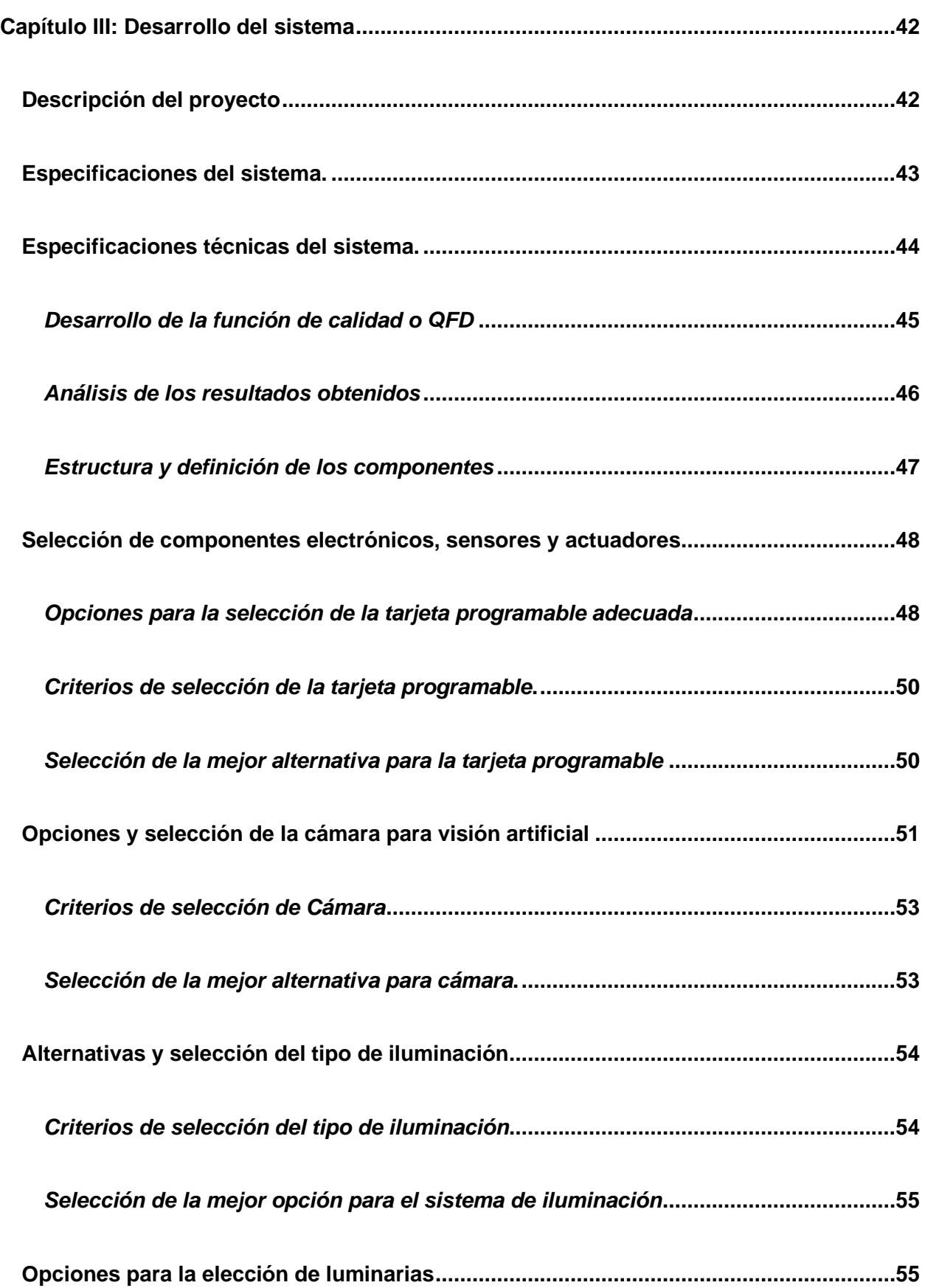

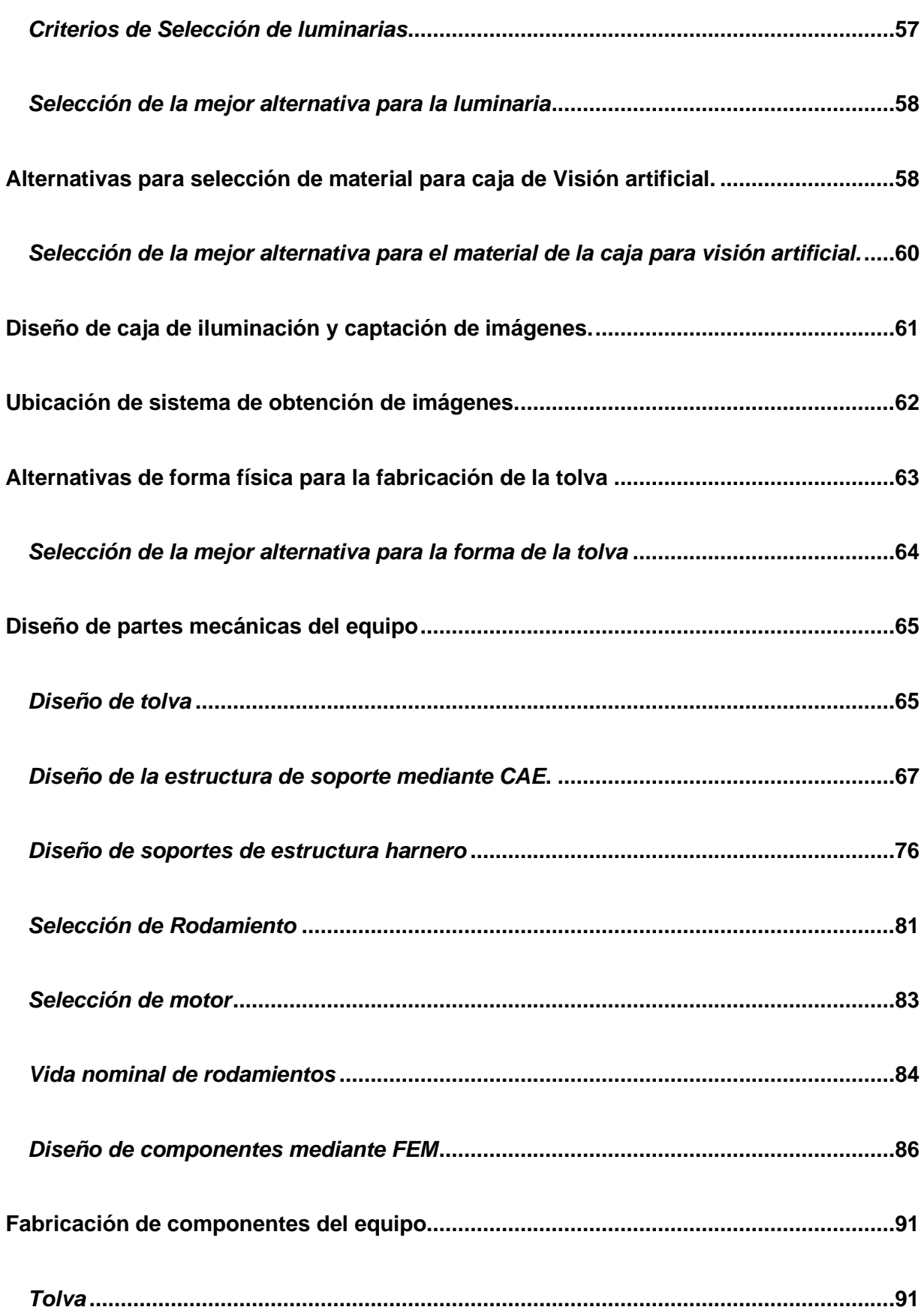

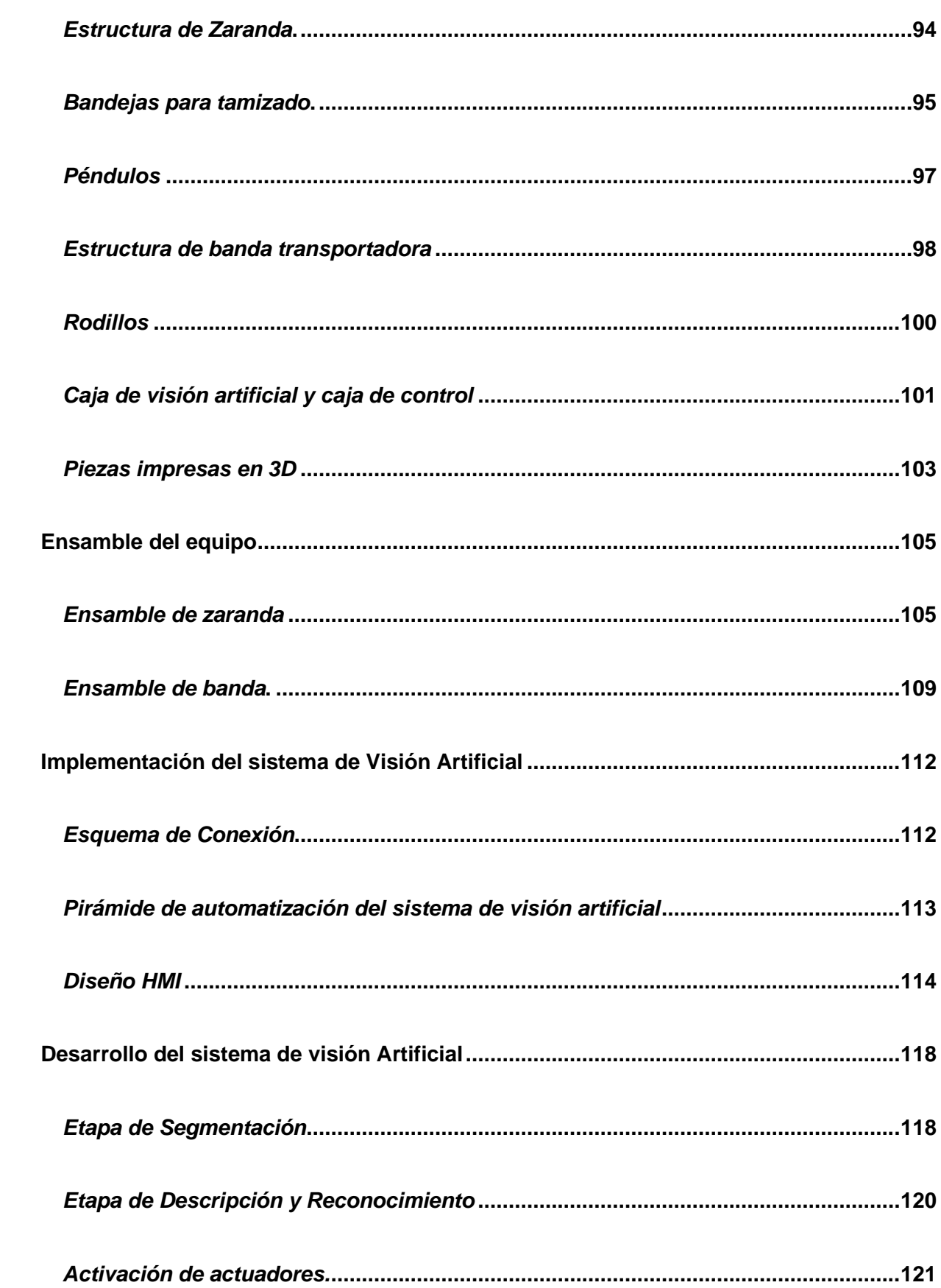

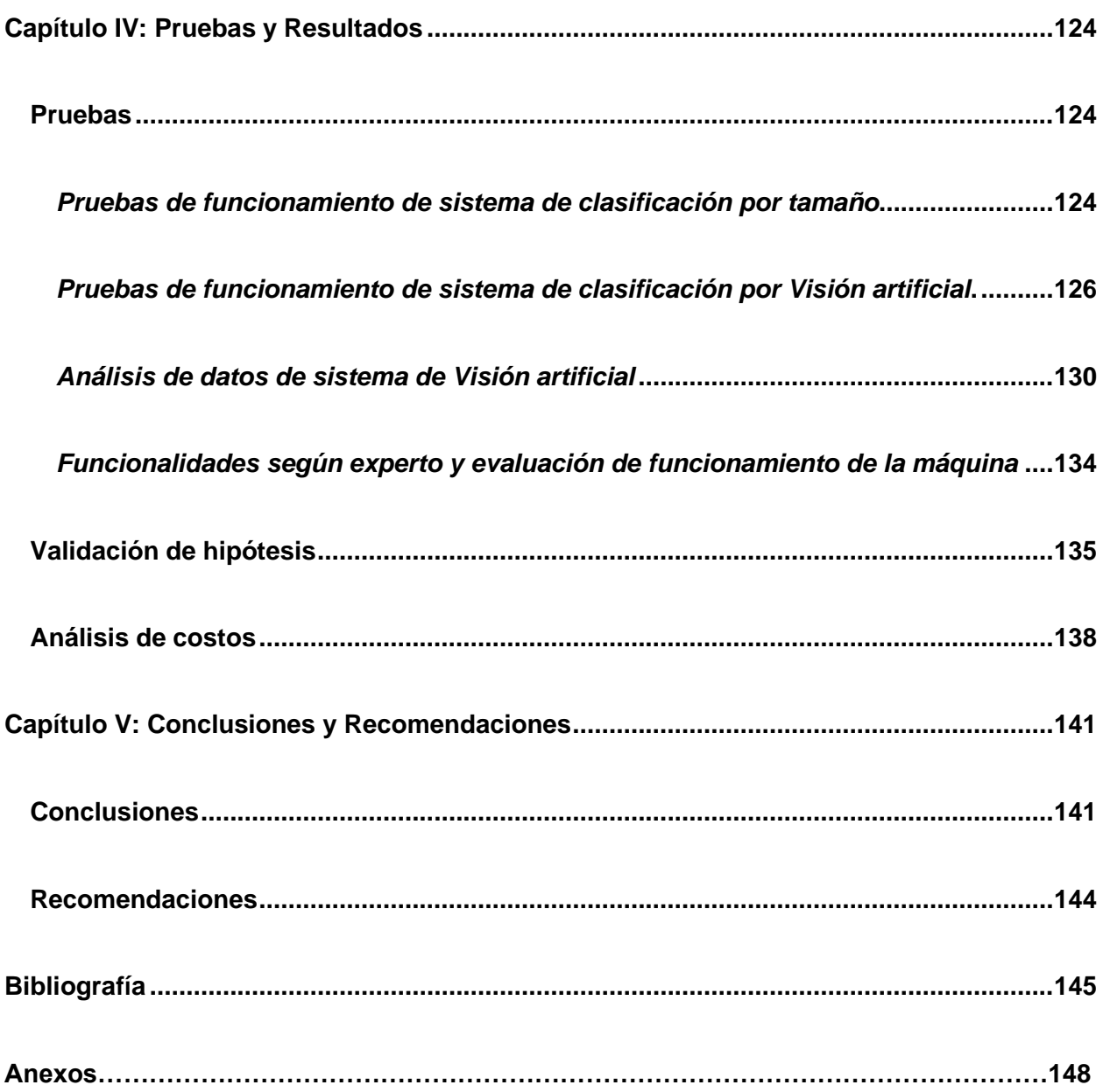

# <span id="page-17-0"></span>ÍNDICE DE FIGURAS

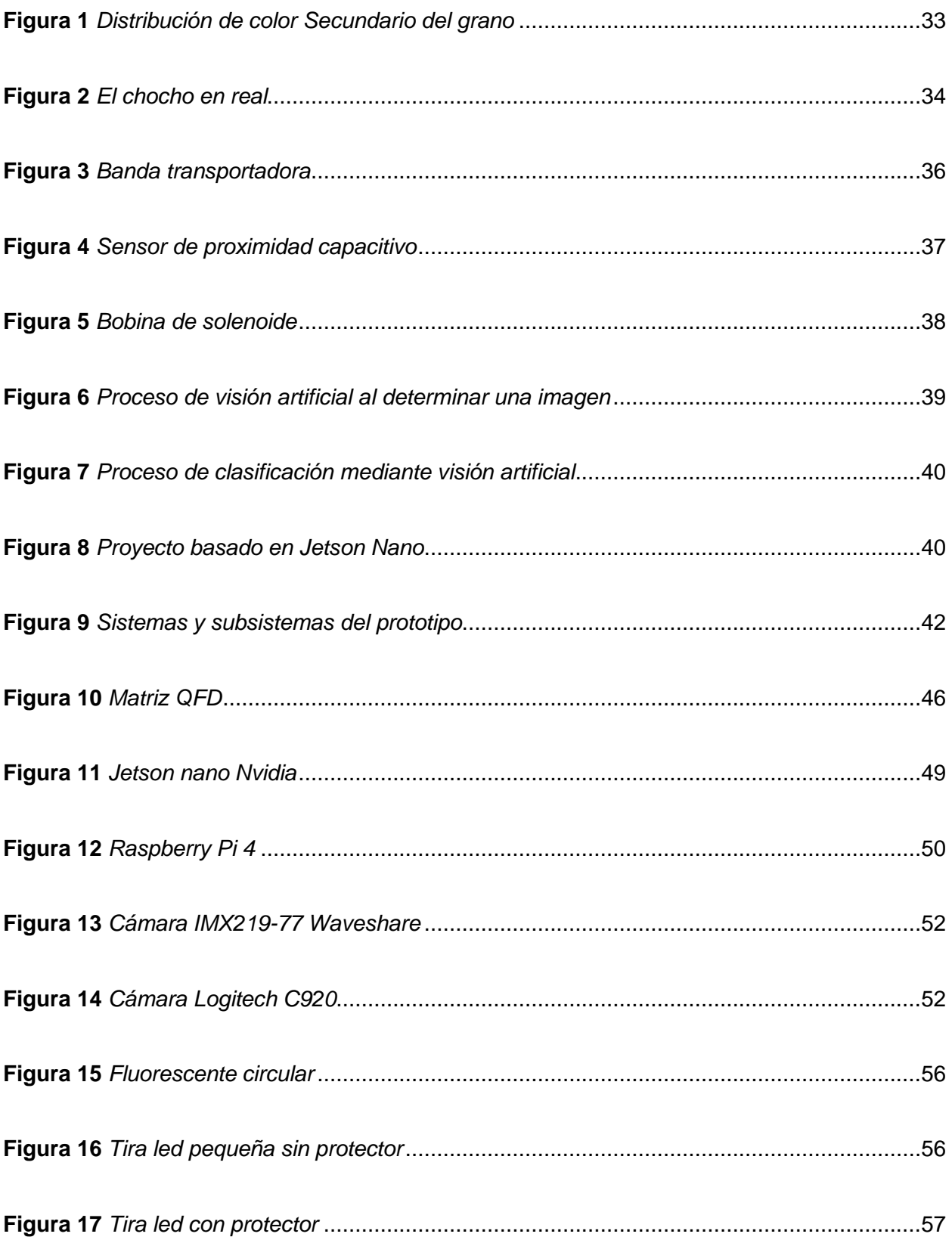

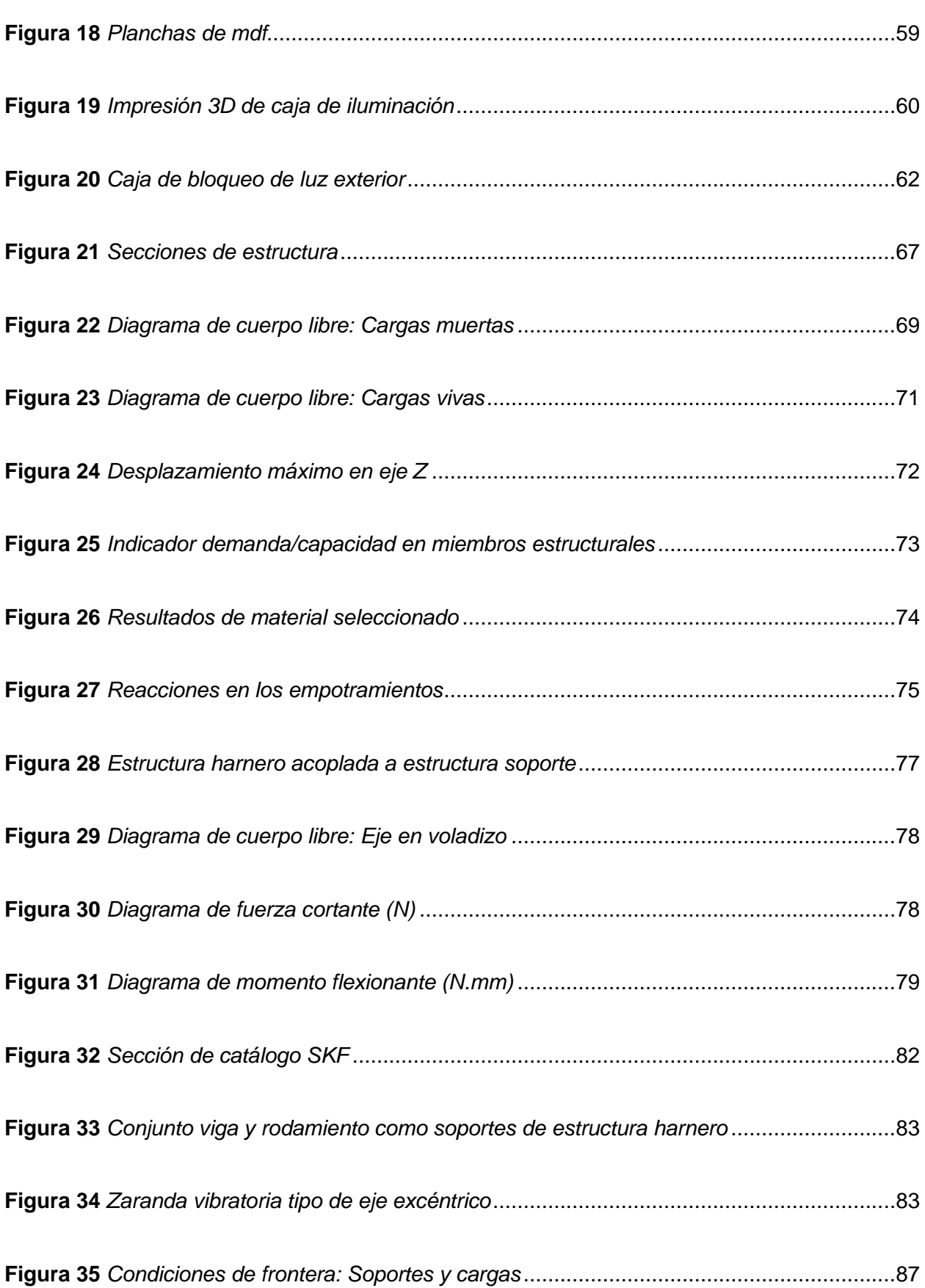

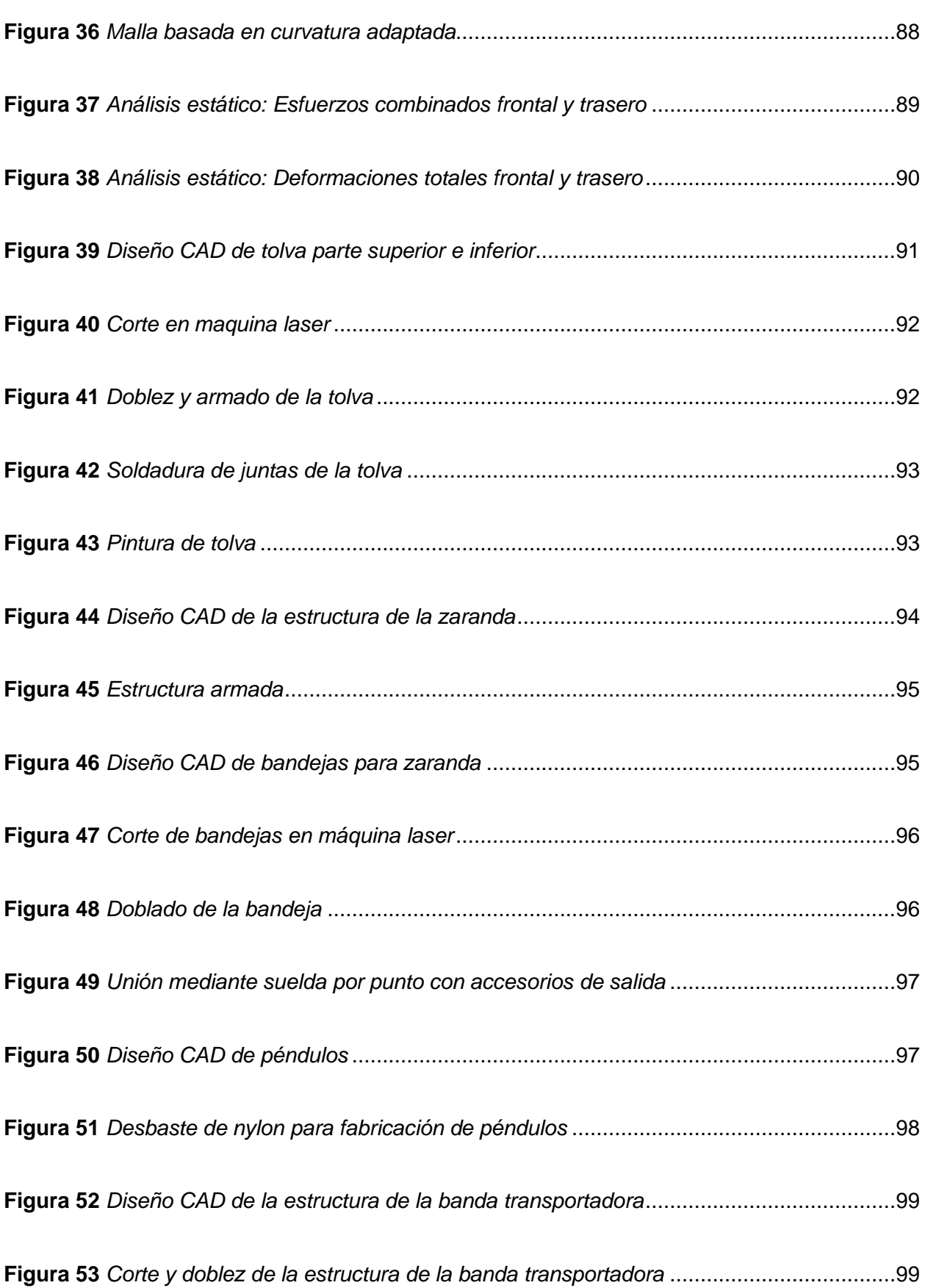

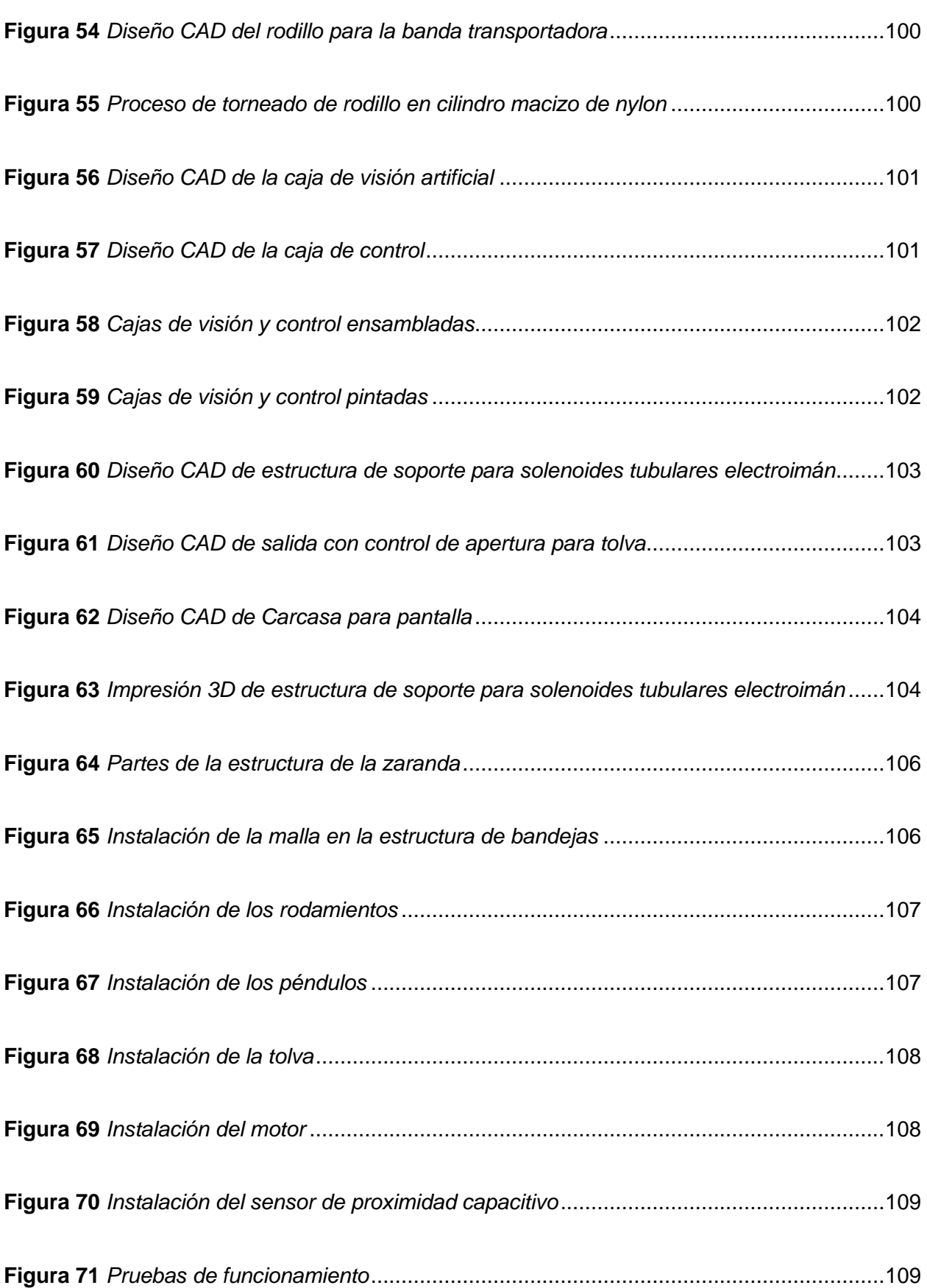

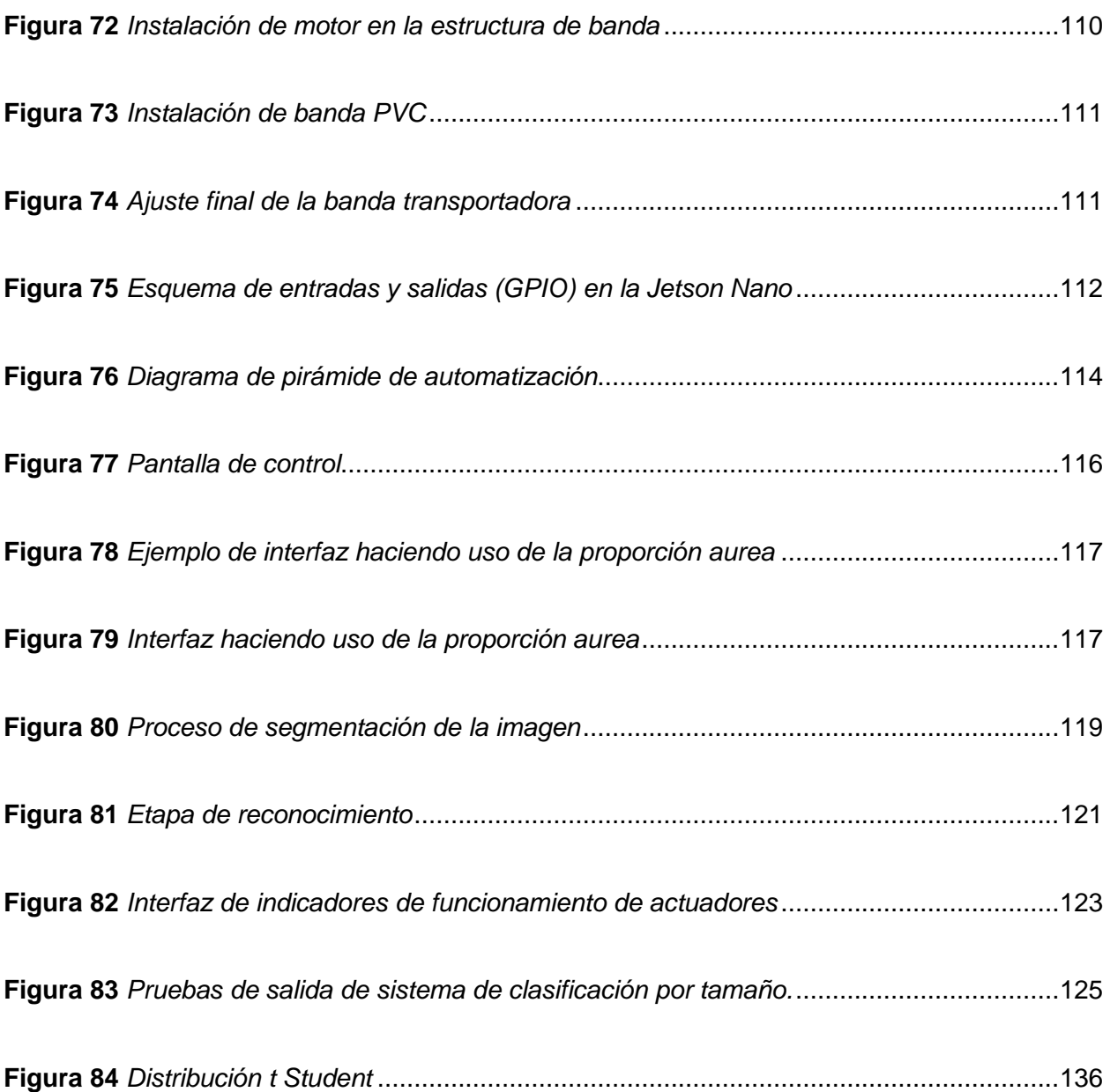

# <span id="page-22-0"></span>**ÍNDICE DE TABLAS**

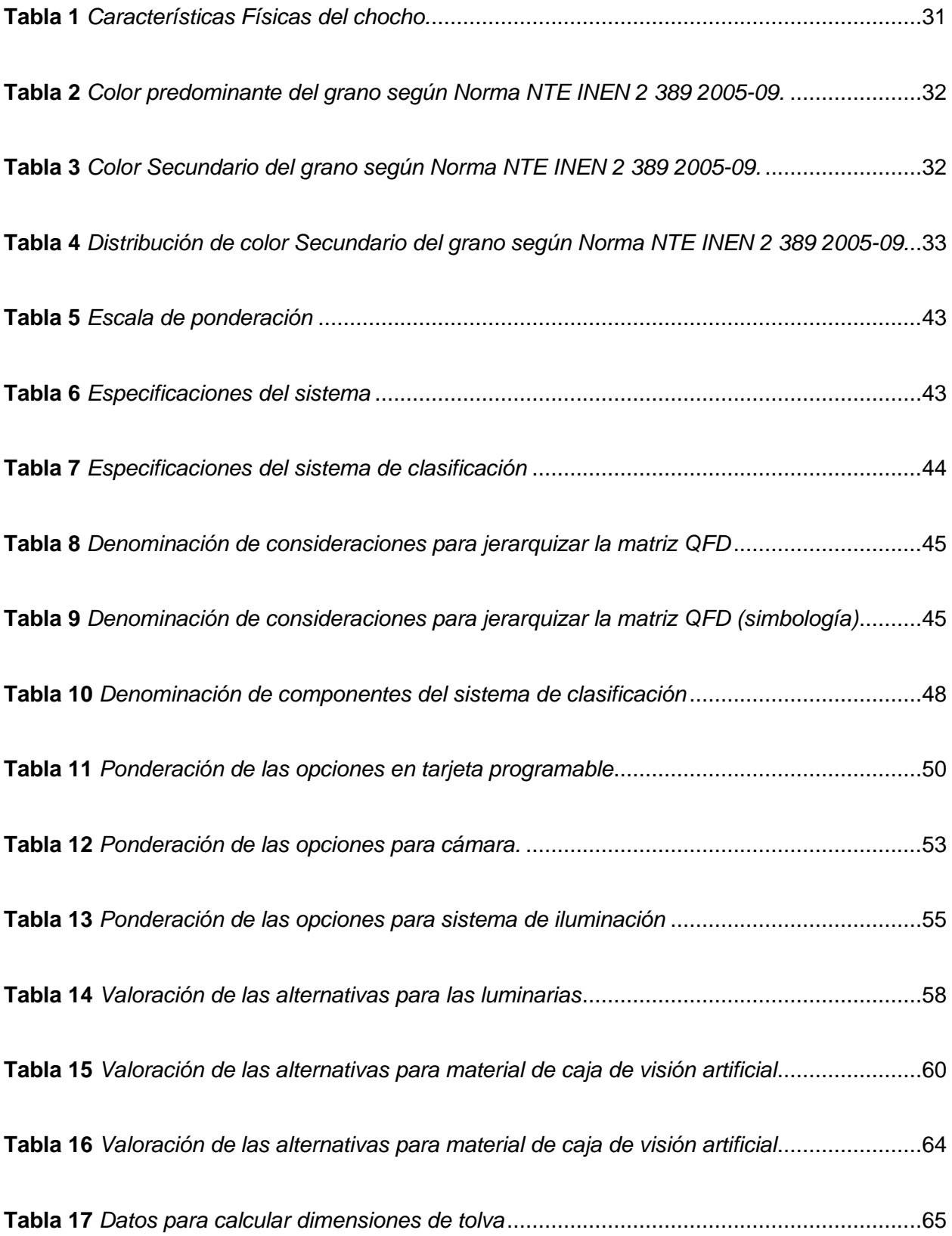

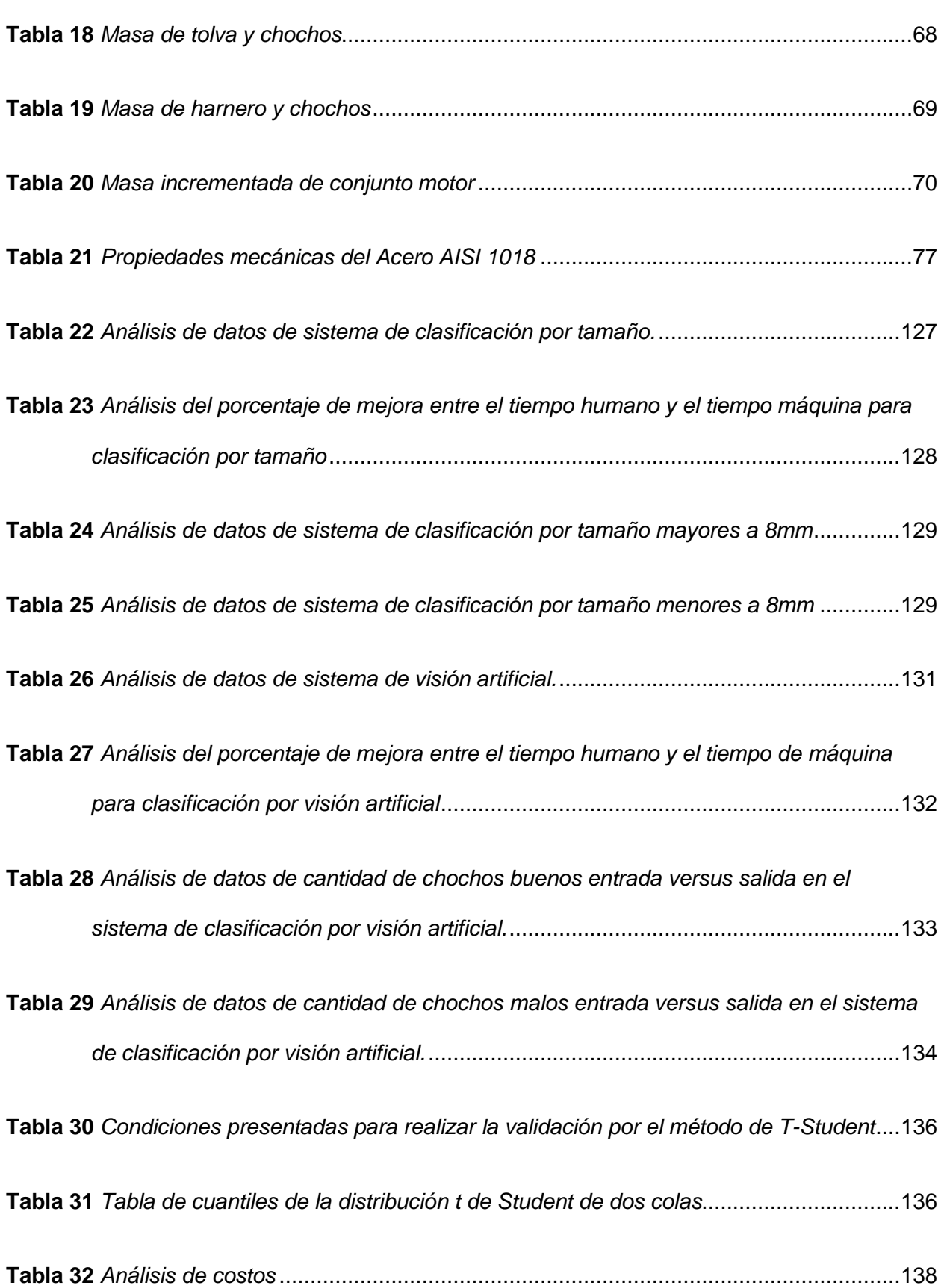

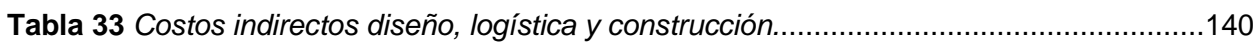

#### <span id="page-25-0"></span>**Capítulo I:**

## **Introducción**

#### <span id="page-25-1"></span>**Antecedentes**

En el área alimenticia se requiere mantener un producto limpio y de calidad el cual pueda ser expendido y cumpla con el control adecuado para el consumo humano independientemente del producto que este sea.

De manera general en la actualidad se mantiene el proceso de selección y clasificación mediante una forma manual, lo cual requiere de mayor demanda de tiempo, de personal y por lo tanto mayor gasto económico, por otro lado, al ser un proceso repetitivo, el personal que se encarga de este proceso sufre daños en su salud tales como, lesiones en las muñecas, y columna vertebral por la postura en la que se encuentran.

En la empresa CORI se tiene como dato principal de estudio que el tiempo de demora en la clasificación de manera manual del chocho es de dos horas en una cantidad aproximada de un quintal si el trabajo lo realiza una persona.

La empresa WESORT en china ha desarrollado una variedad de máquinas clasificadoras la cuales se basan en diferente característica que el producto posee y según esos parámetros fundamentan su diseño y método de funcionamiento. (WESORT, 2021)

Una de las máquinas características que posee la empresa es un equipo que ayuda con el proceso de selección de arroz mediante forma y color esto da la seguridad a los productores de obtener un producto adecuado para el consumidor final.

Dicha máquina usa un sistema de clasificación mediante uso de la gravedad y por medio de cámaras detecta un color especifico y va clasificando según corresponda.

La red de productores de cacao, de Colombia COLCOBEANS S.A. en la actualidad realiza el proceso de clasificación por medio de una máquina que tiene sensores hiperespectrales, la firma espectral es procesada por software. Utilizando un modelo estadístico previamente establecido se logra identificar el grado de maduración de cada grano detectado.

Al ser una empresa productora de gran escala se realiza producción en masa por lo que se requiere realizar una clasificación de gran velocidad, condición con la cual se cubre por medio de una automatización en el proceso antes mencionado.

COLCOBEANS S.A. Garantiza que la etapa de clasificación con la ayuda de Sistema automatizados reduce los tiempos de producción y aumenta la Salida de grano final para la persona que está encargada del Siguiente proceso. (Colombia, 2019)

#### <span id="page-26-0"></span>**Planteamiento del problema**

El presente proyecto busca construir e implementar un sistema automatizado para clasificar el chocho buscando principalmente dar solución a la necesidad de disminuir tiempos en esta etapa, aprovechar recurso humano en algún otro proceso y ahorro económico de la empresa, con el fin de maximizar la producción y salida del producto de mejor calidad al mercado.

Las personas dedicadas al cultivo y cosecha de la semilla del chocho siempre se encuentran con el problema de que en el proceso de recolección da cabida para que pequeños residuos de basura se mezcle con el producto principal (chocho) lo más común que se encuentra en la cosecha son pequeñas hojas o residuos de la vaina del chocho, así como también tierra, piedras, que deben ser separadas del producto cosechado.

Según (Chuquitarco Chiluisa Luis Miguel, 2019) el proceso de selección y separación de basuras o desperdicios del producto de calidad es sumamente necesario y se realiza de forma

manual y con varias personas, afectando a diferentes partes del cuerpo principalmente a las manos, los dedos la muñeca y manteniendo una postura que afecta directamente con daños a la columna vertebral ya que el tiempo que requiere este proceso es demasiado alto, tiempo que se podría utilizar en alguna otra actividad consiguiendo un proceso más rápido de preparación y expendio del producto final.

Debido a estos factores surge la necesidad de poder automatizar este proceso de selección y clasificación, y por la mejor opción que se ha optado es tener una máquina que ayude a mejorar el proceso, reduciendo tiempos, disminuyendo personal, y ahorro económico del campesino productor.

CORI es una empresa dedicada netamente al expendio de chocho des amargado teniendo así una alta experiencia en la comercialización y con gran acogida en el mercado en cantidades al por mayor.

Siempre se ha tenido el problema de la alta demanda que requiere la etapa de clasificación y de igual manera el aumento de personal para la misma, por lo tanto, surge una necesidad de disminuir tiempos y personal, siendo aprovechados en algún otro proceso, logrando así una maximización en la producción del chocho y llegando a tener resultados positivos en el mercado.

En la actualidad no se cuenta con una máquina inteligente que ayude al proceso de selección y clasificación del producto, de la única manera que se realiza es por medio de una zaranda manual o con movimiento mecánico que ayuda a que las partículas pequeñas caigan al piso, permitiendo aun así que partículas más grandes queden juntamente con el producto final y que el proceso de separación no sea efectivo, es decir se necesita un proceso adicional que ayude a mejorar el resultado final.

#### <span id="page-28-0"></span>**Justificación e importancia**

Según (Cotopaxi, 2015) el proceso de selección y clasificación del chocho se realiza de manera manual, lo que conlleva a una alta demanda de tiempo, de recursos humanos y de gasto económico, y mediante el uso de zaranda se logra disminuir los tiempos.

Si se plantea clasificar una alta cantidad de producto después de la cosecha con la ayuda de la clasificación automatizada se podría reducir el tiempo de proceso, personal para el mismo y se tendría un ahorro económico.

En la empresa CORI siempre se ha tenido el problema de la alta demanda que requiere la etapa de clasificación y de igual manera el aumento de personal para la misma, por lo tanto, surge una necesidad de disminuir tiempos y personal, siendo aprovechados en algún otro proceso, logrando así una maximización en la producción del chocho y llegando a tener resultados positivos en el mercado.

Por lo tanto, el siguiente proyecto es indispensable ya que contribuiría a que la producción del agricultor sea más eficiente, debido a que ayuda a mejorar el proceso de clasificación de la maleza que existe en la etapa de recolección del producto, y esto permitirá que el productor obtenga una disminución de tiempo y se maximice la producción del chocho, así como la calidad de este y que esté listo para el proceso de cocción.

#### <span id="page-28-1"></span>**Objetivos**

#### <span id="page-28-2"></span>*Objetivo General*

Diseñar y construir un sistema automatizado de clasificación de chochos mediante visión artificial que permita reducir el tiempo en la obtención del producto selecto para la empresa CORI.

## <span id="page-29-0"></span>*Objetivos Específicos*

- Investigar sobre las características morfológicas del chocho para determinar el mejor sistema de clasificación.
- Investigar sobre los tipos de actuadores y sensores, para seleccionar los que cumplan con las especificaciones requeridas para la aplicación.
- Diseñar elementos mecánicos del equipo en un software CAD (tolva, zaranda, banda transportadora, depósitos.) para análisis CAE.
- Validar el análisis CAE mediante cálculos de diseño mecánico.
- Fabricar cada elemento del equipo, ensamblar e implementar las conexiones necesarias para su funcionamiento.
- Realizar pruebas y verificar los resultados del funcionamiento en el proceso de clasificación del chocho.

## <span id="page-29-1"></span>**Hipótesis**

El diseño y construcción de un sistema automatizado de clasificación de chochos mediante visión artificial, reducirá el tiempo en la obtención del producto selecto para la empresa CORI.

## <span id="page-29-2"></span>**Variables de investigación**

## <span id="page-29-3"></span>*Variable Independiente*

Sistema automatizado de clasificación de chochos mediante visión artificial.

## <span id="page-29-4"></span>*Variable Dependiente*

Reducción de tiempo en la obtención del producto selecto.

#### **Capítulo II:**

## **Fundamentación teórica**

#### <span id="page-30-1"></span><span id="page-30-0"></span>**El chocho en el Ecuador**

Lupinus Mutabillis, leguminosa conocida como chocho, es originaria de la zona de los Andes, especialmente de Ecuador, Perú y Bolivia. En Ecuador, se encuentra en áreas de la Sierra, a altitudes que van desde 2500 hasta 3400 metros sobre el nivel del mar. El aumento en el consumo de chocho ha impulsado su producción, convirtiéndose en un cultivo prioritario.

En Ecuador, el cultivo de chocho ha experimentado un crecimiento a lo largo del tiempo. Según el Instituto Nacional de Investigaciones Agropecuarias (INIAP), en 2016 se registraron aproximadamente 10,000 hectáreas sembradas de chocho en el país, con una superficie potencial estimada de cultivo de hasta 70,000 hectáreas.

## <span id="page-30-2"></span>**Características físicas del chocho**

Los granos de chocho poseen características físicas muy específicas, descritas en la [Tabla 1,](#page-30-3) las cuales pueden influir de manera indirecta en el proceso de separación.

#### <span id="page-30-3"></span>**Tabla 1**

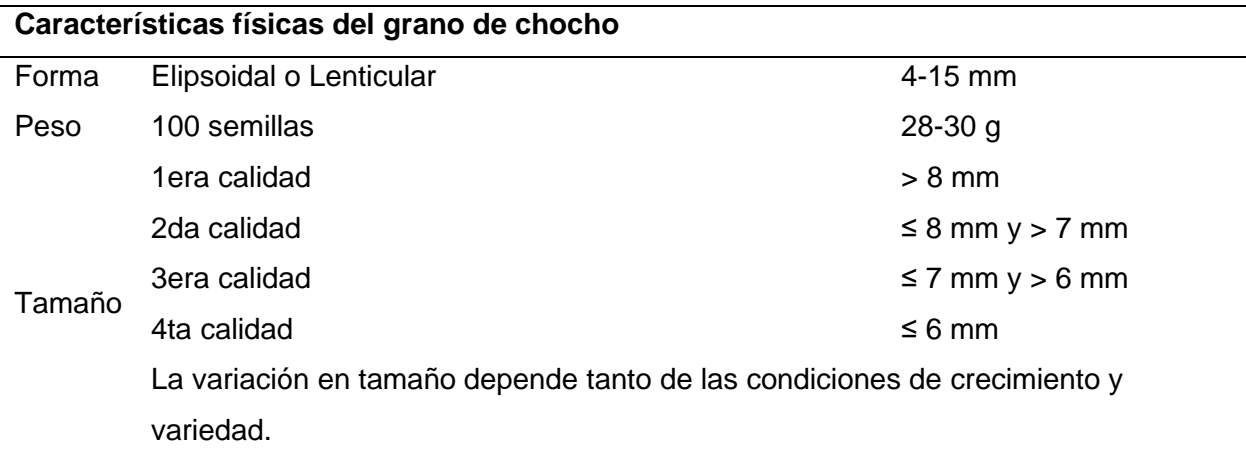

*Características Físicas del chocho.*

*Nota.* Tabla tomada de (Chuquitarco Chiluisa Luis Miguel, 2019).

En la [Tabla 2](#page-31-0) , se puede observar la determinación del color del grano.

## <span id="page-31-0"></span>**Tabla 2**

*Color predominante del grano según Norma NTE INEN 2 389 2005-09.*

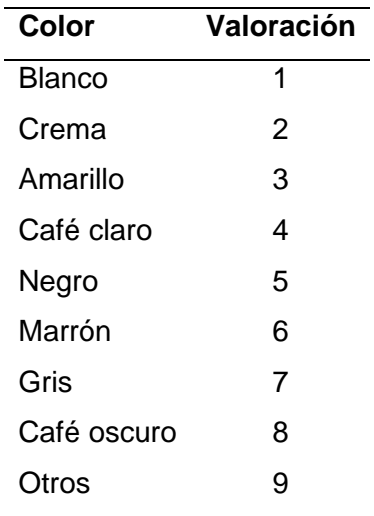

*Nota.* Tabla tomada de (INEN, 2005)

A continuación, se detalla el color secundario del grano en la [Tabla 3.](#page-31-1)

## <span id="page-31-1"></span>**Tabla 3**

*Color Secundario del grano según Norma NTE INEN 2 389 2005-09.*

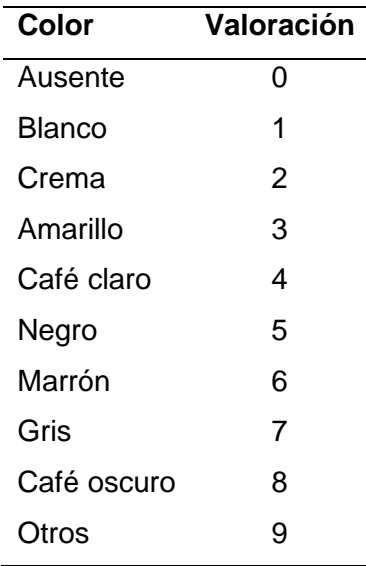

*Nota.* Tabla tomada de (INEN, 2005)

## <span id="page-32-1"></span>**Tabla 4**

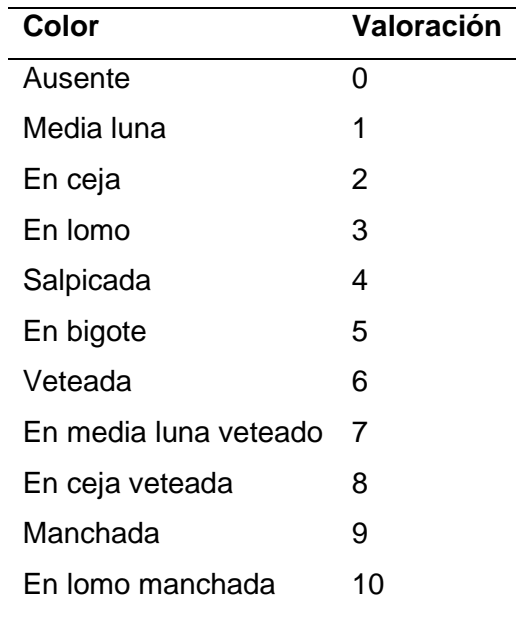

*Distribución de color Secundario del grano según Norma NTE INEN 2 389 2005-09.*

*Nota.* Tabla tomada de (INEN, 2005)

De la siguiente manera es como se distribuye el color secundario en el grano.

## <span id="page-32-0"></span>**Figura 1**

*Distribución de color Secundario del grano*

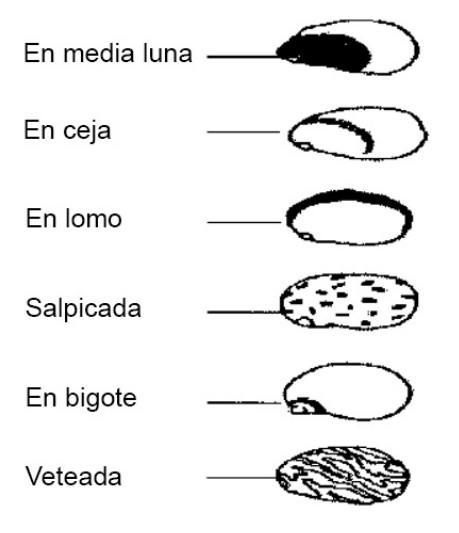

*Nota.* Imagen tomada de (INEN, 2005)

## <span id="page-33-1"></span>**Figura 2**

*El chocho en real*

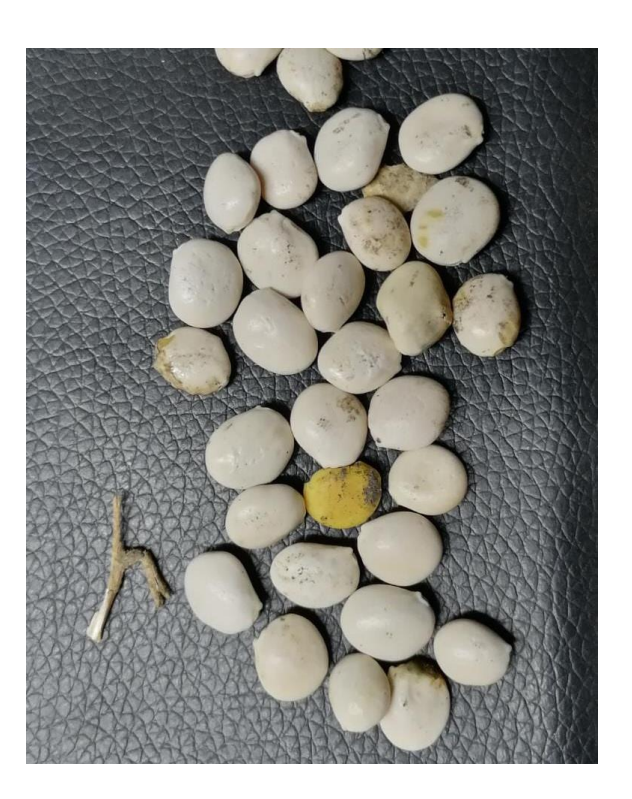

*Nota.* Fotografía de la variedad de chochos

## <span id="page-33-0"></span>**Métodos actualmente utilizados en la clasificación del chocho**

Una vez finalizada la cosecha del chocho, ya sea manualmente o mediante el uso de una trilladora para su limpieza, se obtiene una gran cantidad de granos de chocho (9124000 kg en la Provincia de Cotopaxi), los cuales deben ser clasificados para su almacenamiento y comercialización.

• Método manual o jornal: Es el sistema más comúnmente utilizado por los pequeños comerciantes de la Provincia de Cotopaxi. Consiste en separar manualmente los granos buenos de los malos, lo cual requiere esfuerzo físico y habilidad, incrementando los costos para los comerciantes.

- Método semi-manual: Este método ha mostrado resultados similares al proceso manual, pero con una mayor eficiencia en términos de tiempo y cantidad de grano que se puede clasificar. Implica el uso de una zaranda para la separación del producto.
- Método Mecánico Crippen: Es un método automático que tiene como objetivo aumentar la capacidad de limpieza de impurezas del chocho en menos tiempo, reduciendo significativamente el esfuerzo físico requerido. Este método presenta ventajas como la utilización de menos mano de obra en comparación con los métodos anteriores, así como un menor tiempo de procesamiento. (Chuquitarco Chiluisa Luis Miguel, 2019)

#### <span id="page-34-0"></span>**Banda transportadora**

Las bandas transportadoras son sistemas utilizados para transportar diferentes materiales de un punto a otro en diferentes industrias. La composición de las bandas transportadoras es muy variada y se selecciona en función del tipo de material que se transportará y del ambiente en el que se usará.

El funcionamiento de las bandas transportadoras se basa en un sistema de rodillos y poleas que hacen girar la banda. A través de estos rodillos, se desplaza la banda transportadora y se transporta el material de un punto a otro. El movimiento de los rodillos es controlado por motores eléctricos que pueden variar su velocidad para adaptarse a diferentes necesidades.

Las partes principales de las bandas transportadoras incluyen la banda en sí, el sistema de rodillos y poleas, los motores eléctricos, los sistemas de control y monitoreo, y las estructuras de soporte. La banda transportadora puede tener diferentes grosores, anchuras y patrones de superficie en función de las necesidades del material que se transportará. Los sistemas de control y monitoreo pueden incluir sensores para medir la velocidad, la posición y la temperatura de la banda.

#### <span id="page-35-2"></span>**Figura 3**

*Banda transportadora*

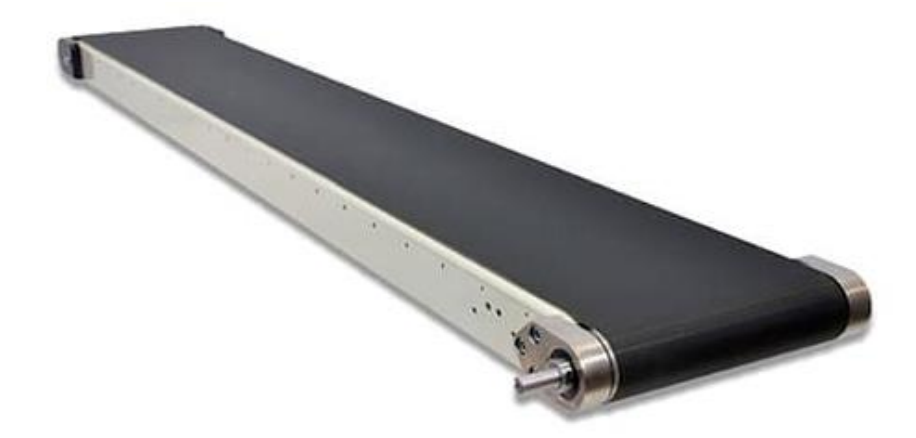

*Nota.* Ejemplo de banda transportadora industrial. Tomado de (ACAT, 2023)*.*

## <span id="page-35-0"></span>**Sensores**

#### <span id="page-35-1"></span>*Sensor de proximidad capacitivo*

Los sensores capacitivos son dispositivos electrónicos que utilizan el principio de un condensador para detectar diferentes materiales según su constante dieléctrica. Son especialmente útiles para detectar niveles en líquidos o materiales a granel y proporcionar información sobre el proceso de producción. Estos sensores pueden detectar materiales no metálicos y atravesar paredes de contenedores. Cuando un objeto invade su área sensible, como vidrio, metal, plástico, granos o líquidos, cambian su estado lógico. Estos sensores funcionan mediante el cambio de la capacitancia de una placa detectora, que forma parte de un circuito compuesto por sonda, oscilador, rectificador, filtro y circuito de salida. Cuando la capacitancia alcanza un umbral específico al acercar un objeto a la sonda, se activa un oscilador y la salida del sensor se activa. Existen sensores capacitivos de VCD y VCA.
Los de VCD existen de 2, 3 y 4 hilos, con distancias de censado desde 5mm hasta 20mm, también algunos con salida detectores de proximidad PNP y NPN.

### **Figura 4**

*Sensor de proximidad capacitivo*

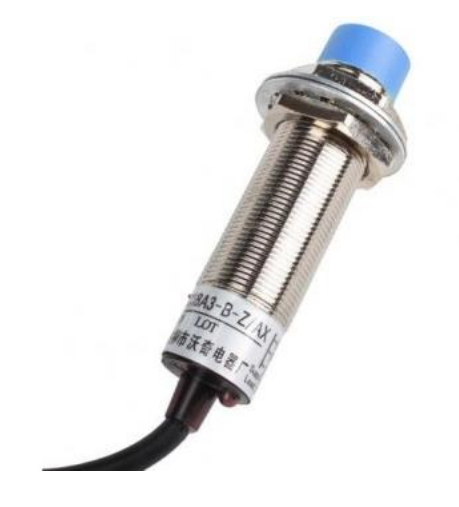

*Nota.* Fotografía de sensor de Proximidad Capacitivo PNP Modelo LJC18A3-H-Z/BY. Tomado de (MaxElectronica, 2023)

### **Actuadores**

### *Electroimán tubo de empuje tipo bobina de solenoide*

El electroimán tubo de empuje, también conocido como bobina de solenoide, es un dispositivo electromagnético que utiliza una bobina de alambre y un núcleo magnético para generar un campo magnético controlable. Esto permite atraer o repeler objetos ferrosos cercanos y generar un movimiento lineal. La capacidad de controlar la fuerza magnética mediante la corriente eléctrica aplicada y la posibilidad de generar un movimiento lineal hacen que los electroimanes tubo de empuje sean una opción versátil en muchas aplicaciones donde se requiere un accionamiento electromagnético preciso y confiable.

*Bobina de solenoide*

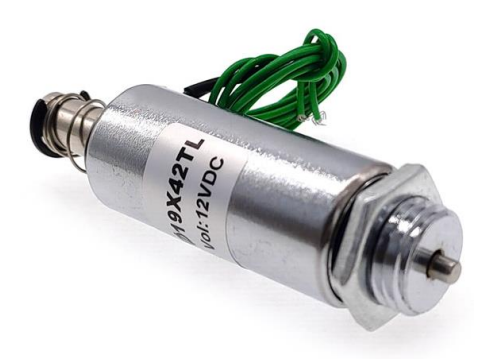

*Nota.* Fotografía de electroimán tubo de empuje tipo bobina de solenoide que funciona a 12VDC. Tomado de (Aliexpress, 2022)

## **Visión artificial**

La visión artificial, también conocida como visión por computadora según algunos autores, se define como la disciplina que se encarga de programar un ordenador para procesar imágenes, videos e incluso comprender su contenido. En (Bradski G., 2008) explica que la transformación de datos a partir de un fotograma o video capturado por una cámara se define como un proceso en el cual se toma una decisión o se genera una nueva representación. En la [Figura 6](#page-38-0) se muestra de manera secuencial el proceso llevado a cabo en la visión artificial, destacando el orden de cada etapa, desde la adquisición de la imagen y su procesamiento, hasta la ejecución de una acción específica basada en los datos obtenidos. (Alvear, 2017)

<span id="page-38-0"></span>*Proceso de visión artificial al determinar una imagen*

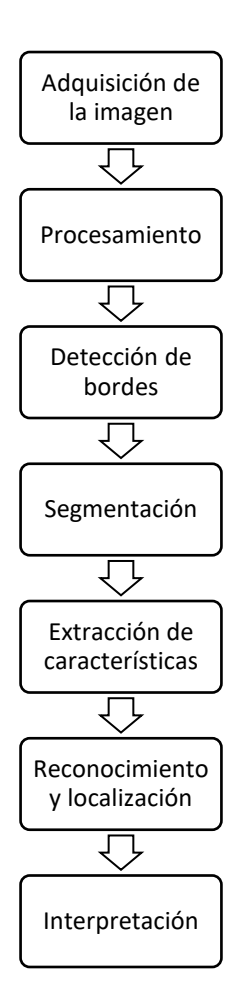

*Nota.* Fases del proceso de funcionamiento de la visión artificial al determinar una imagen. Tomado de (Alvear, 2017)

### *Visión artificial por computador para clasificación*

La implementación de un sistema de clasificación mediante visión artificial implica la integración de componentes de hardware y software. En el aspecto del hardware, se incluyen la cámara, el procesador de datos (PC), la banda transportadora y el mecanismo de selección. Por otro lado, la parte de software está compuesta por un algoritmo secuencial y una red de decisión, que incluye parámetros de selección como tamaño y color. (Romero, 2014)

*Proceso de clasificación mediante visión artificial*

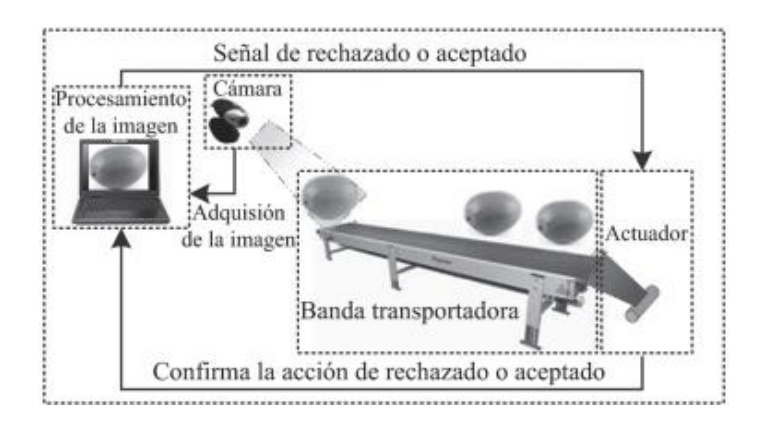

*Nota.* Descripción del proceso de clasificación de fruta. Tomado de (Romero, 2014)

## *Jetson Nano*

La Jetson Nano es una plataforma de desarrollo de inteligencia artificial y computación de borde creada por NVIDIA. Entre sus capacidades podemos destacar.

## **Figura 8**

*Proyecto basado en Jetson Nano*

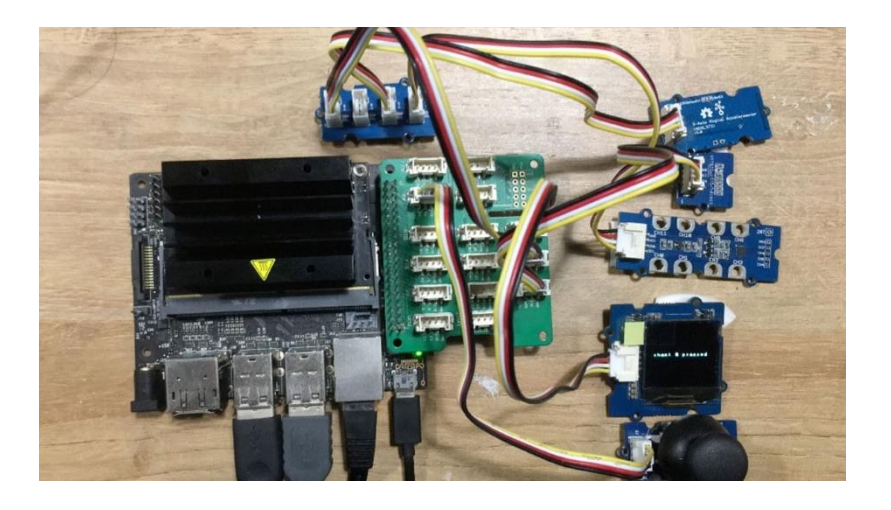

*Nota.* Tomado de (Carrillo, 2021)

- Poder de procesamiento de imagen: La Jetson Nano está equipada con un potente procesador NVIDIA GPU basado en la arquitectura CUDA. Esto proporciona un alto rendimiento de procesamiento de imagen y capacidad de inferencia de redes neuronales convolucionales (CNN). La Jetson Nano es capaz de ejecutar algoritmos de visión por computadora, reconocimiento de objetos, detección de rostros y otros procesamientos de imagen intensivos en tiempo real.
- Pines GPIO: La Jetson Nano cuenta con 40 pines GPIO (General Purpose Input/Output) que se pueden utilizar para la entrada y salida de señales digitales y analógicas. Estos pines ofrecen flexibilidad para conectar y controlar una variedad de dispositivos y sensores externos, actuadores, comandar señales PWM, entre otros.
- Compatibilidad con cámaras: La Jetson Nano es compatible con módulos de cámara Raspberry Pi, lo que facilita la integración de cámaras para aplicaciones de visión por computadora. También es compatible con cámaras USB estándar.
- Conectividad y periféricos: La Jetson Nano incluye puertos USB, HDMI, Ethernet, UART, SPI, I2C y otros, que permiten la conexión de dispositivos periféricos, como teclados, mouse, monitores, sensores y otros componentes electrónicos.
- Tamaño compacto y bajo consumo de energía: La Jetson Nano es una placa de desarrollo compacta y de bajo consumo de energía, lo que la hace ideal para aplicaciones con dispositivos embebidos que requieren una computación de alto nivel en un factor de forma pequeño.

En resumen, Jetson Nano combina un poderoso rendimiento de procesamiento de imagen y capacidades de inteligencia artificial con una amplia gama de pines GPIO, lo que la convierte en una plataforma versátil para aplicaciones de visión por computadora, aprendizaje profundo y control de dispositivos externos.

### **Capítulo III:**

## **Desarrollo del sistema**

### **Descripción del proyecto**

El proyecto consta de varios sistemas y subsistemas mismo que se presenta en la [Figura 9,](#page-41-0) los cuales en conjunto permiten realizar el reconocimiento de diferentes estados del chocho, optando por obtener una separación entre bueno y malo, y tomar una decisión con respecto a la clasificación de este.

## <span id="page-41-0"></span>**Figura 9**

*Sistemas y subsistemas del prototipo*

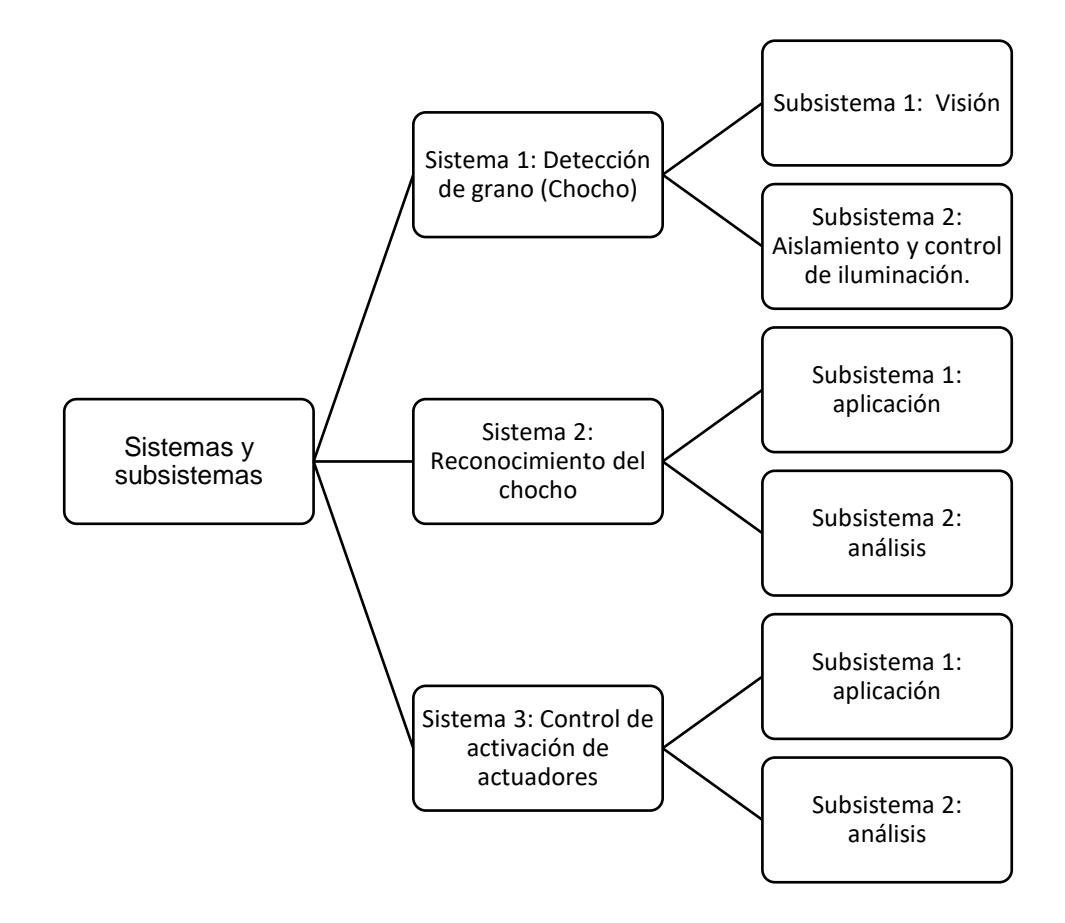

Para la selección de componentes de utiliza la escala de ponderación planteada por (Izurieta V, Cifuentes A, & Henrique de Faria, 2000) presentada en la [Tabla 5](#page-42-0)

## <span id="page-42-0"></span>**Tabla 5**

## *Escala de ponderación*

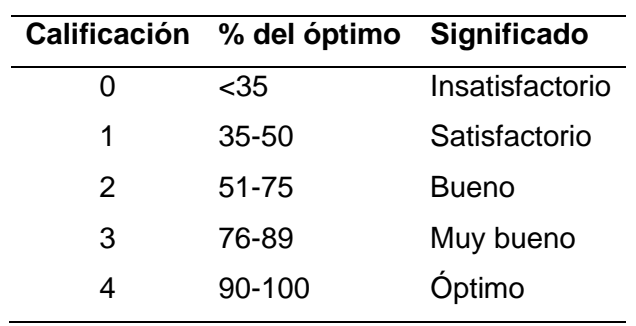

*Nota.* Tomado de (Izurieta V, Cifuentes A, & Henrique de Faria, 2000)

## **Especificaciones del sistema.**

Una vez que se abordado el diseño y la selección de componentes es prioritario que se

enliste las consideraciones de construcción del modelo, que se muestran a continuación.

### **Tabla 6**

## *Especificaciones del sistema*

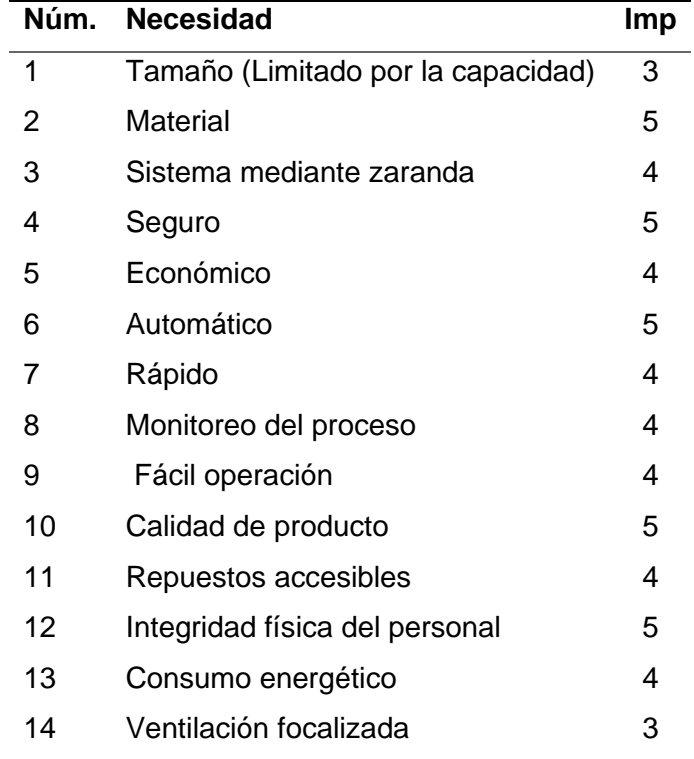

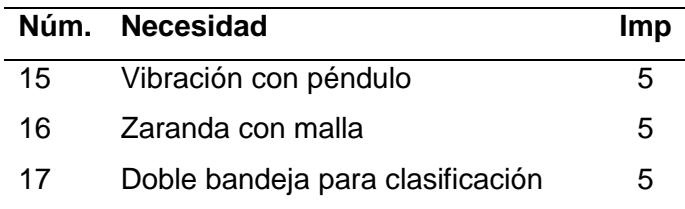

*Nota.* La tabla muestra las consideraciones para el desarrollo del sistema de clasificación de chochos requeridas por el representante de la empresa*.* 

## **Especificaciones técnicas del sistema.**

De igual manera existen consideraciones técnicas para el diseño del sistema de

clasificación. Las más imprescindibles se enlistan a continuación.

## **Tabla 7**

### *Especificaciones del sistema de clasificación*

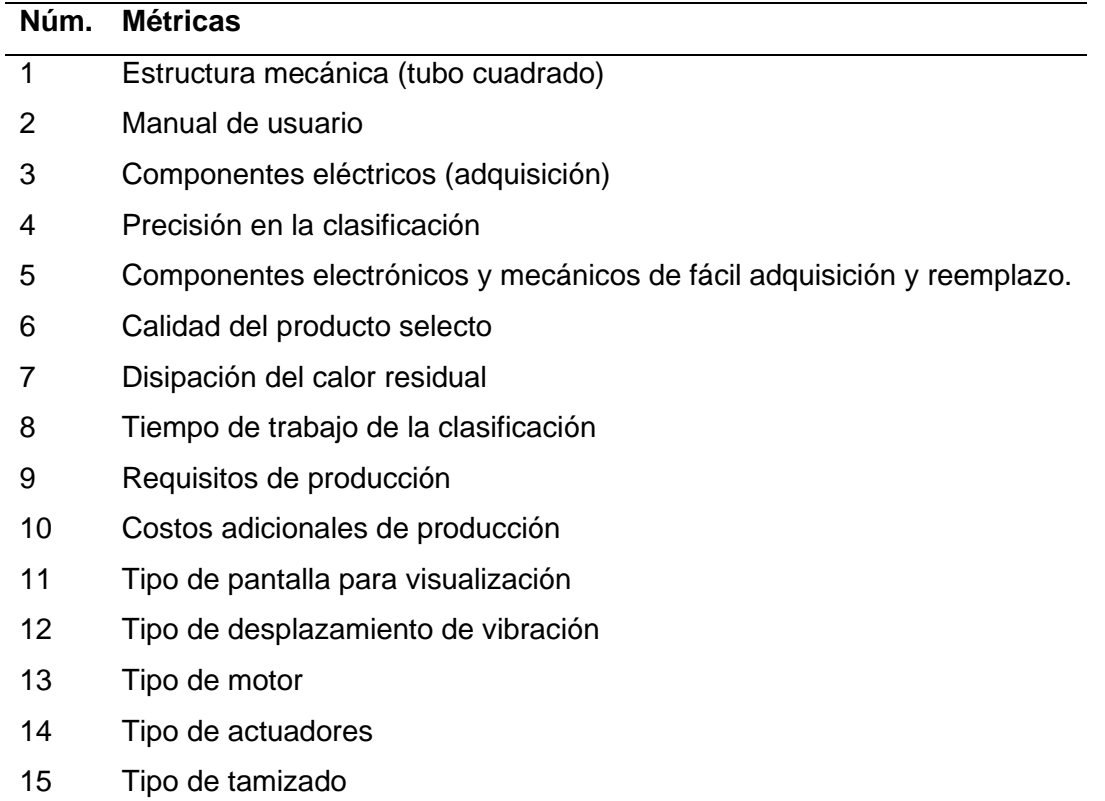

*Nota.* La tabla muestra las consideraciones para el desarrollo del sistema de clasificación para

el chocho con base a necesidades puntuales del mismo.

### *Desarrollo de la función de calidad o QFD*

La matriz QFD es un método de diseño para servicios y productos que permite cumplir con las necesidades del usuario, en base a la relación entre necesidades QUÉ y características técnicas CÓMO. Este proceso permite interrelacionar la información adquirida por medio del mercado, clientes, productos y servicios (Gómez , 2017). Por ende, es fundamental identificar en qué nivel se cumplen las necesidades con cada característica técnica para obtener una visión del producto que se va a diseñar frente a la competencia y ofrecer mejor calidad. La nomenclatura empleada en la realización de la matriz de denota a continuación (Yacuzzi & Martín, 2019). Esta en particular muestra la relación existente entre el qué y el cómo y a su vez el nivel de impacto.

#### **Tabla 8**

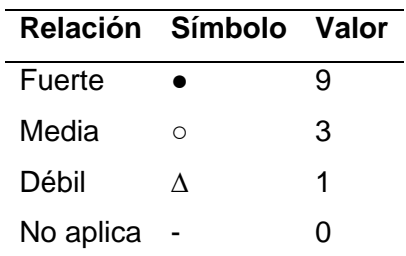

*Denominación de consideraciones para jerarquizar la matriz QFD*

*Nota.* La tabla muestra los valores en magnitud de la caracterización QFD para la cuantificar los resultados finales.

#### **Tabla 9**

*Denominación de consideraciones para jerarquizar la matriz QFD (simbología)*

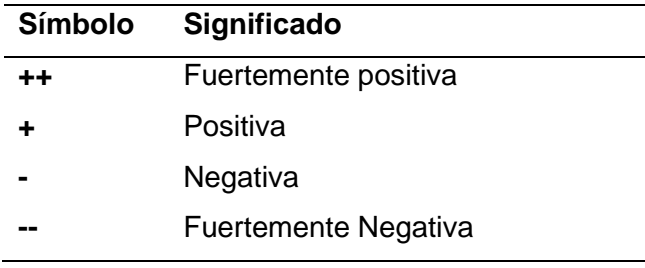

*Nota.* La tabla muestra los valores simbología de la caracterización QFD para la cuantificar los resultados finales.

## **Figura 10**

*Matriz QFD*

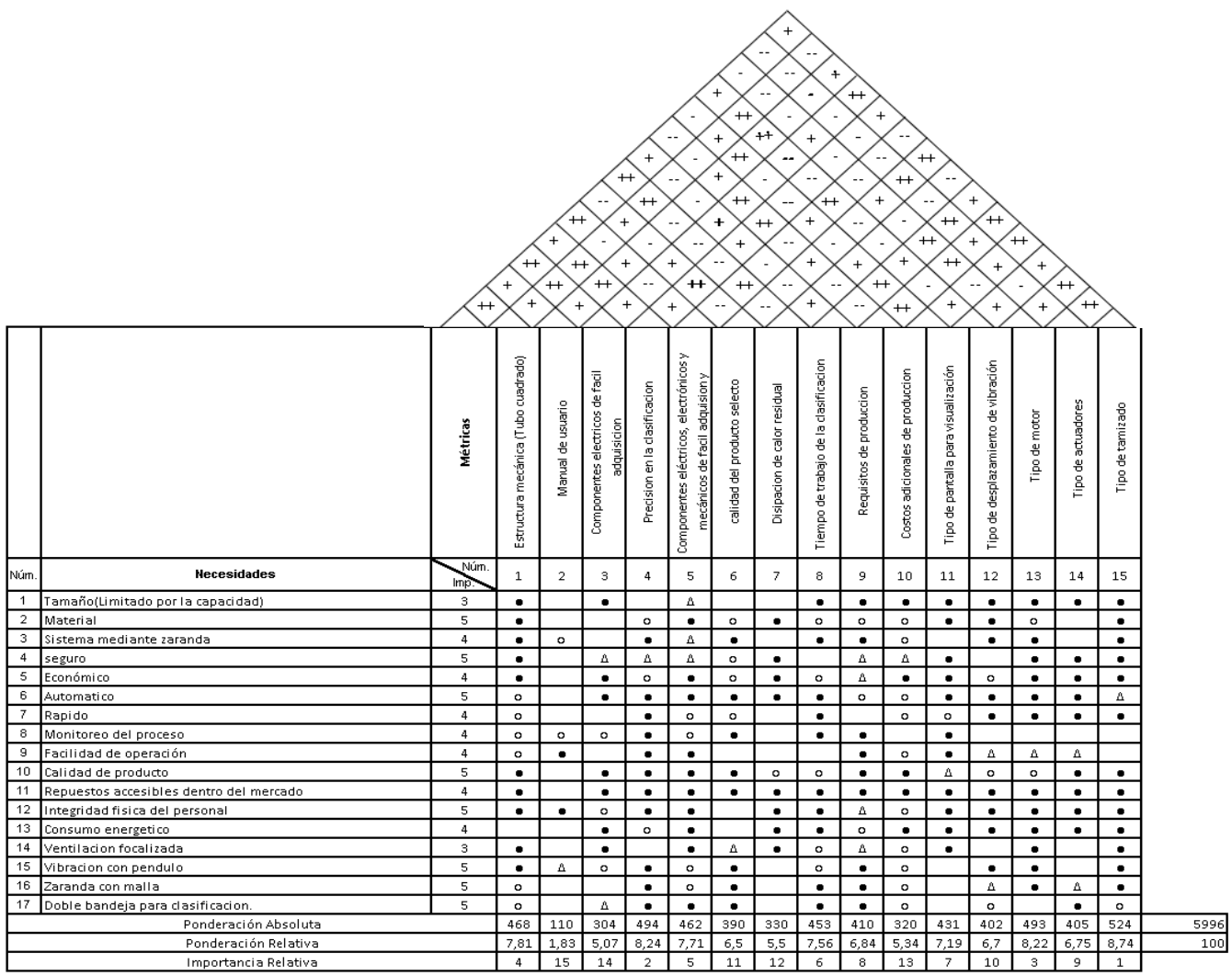

*Nota.* La figura mostrada con antelación deja en manifiesto la ponderación absoluta y relativa de la matriz QFD del presente proyecto de investigación

## *Análisis de los resultados obtenidos*

Una vez efectuado el análisis de la matriz QFD es importante señalar cuales son los

requerimientos de mayor impacto evidenciados. Es decir, los más importantes dentro del

desarrollo del sistema de clasificación. En este aspecto, estos se enlistan a continuación según su orden jerárquico.

- 1. Tipo de tamizado
- 2. Precisión en la clasificación
- 3. Tipo de motor
- 4. Estructura mecánica (Tubo cuadrado)
- 5. Componentes eléctricos, electrónicos y mecánicos de fácil adquisición y reemplazo
- 6. Tiempo de trabajo de la clasificación
- 7. Tipo de pantalla para visualización
- 8. Requisitos de producción
- 9. Tipo de actuadores
- 10. Tipo de desplazamiento de vibración
- 11. Calidad del producto selecto
- 12. Disipación de calor residual
- 13. Costos adicionales de producción
- 14. Componentes eléctricos de fácil adquisición
- 15. Manual de usuario

## *Estructura y definición de los componentes*

Los componentes empleados a la par de las características puntuales se enlistan en la tabla mostrada a continuación:

#### **Tabla 10**

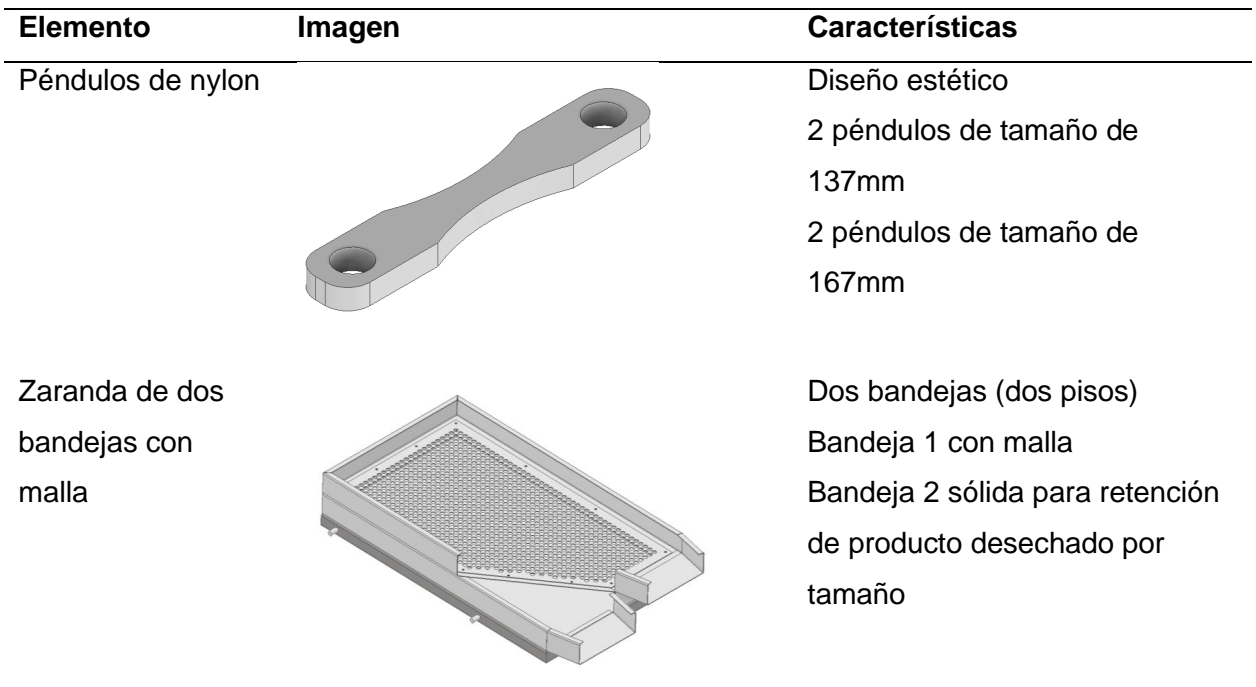

*Denominación de componentes del sistema de clasificación*

*Nota.* La tabla expuesta con antelación muestra las características de los elementos seleccionados por medio de la matriz QFD; de entre los cuales destaca los péndulos y el tipo de zaranda o tamiz que será utilizado. Estos deben ser modelados para su ensamble general. **Selección de componentes electrónicos, sensores y actuadores**

#### *Opciones para la selección de la tarjeta programable adecuada para la Visión artificial*

En base al procesamiento de imagen que se quiere realizar se ha optado por el mejor controlador, analizando las características y principalmente en la velocidad de procesamiento.

Teniendo en cuenta las características más importantes como requerimiento como son: CPU, RAM, GPU, USB, y la conectividad, y considerando que se desea realizar una obtención de imágenes en tiempo real, sin que se tenga retraso y el rendimiento se vea afectado se muestran las siguientes opciones a continuación.

#### **Opción 1. Jetson Nano de Nvidia**

La NVIDIA Jetson Nano, [Figura 11,](#page-48-0) cuenta con un procesador (CPU) Quad-Core ARM A57 DE 1.43 GHz, una GPU Maxwell 128 core, cuenta con una memoria de 4Gb a 64 Bits LPDDR4 25.6 GB/s, almacenamiento de 16GB eMMC y puerto para micro SD, arios puertos de salida, y 4 puertos USB 3.2 trabaja con el sistema operativo Jetson Nano Developer, además de 40 pines en el GPIO, en cuanto a conectividad, se tiene conexión, Gigabit ethernet, M.2 Key E. Wifi en la banda dual de 2.4/5.0 GHz y bluetooth. (Yahboom, 2023)

#### <span id="page-48-0"></span>**Figura 11**

*Jetson nano Nvidia*

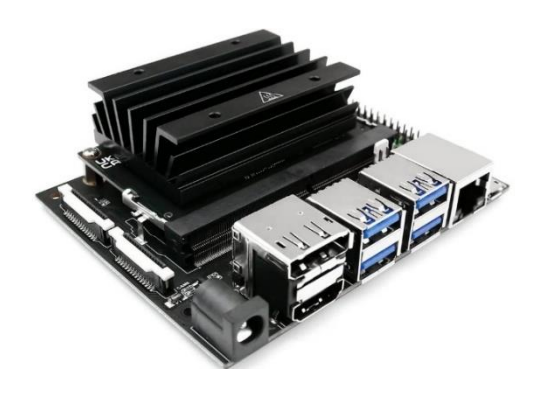

*Nota.* Tomado de (Yahboom, 2023)

## **Opción 2. Raspberry PI4**

La Raspberry Pi4 [Figura 12,](#page-49-0) Cuenta con un procesador Cortex Quad core 64 bit ARM A72 Running 1.5 GHz, una memoria RAM 4GB LPDDR4, 2 puertos micro HDMI, también con 2 puertos USB 2.0 y 2 puertos USB 3.0, el sistema operativo es el mismo que proporciona la empresa que es el RASPBIAN, o a su vez se puede enlazar con Linux, tiene 28 pines output o GPIO, conexión por medio de Ethernet port, Wireless LAN y Bluetooth. (Raspberry Pi, 2023)

<span id="page-49-0"></span>*Raspberry Pi 4*

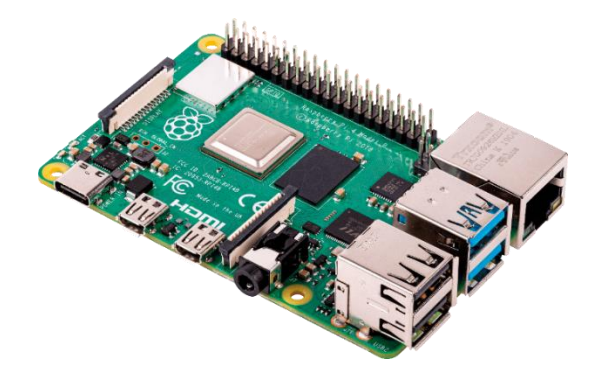

*Nota.* Tomado de (Raspberry Pi, 2023)

# *Criterios de selección de la tarjeta programable.*

De acuerdo con la escala de ponderación de la [Tabla 11,](#page-49-1) se selecciona la alternativa

más viable en base a los parámetros

- Memoria RAM
- CPU
- GPU
- Conectividad
- Puertos GPIO
- USB
- Precio

## *Selección de la mejor alternativa para la tarjeta programable*

## <span id="page-49-1"></span>**Tabla 11**

*Ponderación de las opciones en tarjeta programable*

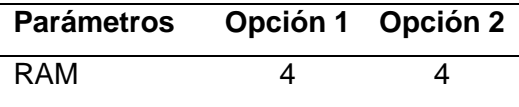

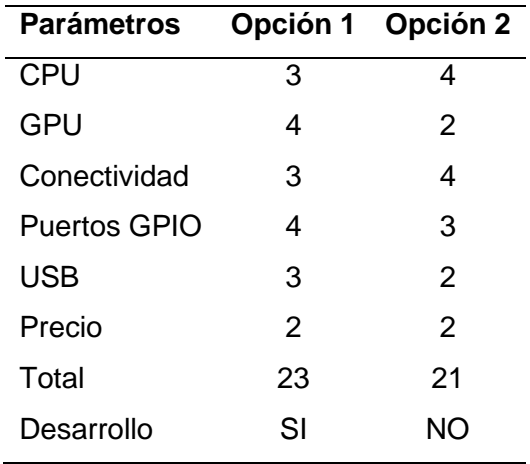

De acuerdo con la [Tabla 11,](#page-49-1) la opción 1 se adapta de mejor manera al desarrollo del prototipo que la alternativa 2; por consiguiente, se procede a utilizar una tarjeta NVIDIA Jetson nano con una mejor tarjeta gráfica que permite optimizar recursos al realizar aplicaciones de visión artificial.

#### **Opciones y selección de la cámara para visión artificial**

La cámara es un elemento muy importante al tratarse de visión artificial, pues es el elemento encargado de receptar las imágenes del exterior y procesarlas, una buena elección de la cámara reduce gran parte del algoritmo de programación.

Un punto muy importante de esta es que debe ser compatible con la tarjeta programable, para mejorar la velocidad de transferencia de datos, por lo cual se tienen las siguientes opciones.

#### **Opción 1. Waveshare Cámara IMX219-77**

En la [Figura 13](#page-51-0) se muestra la cámara IMX219-77 que se caracteriza por tener un alto rango dinámico con un sensor Cmos de ¼ de pulgada Sony IMX219 de 8MP con una apertura focal de 2.0, una longitud focal de 2.85 mm, tiene un FOV de 79.3 grados, la dimensión del lente es en cuadro de 6.5mm tiene compatibilidad para una Jetson nano, por medio de su conector CM3/3+/4, no cuenta con protección IP.

<span id="page-51-0"></span>*Cámara IMX219-77 Waveshare*

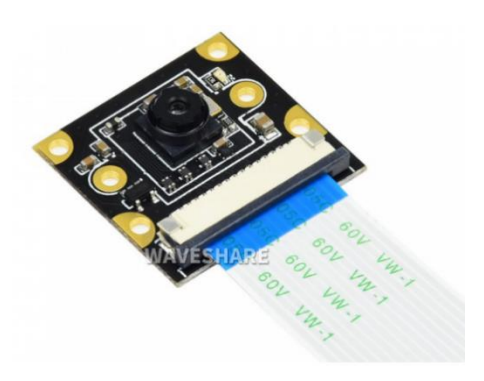

*Nota.* Tomado de (Waveshare, 2022)

# **Opción 2. Logitech C920 HD PRO-WEBCAM**

La cámara de Logitech que se aprecia en la [Figura 14,](#page-51-1) cuenta con una resolución de 1080p con 30 fps, la resolución es de 3 MP, con un campo visual diagonal de (FOV) 78°, su conexión es por medio de cable USB, cuenta con un sensor C920 propio de la marca Logitech, cuenta con una protección IP 65.

## <span id="page-51-1"></span>**Figura 14**

*Cámara Logitech C920*

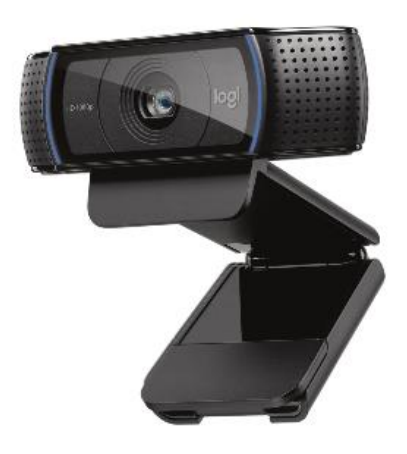

*Nota.* Información tomada de (Logitech, 2022)

### *Criterios de selección de Cámara*

De acuerdo con la escala de ponderación de la [Tabla 12](#page-52-0) se selecciona la opción que más se acople al sistema en base a los siguientes parámetros.

- Fotogramas por segundo
- Resolución
- Sensor
- Tipo de conexión
- Protección.

## *Selección de la mejor alternativa para cámara.*

#### <span id="page-52-0"></span>**Tabla 12**

*Ponderación de las opciones para cámara.*

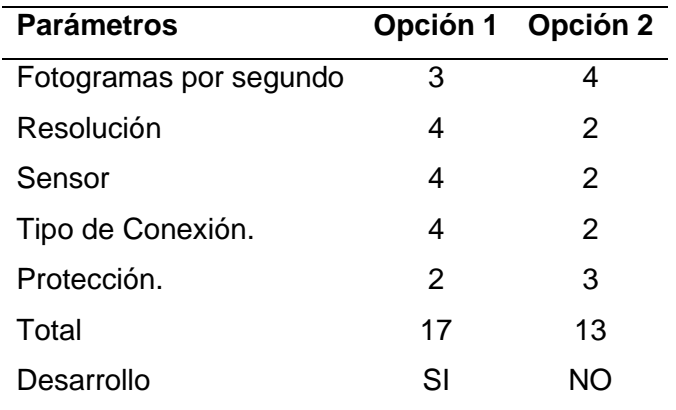

Conforme a la [Tabla 12,](#page-52-0) la opción 1 se adapta de mejor manera al desarrollo del prototipo que la opción 2; por consiguiente, se procede a utilizar una cámara Waveshare con un sensor IMX219 con una resolución de 8 MP, que ayuda a que se tenga más información de las imágenes y facilita el procesamiento y tratamiento de estas.

#### **Alternativas y selección del tipo de iluminación**

Para la implementación del sistema de visión artificial se considera fundamental la implementación de una buena iluminación, para con ello poder eliminar todo lo que es sombras y tener un mejor contraste en la obtención de imágenes, al igual que una buena cámara, la iluminación también ayuda a que el algoritmo se facilite.

#### **Opción 1. Iluminación lateral**

Inclinación: Si se opta por una iluminación lateral, se generan sombras en la parte posterior a la iluminación del grano.

Distancia: Si la distancia es corta o larga la iluminación proporcionada genera de igual manera sombras.

Sombras: Se generan Sombras.

#### **Opción 2. Iluminación superior**

Inclinación: Se posiciona sobre el objeto, la sombra se pierde.

Distancia: Se puede utilizar a largas distancias en unidad de medida de CM

Sombras: Elimina sombras

### *Criterios de selección del tipo de iluminación*

Conforme con la escala de ponderación de la [Tabla 13,](#page-54-0) se selecciona la mejor opción, para el sistema.

- Inclinación
- Distancia

• Sombras

#### *Selección de la mejor opción para el sistema de iluminación*

#### <span id="page-54-0"></span>**Tabla 13**

*Ponderación de las opciones para sistema de iluminación*

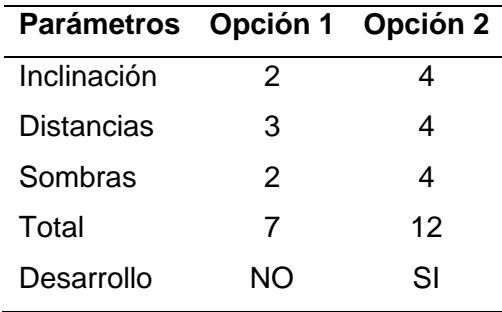

Conforme a la [Tabla 13,](#page-54-0) La opción que mejor se adapta al sistema de iluminación es la opción 2 en lugar de la 1, por lo que se utiliza la opción 2 con las características necesarias de que no genere sombras y se puede ubicar a una gran distancia en unidad de medida en (cm).

#### **Opciones para la elección de luminarias**

Del tipo de luminaria dependerá, la claridad que se tenga, la cantidad de lúmenes y si genera reflejo o no que podría afectar en el reconocimiento de imágenes para la cámara.

De esto también depende mucho la creación del algoritmo para eliminar errores, así que si se tiene una buena luminaria también se podría estar facilitando el algoritmo de programación.

#### **Opción 1. Fluorescente circular**

Tamaño: 26 cm de diámetro

Acople: Al ser una luminaria muy grande no se puede incrustar en el prototipo

Brillo: Genera un brillo ideal para la obtención de imágenes.

*Fluorescente circular* 

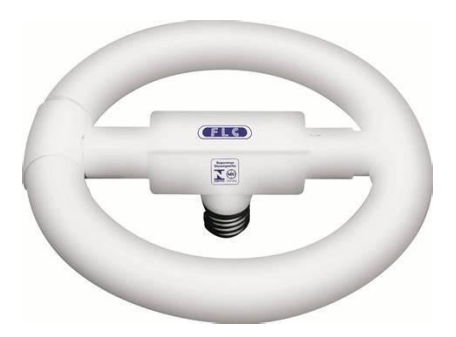

*Nota.* Tomado de (Induspar, 2022)

## **Opción 2. Tira led sin protector**

Tamaño: 6 cm de longitud

Acople: Fácil acople al prototipo

Brillo: Genera un brillo alto para la obtención de imágenes por lo tanto distorsiona la

captura de esta.

## **Figura 16**

*Tira led pequeña sin protector*

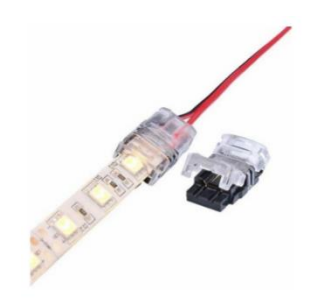

*Nota.* Tomado de (Ecoluzled, 2022)

## **Opción 3. Tira led con protector o difuminado**

Tamaño: 6 cm de diámetro

Acople: Luminaria pequeña, para acoplar en el prototipo.

Brillo: Genera un brillo ideal para la obtención de imágenes.

## **Figura 17**

*Tira led con protector*

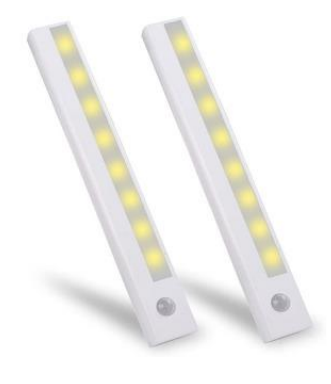

*Nota.* Tomado de (Free electron, 2022)

## *Criterios de Selección de luminarias*

Conforme a la [Tabla](#page-57-0) 14, se selecciona la opción que más se acople al sistema.

- Tamaño
- Acople
- Brillo
- **Costo**

#### *Selección de la mejor alternativa para la luminaria*

### <span id="page-57-0"></span>**Tabla 14**

*Valoración de las alternativas para las luminarias*

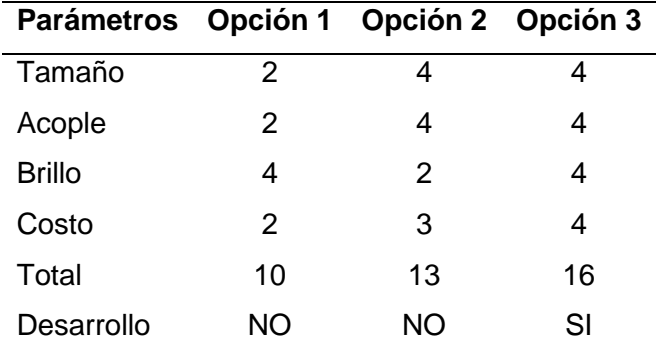

Conforme a la [Tabla](#page-57-0) 14, se observa que la opción 3 es la mejor en relación con la 1 y 2, sabiendo que es una luminaria de fácil acople al sistema, con un costo accesible y lo más importante que no existe rebote de luz.

#### **Alternativas para selección de material para caja de Visión artificial.**

El aislamiento de la luz exterior es uno de los principales factores que se debe fabricar y para ello se debe tener algunas consideraciones de análisis.

## **Opción 1. MDF**

El proceso de fabricación es fácil y rápido, pues con la ayuda de una maquina CNC de corte laser se puede cortar el diseño que se requiera, se dispone de MDF en cualquier lugar por lo tanto es muy asequible, el costo es de 50 ctvs. De dólar americano la plancha de 60cm x 40 cm con un espesor de 4 mm. El peso radica en 200g aproximados en bruto de la caja armada, en cuanto a robustes el MDF es rígido y no se pandea en la utilidad que se le dará en el proyecto investigativo.

*Planchas de mdf*

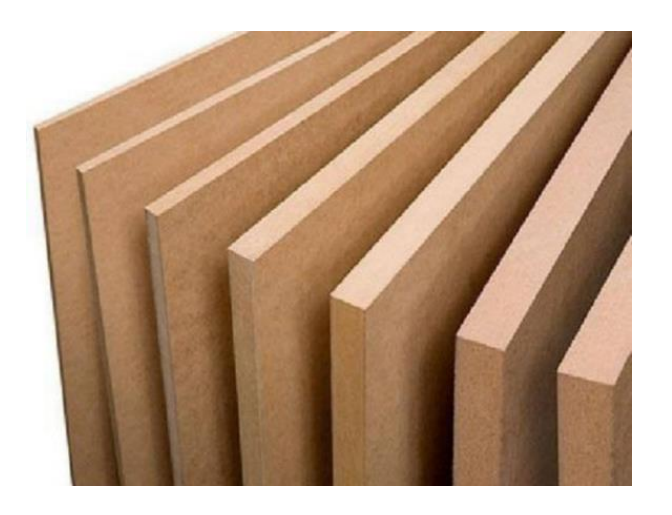

*Nota.* Imagen tomada de (EDIMCA, 2022)

## **Opción 2. Impresión 3D**

El proceso de fabricación depende de materiales y de una maquina impresora 3D, lo que hace que los costos se eleven la accesibilidad en Ambato a esta opción es muy baja puesto que no se tiene muchos lugares que realicen este proceso. El costo oscilante en el mercado de impresión 3D es de \$ 60 dólares americanos cada 100g de impresión, además que una vez que se imprima 4 mm de espesor en forma de pared tiende a pandearse y no funciona como se requiere. En cuanto al peso, es aproximadamente 300g netos en la caja construida.

*Impresión 3D de caja de iluminación*

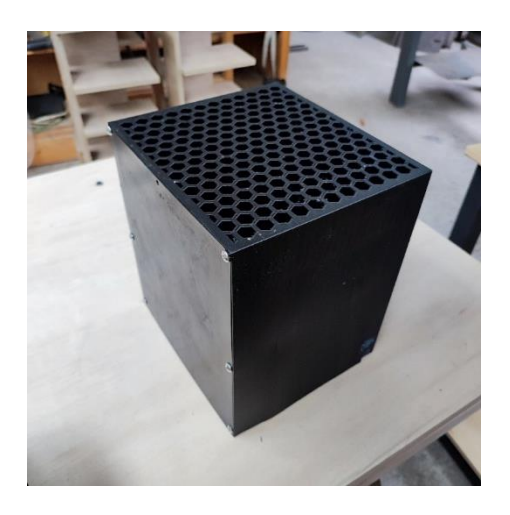

*Nota.* Fotografía de la caja impresa en filamento PLA negro que tuvo fallas y roturas.

## **Opción 3. Metal**

El proceso de fabricación en metal es un proceso costoso y utiliza más recursos y pasos de fabricación.

El corte de este material se lo realiza en una máquina de corte laser CNC por lo que implica que el gasto sea de aproximadamente 80 dólares americanos en su elaboración, en cuanto el peso de la caja es aproximadamente 1200g y podría afectar en el uso de la banda transportadora.

### *Selección de la mejor alternativa para el material de la caja para visión artificial.*

### <span id="page-59-0"></span>**Tabla 15**

*Valoración de las alternativas para material de caja de visión artificial*

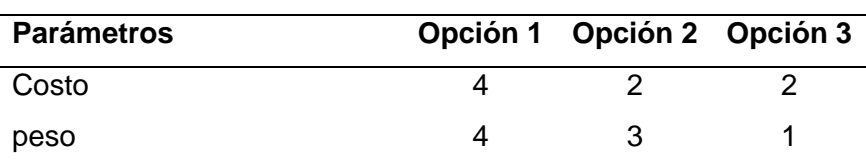

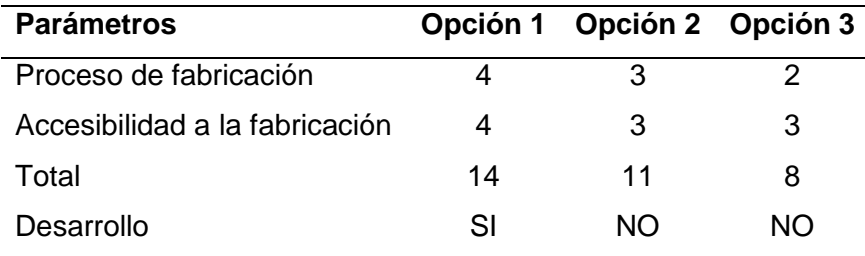

Conforme a la [Tabla 15,](#page-59-0) se aprecia que la opción 1 es la mejor en relación con la 2 y 3, sabiendo que el material que tiene un costo muy accesible, su peso es el ideal y se acopla de mejor manera al sistema de banda transportadora, el proceso de fabricación es más rápido y fácil y se puede encontrar de manera fácil en el sector de Ambato, se opta por el material, MDF siendo la alternativa ganadora y que más se acopla a los requerimientos planteados.

### **Diseño de caja de iluminación y captación de imágenes.**

En base a la selección del sistema de iluminación, se sabe que debe ser en la parte superior para que no se genere sombras y que la obtención de la imagen del chocho pueda ser más nítida, por lo tanto, se ha optado por diseñar una caja en la que se encerrara el sistema de iluminación junto con la cámara.

El diseño cuenta con 4 tiras led como determina en la [Tabla](#page-57-0) 14 en forma de cuadrado en la parte superior asegurando así el criterio mencionado en la [Tabla 13,](#page-54-0) en el medio del cuadrado formado por tiras led, se tiene el posicionamiento de la cámara.

La cámara está ubicada en la parte superior de la caja, ya que, en el criterio de selección de iluminación, se asegura que desde la parte superior no se generan sombras entonces, es un ángulo efectivo para la toma de imágenes.

Se diseña una caja, con el objetivo de bloquear el ingreso de la iluminación exterior hacia el sistema, pues esto afecta dependiendo de la ubicación del foco de iluminación, se pueden crear sombras y eso distorsiona la imagen para la cámara.

*Caja de bloqueo de luz exterior*

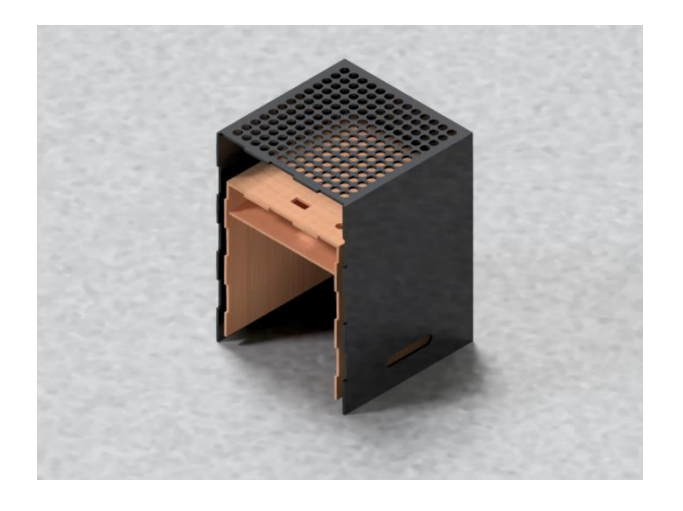

*Nota.* Modelo CAD de la caja de visión.

## **Ubicación de sistema de obtención de imágenes.**

El sistema de obtención de imágenes es un conjunto cuyas partes son:

- La cámara
- Iluminación
- Caja de bloqueo de Luz Exterior.

Para la ubicación del sistema de obtención de imágenes se opta por la parte casi final de la trayectoria de la banda transportadora, esto con el fin de tener más trayectoria y tiempo de ubicación de los chochos en cada uno de los rieles en los que se van a distribuir, y que al llegar al punto de la obtención de imagen se muestre en orden y se evite la saturación o aglomeración de chochos en un punto, de igual manera se evita que exista distorsión de imagen por las mismas razones.

Así se asegura una obtención de imágenes con chochos ubicados de manera individual y se pueda pasar al tratamiento posterior en el algoritmo de programación, para cumplir con el objetivo final que es la clasificación.

#### **Alternativas de forma física para la fabricación de la tolva**

Como alternativas pasa la elección de la forma física del diseño de la tolva se debe considerar que se tiene vibración en todo el mecanismo y por ende se debe optar por elegir una buena estabilidad y sujeción. La tolva es la principal entrada de distribución del chocho hacia todo el sistema y por lo tanto debe cumplir con la capacidad requerida de la producción para este tipo de máquina.

#### **Opción 1. Pirámide cuadrada invertida.**

En una tolva cuadrada se tiene superficies rectas lo que permite que la sujeción a la estructura sea mucho más fácil y permita mejor estabilidad ante las vibraciones, de igual manera si se nota por medio de dimensiones se tiene que la tolva cuenta con una altura total de 25 cm lo que ayuda a que no se vire o se caiga por el mismo efecto de vibración.

La distribución del chocho hacia la zaranda es uniforme con una boca de salida de 20cm de ancho lo que ayuda a que agilice el proceso de zarandeo y que caiga de manera equitativa al siguiente proceso.

#### **Opción 2. Embudo o cono invertido.**

En caso de que sea un embudo o una tolva en forma circular, la sujeción ya no es eficiente y tiene a caer en movimientos vibratorios, además de que el embudo o tola circular es más conocido como silo, y es especialmente usado para poder almacenar productos por un gran tiempo, la distribución de un silo es en un solo punto es decir que todo se amontona en un punto de la zaranda y podría haber atasco en el proceso, además que para poder realizar en

forma de embudo se tiene una altura de 58 cm de longitud demostrados en cálculos a continuación.

Se requiere una tolva con un volumen de

$$
Vt=13853.29\,cm^3
$$

Por lo tanto, partiendo de la formula del volumen del cono

$$
v = \frac{\pi * r^2 * h}{3}
$$

Reemplazando valores y considerando que el radio que se desea es de 15  $cm$  se tiene que con forma de cono tenemos una altura de:

$$
h=58.79\ cm
$$

#### *Selección de la mejor alternativa para la forma de la tolva*

#### <span id="page-63-0"></span>**Tabla 16**

*Valoración de las alternativas para material de caja de visión artificial*

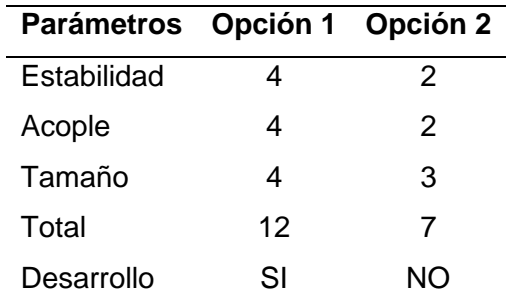

Conforme a la [Tabla 16,](#page-63-0) se aprecia que la opción 1 es la mejor en relación con la 2, sabiendo que la tolva de manera cuadrada es mucho mejor en los factores analizados anteriormente, por lo tanto, es la mejor opción para considerar en el sistema de alimentación para la zaranda.

## **Diseño de partes mecánicas del equipo**

## *Diseño de tolva*

Para el diseño de la tolva, se realiza un cálculo teniendo en cuenta la cantidad de chocho que se desea almacenar, en este caso, son 25 libras, equivalente a 1 arroba.

Para ello, se utiliza la fórmula y los datos correspondientes al volumen de un tronco de pirámide truncada.

## **Tabla 17**

*Datos para calcular dimensiones de tolva*

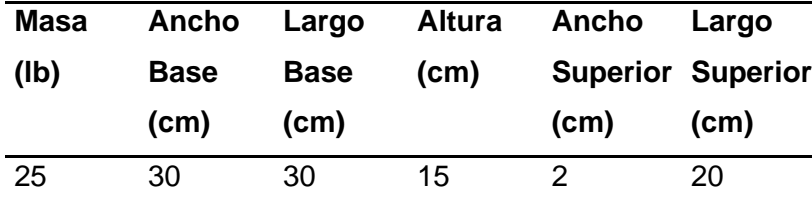

Se encuentra el área total.

$$
A = Ab + As + 4 * At
$$

$$
A = l2 + l \cdot l2 + 4 * \frac{b + B}{2} \cdot h
$$

Se calcula la altura del trapezoide por medio de triangulo rectángulo.

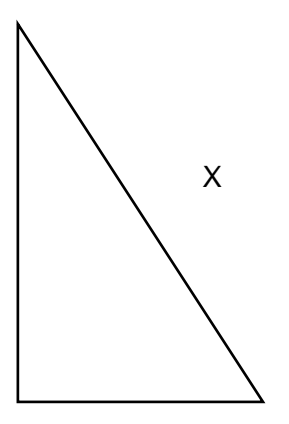

Por medio del teorema de Pitágoras se encuentra el valor de X

Por ende

$$
A = (30)^{2} + 20 \cdot 2 + 4 \cdot \frac{30 \cdot 2}{2} \cdot 29
$$

$$
A = 4420 \text{ cm}^{2}
$$

Una vez calculada el área se procede con el Volumen

$$
v = \frac{(Ab + As + \sqrt{Ab \cdot At}) \cdot h}{3}
$$

$$
v = \frac{(900 + 40 + \sqrt{900 \cdot 40}) \cdot 15}{3}
$$

$$
v = 4853.29 \text{ cm}^3
$$

Con eso se tiene la primera parte de la tolva, a continuación, se calcula la parte superior

$$
V = b \cdot h \cdot p
$$

$$
V = 30 \cdot 10 \cdot 30
$$

$$
V = 9000 \, \text{cm}^3
$$

Se suman el volumen total

$$
V = V1 + V2
$$

$$
V = 9000 + 4853.29
$$

$$
Vt = 13853.29
$$

$$
cm3
$$

Sabiendo que,  $1cm<sup>3</sup> = 0.00220462$ *lb* por ende

$$
m=30.5412\,lb
$$

Es decir que una tolva de esa magnitud en volumen nos ayuda a contener 30 libras de chocho. Por lo tanto, con esas dimensione se procede a la fabricación. (Miguemáticas, 2022)

#### *Diseño de la estructura de soporte mediante CAE.*

#### **Estructura de Soporte**

El sistema de clasificación de chochos requiere de un componente de soporte para todos los elementos que conforman la primera fase, se trata de una zaranda vibratoria. La estructura de soporte será elaborada con tubería de acero estructural cuadrado ya que es requerimiento del tutor empresarial y con uniones soldadas.

#### **Figura 21**

*Secciones de estructura*

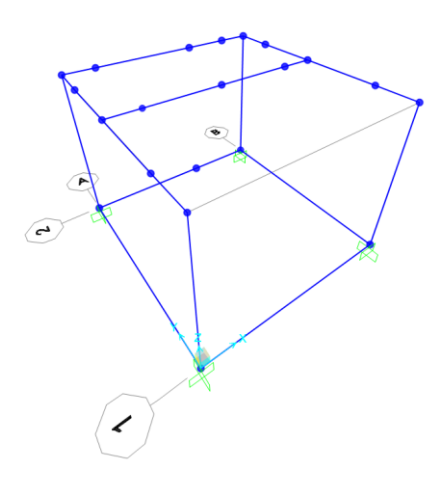

La estructura tiene una forma similar a un cubo, con dimensiones de  $375x355x275$  mm en largo, ancho y alto respectivamente, debe contar con una sección donde va ubicada la tolva, contener el conjunto harnero y además soportar un pequeño mecanismo biela manivela que provocará el movimiento oscilante al harnero.

#### **Material inicial.**

Considerando al acero como el material más utilizado en el diseño de estructuras, además de ser la opción sugerida por la empresa, se detallan ciertas especificaciones de tubería estructural presente en el mercado local.

• *Tubo estructural cuadrado.* El material es acero ASTM 500, con medidas de 20x20x1,2 mm y un peso de 0,72 Kg/m.

Como primera elección, la misma debe cumplir con las condiciones de: relación demanda/capacidad y desplazamientos máximos como condiciones de servicialidad. En caso de no obtener resultados satisfactorios, se procede a incrementar las dimensiones de la sección transversal.

#### **Cargas.**

Los elementos que conforman la zaranda oscilante cuentan con un peso, además se requiere de estimaciones con tolva llena, harnero lleno y consideración de maquinaria ligera accionada por motor como apartados que conforman las cargas que intervienen en esta estructura de soporte.

• *Cargas muertas.* Se toma en cuenta las cargas de tolva y chochos.

## **Tabla 18**

*Masa de tolva y chochos*

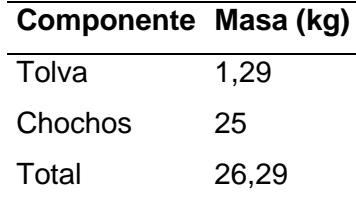

$$
F = m * g = 26.29kg * \frac{9.81m}{s^2} = 257.9N \approx 258N
$$

Se obtiene la fuerza de 258 N aplicada a lo largo de 249 mm en donde la tolva se encuentra apoyada sobre la estructura de soporte.

$$
q_D = \frac{F}{d} = \frac{258 \text{ N}}{249 \text{ mm}} = 1.04 \frac{\text{N}}{\text{mm}}
$$

Dado que la tolva yace apoyada entre 2 miembros de la estructura, la carga a aplicarse debe dividirse.

$$
q_{1D} = q_{2D} = \frac{q_D}{2} = \frac{1,04}{2}
$$

$$
q_{1D} = q_{2D} = 0,52 \frac{N}{mm}
$$

**Figura 22**

*Diagrama de cuerpo libre: Cargas muertas*

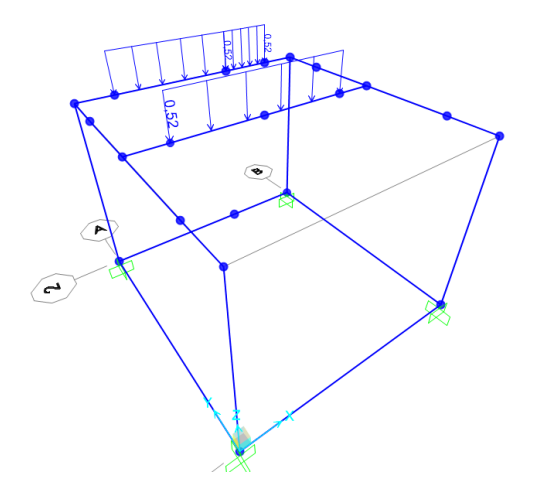

• *Cargas vivas.* Aquí yacen las cargas de conjunto motor, conjunto harnero y chochos. Nuevamente la carga de chochos, ahora como carga viva debido a que el conjunto harnero no mantiene un estado estático.

## **Tabla 19**

*Masa de harnero y chochos*

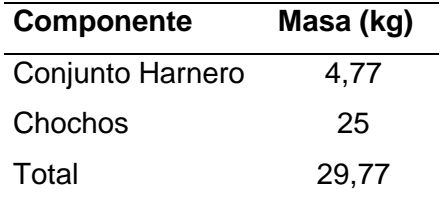

$$
F_1 = m_1 * g = 29.77 kg * \frac{9.81 m}{s^2} = 292.04 N
$$

estructura de soporte, por lo tanto, se realiza una división equitativa de la misma.

$$
F_1 = \frac{292,04 \text{ N}}{4}
$$

$$
F_1 = 73,01 \text{ N}
$$

Por último, el conjunto motor cuenta con una masa de 2,5  $Kg$  a la cual se le incorpora

un 20% en cuanto a la consideración de maquinaria ligera accionada por motor.

## **Tabla 20**

*Masa incrementada de conjunto motor*

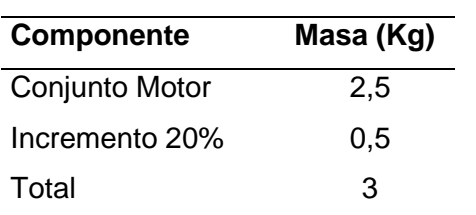

$$
F_2 = m_2 * g = 3kg * \frac{9.81m}{s^2} = 29.43N
$$

Se obtiene una fuerza de  $29,43$   $N$  aplicada en 2 puntos.

$$
F_2 = \frac{29,43 \text{ N}}{2}
$$

$$
F_2 = 14,72 \text{ N}
$$

*Diagrama de cuerpo libre: Cargas vivas*

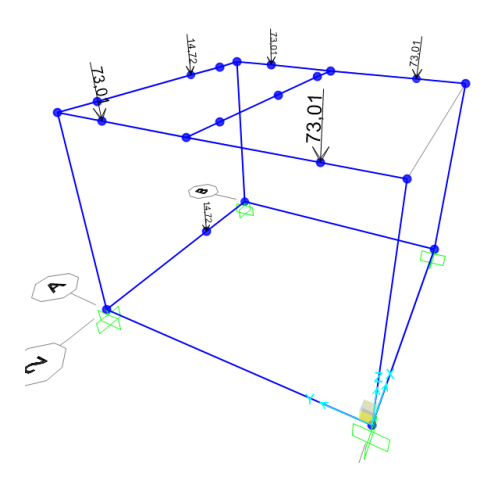

Se han establecido empotramientos fijos ya que la estructura va a estar sometida a oscilaciones y requiere de elementos de sujeción para su base.

## **Desplazamientos.**

Se trata del requerimiento de desplazamientos en donde se establece una deformación máxima permitida por la estructura. El criterio para utilizar es la relación de esbeltez  $^L\!/\!_{240}$  dado que no existe una dependencia de elementos no estructurales por parte de la estructura de soporte.

$$
L = 355 \, mm
$$
\n
$$
z_{max}^R = \frac{L}{240} = \frac{355 \, mm}{240}
$$
\n
$$
z_{max}^R = 1.47 \, mm
$$

 $\mathrm{z}_{max}^R$ : Desplazamiento en eje Z máximo recomendado.

Para el caso, el desplazamiento en el eje z no debe ser superado en 1,47 mm.

*Desplazamiento máximo en eje Z*

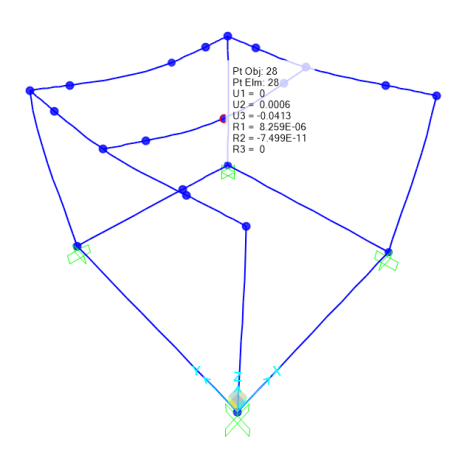

El desplazamiento máximo obtenido mediante simulación es de:  $0,0413$   $mm$ .

 $z_{\text{sim}} = 0.0413 \, \text{mm}$  $0,0413$  mm  $< 1,47$  mm  $z_{\text{sim}} < z_{\text{max}}^R$ 

 $z_{sim}$ : Desplazamiento en eje Z simulado.

Por lo tanto, la estructura cumple con no sobrepasar los desplazamientos máximos con el material tubo estructural cuadrado ASTM 500 de  $25x25$   $mm$  con 2  $mm$  de espesor.

#### **Demanda/Capacidad.**

Al tratarse de una estructura de acero, se emplea la norma AISC 360-16 que aglutina catorce lineamientos y especificaciones de diseño. Se destaca el indicador Demanda/Capacidad en cada miembro de la estructura bajo la consideración de tipo OMF, debido a la necesidad de una deformación inelástica mínima y al hecho de que se trata de una estructura de uso general.
Se trata de un indicador similar al factor de seguridad, este indicador muestra una escala entre 0 y 1. Los valores obtenidos deben estar entre 0 y 0,7 para que la estructura sea considerada como válida.

#### **Figura 25**

*Indicador demanda/capacidad en miembros estructurales*

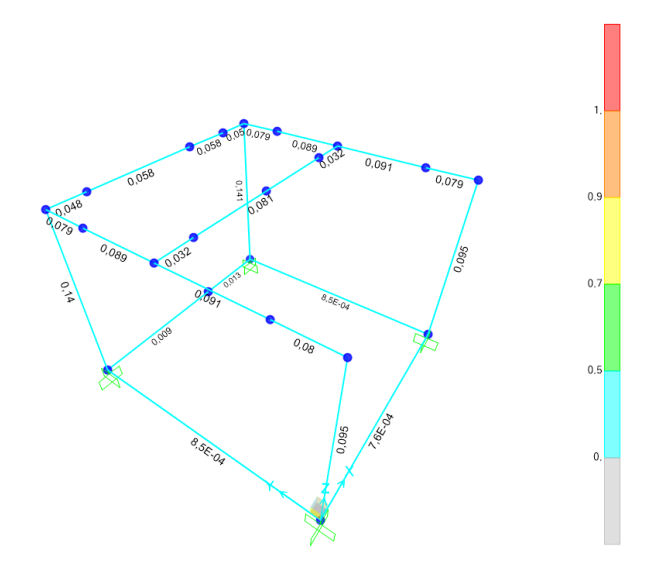

El indicador obtenido máximo es de 0,14, el mismo que es un valor admisible que le da validez a la estructura de acero. Al cumplir con la norma, la estructura cumple con el diseño con factor de carga (LRFD) con cargas vivas y cargas muertas.

#### **Resultado.**

La estructura de soporte, después de varias simulaciones requirió de incrementos de sección transversal. Al finalizar, el material requerido es el tubo estructural cuadrado ASTM A500 de 25  $mm$  con espesor de 2  $mm$  que cumple con las condiciones de: Desplazamientos y relación demanda/capacidad.

*Resultados de material seleccionado*

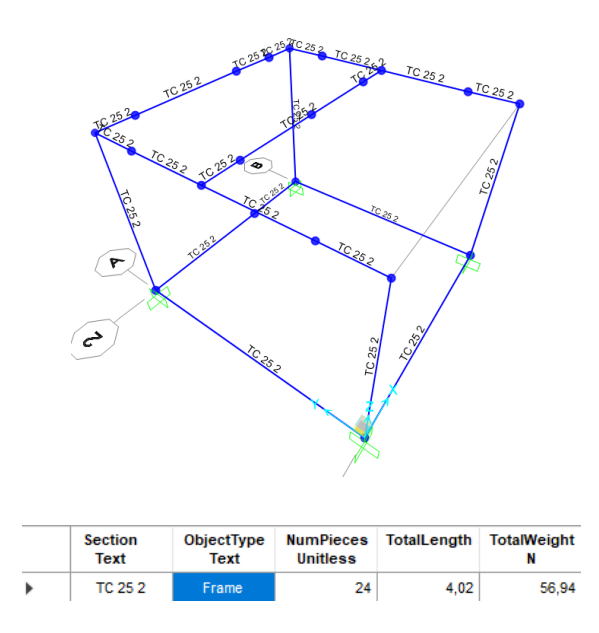

Se requiere de 12 miembros estructurales y un estimado de 4 metros de material para la construcción de la estructura de soporte.

## *Diseño de Pernos para empotramiento de Estructura de Soporte*

El diseño de la estructura de soporte también permite obtener las reacciones en los empotramientos establecidos para la simulación y a su vez sirven para la selección de pernos para empotramiento de la estructura zaranda.

*Reacciones en los empotramientos*

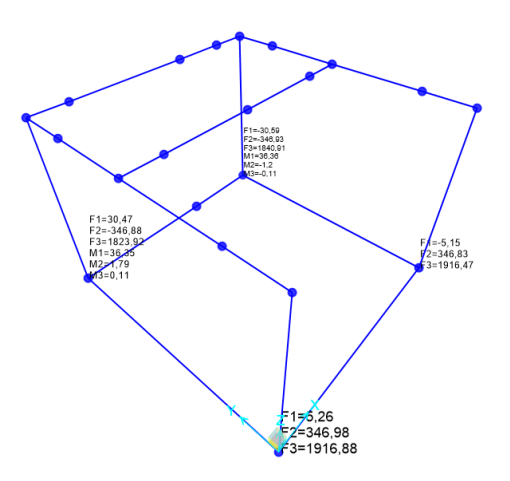

Las fuerzas  $F_1$  y  $F_2$  corresponden al eje X y eje Y respectivamente, que se trata de fuerzas aplicadas de forma perpendicular al eje neutro de los pernos. Como caso crítico, se considera a la fuerza  $F_2 = 346,98$  N para determinar una selección de pernos debido a esfuerzo cortante.

$$
\tau = \frac{F}{A} = \frac{S_{sy}}{n}
$$

 $F$ : Fuerza cortante.

 $S_{sy}$ : Resistencia a la cedencia debido al corte.

 $n$ : Factor de Seguridad.

$$
S_{sy} = 0.577 * Sy
$$

 $S_{\mathcal{V}}$ : Resistencia a la cedencia.

El acero bajo carbono es un material predominante en los pernos del mercado local, dicho material posee un  $S_y = 248,21 MPa$ . Además, según la Engineering ToolBox existen ciertos valores típicos de factores de seguridad de diseño con la consideración de que a

menudo se publican en normas técnicas, pero no existe una norma dedicada a este tema. El factor de seguridad para pernos es  $n = 8.5$ . (EngineeringToolBox, 2022).

$$
A = \frac{F * n}{0.577 * S_y}
$$
  
\n
$$
\frac{\pi * d^2}{4} = \frac{F * n}{0.577 * S_y}
$$
  
\n
$$
d^2 = \frac{4 * F * n}{0.577 \pi * S_y}
$$
  
\n
$$
d^2 = \frac{4(346,98)N(8,5)mm^2}{0.577 \pi (248,51)N}
$$
  
\n
$$
d^2 = 26,22 \, mm^2
$$
  
\n
$$
d = 5,12 \, mm
$$

El diámetro nominal del perno es de  $5,12 \, mm$  y la selección de tamaño preferido puede incrementarse para ser adecuada a los demás componentes de la máquina. Por lo tanto, se colocarán pernos M6 de cabeza Hexagonal en cada empotramiento de la estructura de soporte.

#### *Diseño de soportes de estructura harnero*

En esta sección se detalla el diseño de los soportes de la estructura Harnero, la misma que no requiere una sujeción estática para acoplarse con la Estructura Soporte. Al tratarse de un componente que va a estar expuesto a vibración, los soportes tendrán que brindar cierta facilidad en cuanto a desplazamientos angulares consecutivos.

*Estructura harnero acoplada a estructura soporte*

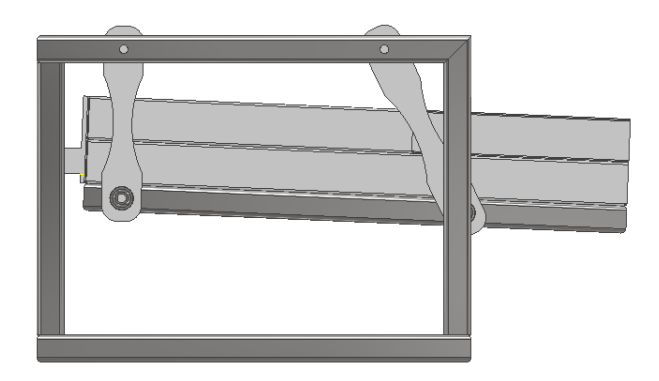

Por lo tanto, se propone diseñar cuatro vigas con sus respectivos rodamientos para

otorgar parte de las características vibratorias que requiere la zaranda.

Se requiere de un acero de transmisión acoplado directamente a la estructura solo con el fin de servir de soporte para los rodamientos.

#### **Tabla 21**

*Propiedades mecánicas del Acero AISI 1018*

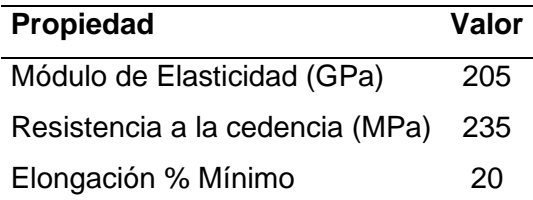

Los cuatro ejes tendrán el mismo funcionamiento de una viga en voladizo dentro de la estructura, para este caso, la carga a considerar ya fue obtenida mediante los datos de la [Tabla](#page-68-0)  [19.](#page-68-0) Se establece una carga distribuida considerando las posibles dimensiones del rodamiento también requerido.

## *Diagrama de cuerpo libre: Eje en voladizo*

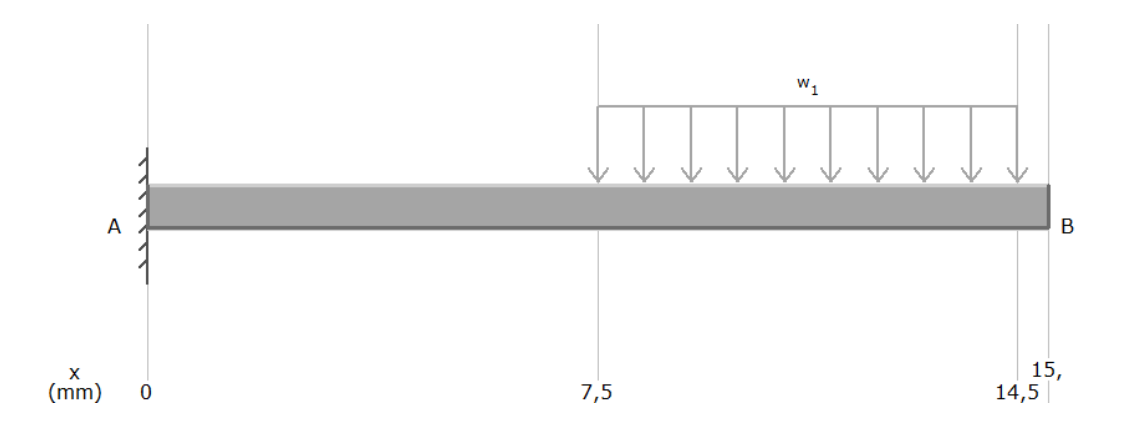

Se trata de una viga en voladizo con una longitud de 15 mm y la carga aplicada de 73,01  $N$  a lo largo de 7  $mm$ .

$$
w_1 = \frac{73,01 \text{ N}}{7 \text{ mm}}
$$
  

$$
w_1 = 10,43 \frac{\text{N}}{\text{mm}}
$$

Mediante el software educativo MDSolids se obtienen los valores de fuerza cortante y momento flexionante con sus respectivas gráficas.

## **Figura 30**

*Diagrama de fuerza cortante (N)*

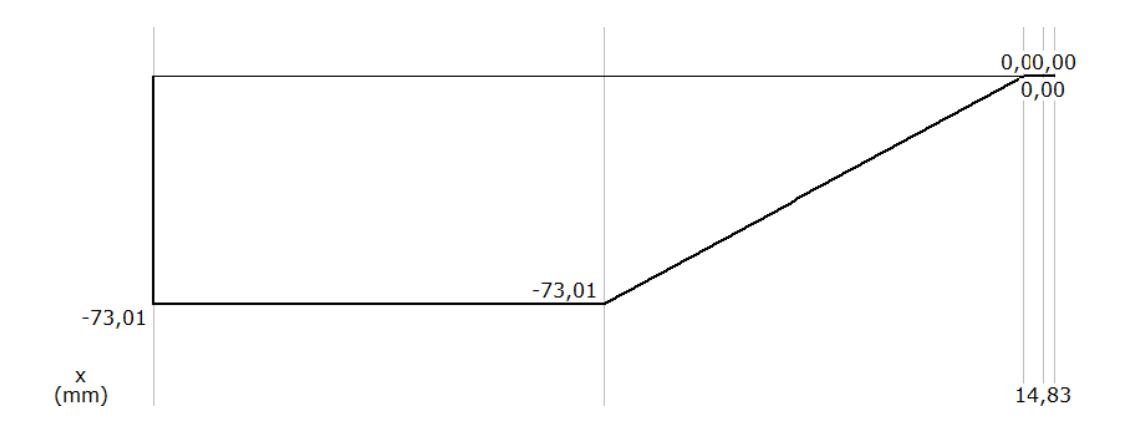

*Diagrama de momento flexionante (N.mm)*

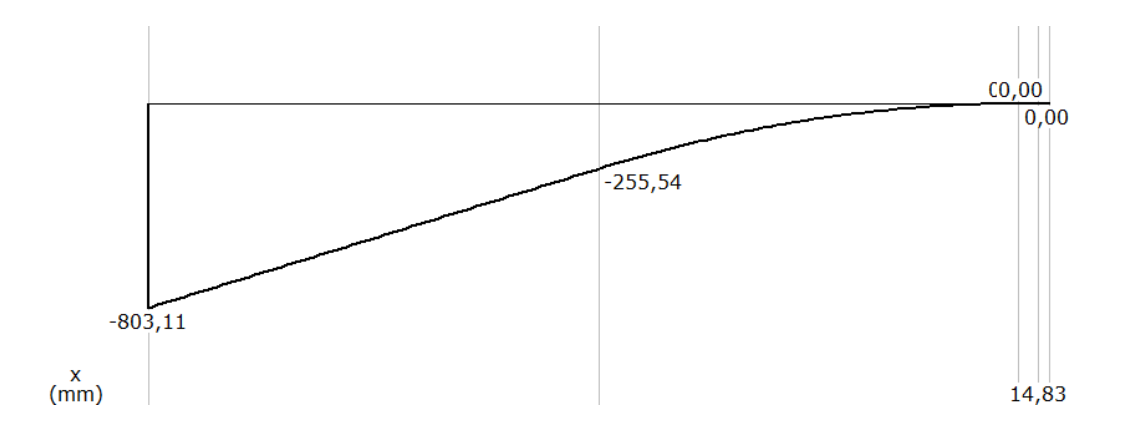

De las gráficas obtenidas, los valores obtenidos son:

$$
V = 73,01 N
$$
  

$$
M = 803,11 N/mm
$$

Teniendo en cuenta al esfuerzo por flexión, el mismo requiere del módulo de sección para una sección transversal circular.

$$
\sigma = \frac{M}{S}
$$

$$
S = \frac{\pi D^3}{32}
$$

 $\sigma$ : Esfuerzo normal por flexión.

- M: Momento flexionante.
- : Módulo de sección.

El acero de transmisión es un material dúctil (elongación >5%) que, para esta aplicación, será expuesto a cargas repetidas, y dicha condición cuenta con un esfuerzo normal de diseño que se encuentra en las instrucciones para determinar el esfuerzo de diseño. (Mott, 2009)

$$
\sigma_d = \frac{S_y}{8}
$$

 $\sigma_d$ : Esfuerzo flexionante de diseño.

Al tratarse de un diseño, lo que cabe determinar, es la estimación de un diámetro. Para lo cual, se procede a igualar el esfuerzo normal debido a flexión con el esfuerzo flexionante de diseño.

$$
\sigma_d = \sigma
$$
\n
$$
\frac{S_y}{8} = \frac{M}{S}
$$
\n
$$
S = \frac{8M}{S_y}
$$
\n
$$
\frac{\pi D^3}{32} = \frac{8M}{S_y}
$$
\n
$$
D^3 = \frac{8(32)M}{(\pi)S_y}
$$
\n
$$
D^3 = \frac{256M}{(\pi)S_y}
$$

Reemplazando los valores del momento flector y la resistencia a la cedencia, se obtiene:

$$
D3 = \frac{256(803,11)N.mm.mm2}{\pi(235)N}
$$
  
\n
$$
D3 = 278,48 mm3
$$
  
\n
$$
D = \sqrt[3]{278,48 mm3}
$$
  
\n
$$
D = 6,53 mm
$$

El diámetro estimado obtenido debe ser reemplazado por un diámetro de tamaño preferido con el fin de establecer un conjunto entre viga y rodamiento. El tamaño preferido seleccionado será un eje con diámetro de  $^{5\!}/_{16}$ *in* equivalente a 7,938  $mm$  por su fácil

adquisición en el mercado local juntamente con la especificación de diámetro interno del rodamiento.

#### *Selección de Rodamiento*

La primera opción yace en un rodamiento rígido de bolas para soportar la misma carga de los soportes de la estructura harnero. La selección se realiza mediante el catálogo SKF conforme a la carga y la dimensión del diámetro interno para ser acoplado a los soportes.

La [Figura 32](#page-81-0) muestra el rodamiento de propósito general seleccionado que cumple con las condiciones antes especificadas.

$$
73,01\ N < 1,37\ RN
$$

Una carga sumamente inferior a la capacidad de carga básica estática.

También cuenta con un diámetro interno de 8  $mm$  y ancho de 7  $mm$  que junto a la viga seleccionada cumplen una condición de tolerancia dimensional para el ensamble de ambos componentes.

### <span id="page-81-0"></span>*Sección de catálogo SKF*

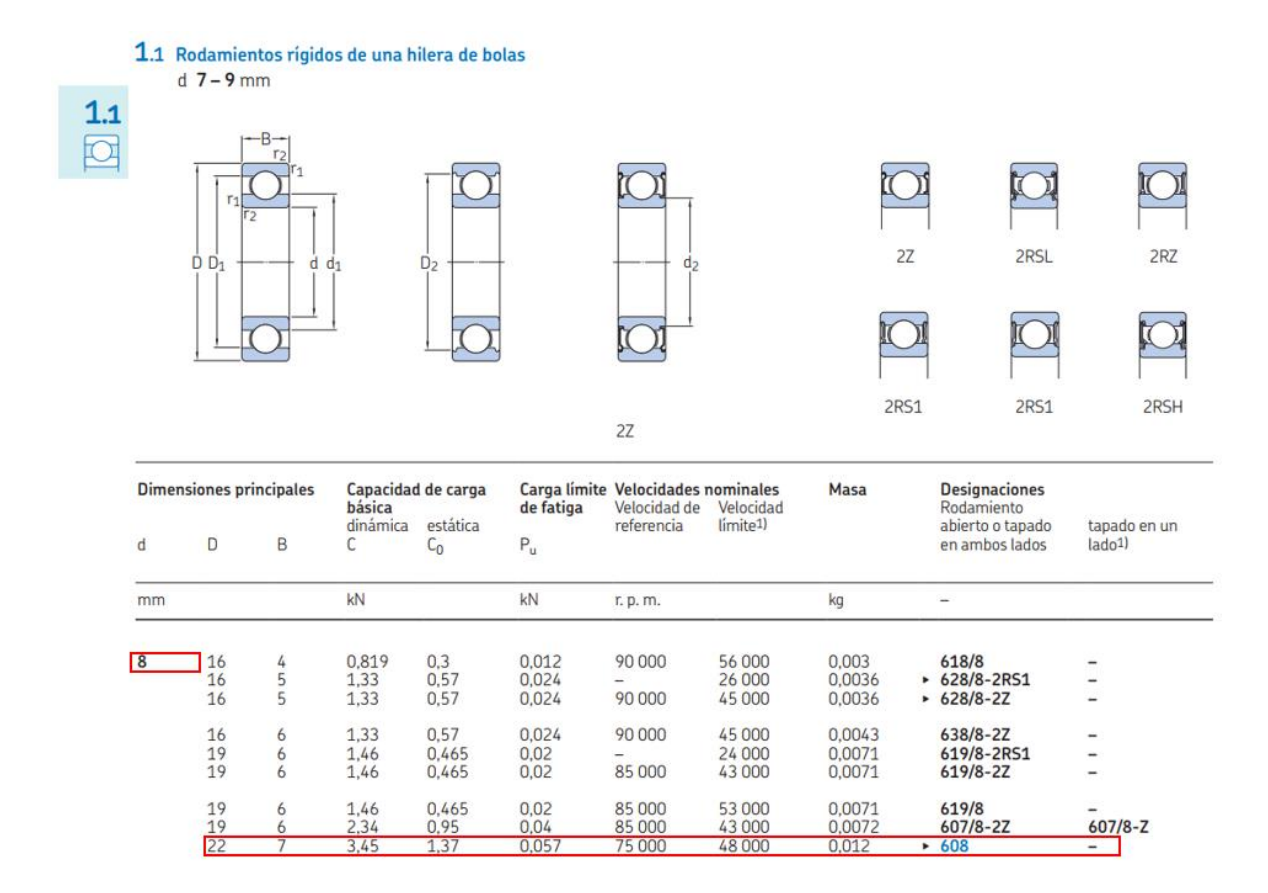

Además, el rodamiento SKF 608 seleccionado cumple con los requisitos de la estructura de soporte y se encuentra fácilmente disponible en el mercado local.

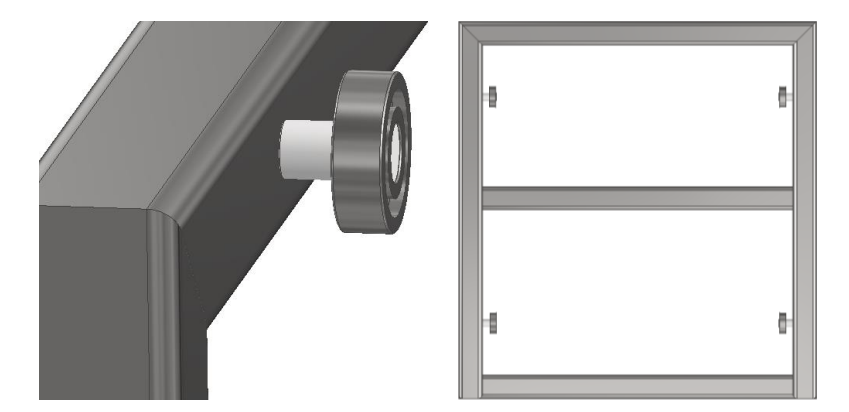

*Conjunto viga y rodamiento como soportes de estructura harnero*

### *Selección de motor*

Mediante la carga total de granos a emplearse, se requiere que la zaranda cuente con vibrador inclinado para trabajos ligeros. El vibrador seleccionado es de tipo eje excéntrico con 2 cojinetes. La transmisión otorgada por la excentricidad circular provoca una vibración. Similar a un mecanismo biela-manivela con carrera modificada que actúa con la estructura harnero.

Para esta aplicación, el eje excéntrico requiere de una velocidad de 25 a 500 RPM y otorga una carrera de 15 a 30 mm (UPTC, 2023)

#### **Figura 34**

*Zaranda vibratoria tipo de eje excéntrico*

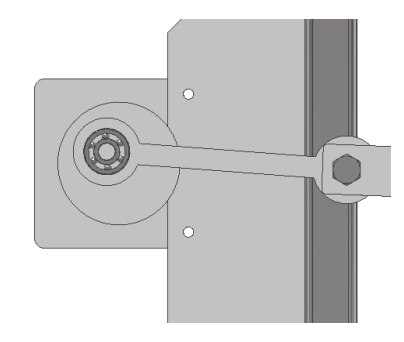

El dispositivo previamente seleccionado para esta aplicación fue un Motor AC OM  $4RJ20GB-C$  de  $110 V y 20 W$  que, además de contar con una caja reductora 3:1 también se le incorporó un eje excéntrico con una separación de 8 mm conforme al eje neutro del motor.

$$
P=F.r.n
$$

P: Potencia nominal  $[W]$ .

 $F:$  Carga a desplazar  $[N]$ .

r: Distancia desde centro eje de motor hasta centro de eje excéntrico  $[m]$ .

 $n$ : Velocidad angular  $\left\lceil {rad/_S} \right\rceil$ .

$$
n = \frac{P}{F.r}
$$
  
\n
$$
n = \frac{20 W}{(292.04 N)(0,008 m)}
$$
  
\n
$$
n = \frac{20 Nm}{2,3 N.m.s}
$$
  
\n
$$
n = 8,7 \frac{rad}{s}
$$
  
\n
$$
n = 8,7 \frac{rad}{s} * \frac{60 s}{1 min} * \frac{1 rev}{2\pi rad}
$$
  
\n
$$
n \approx 83 rpm
$$

La velocidad estimada para la zaranda es de 83 rpm y el valor mencionado se encuentra dentro del rango de operación del tipo eje excéntrico bajo los requerimientos de vibración lineal y pendiente media en cuanto a la estructura harnero junto al vibrador.

#### *Vida nominal de rodamientos*

Considerando una velocidad constante entregada por parte del motor y además que todos los rodamientos en la estructura zaranda son de las mismas dimensiones, la vida útil se puede expresar mediante horas de funcionamiento, mediante la ecuación obtenida en la página web de SKF:

$$
L_{10}=\left(\frac{C}{P}\right)^p
$$

 $L_{10}$ : Vida nominal básica con confiabilidad de 90% a millones de revoluciones.

 $C:$  Carga nominal básica [ $kN$ ].

 $P$ : Carga equivalente  $[k]$  se tomará la carga aplicada al eje excéntrico.

 $p$ : Exponente para ecuación de vida útil [3] para rodamiento de bolas.

Con los valores antes empleados en la selección de los rodamientos, se proceden a incorporar en la ecuación de vida nominal básica.

$$
L_{10} = \left(\frac{3,45 \text{ kN}}{0,29204 \text{ kN}}\right)^3
$$

$$
L_{10} = 0,001 \times 10^6
$$

Una vez determinada la vida nominal, se incorpora la velocidad constante para determinar las horas de funcionamiento.

$$
L_{10h} = \frac{10^6}{60.n} L_{10}
$$

 $L_{10h}$ : Vida nominal básica [horas de funcionamiento].

 $n:$  Velocidad angular  $[rpm].$ 

$$
L_{10h} = \frac{10^6}{60(83\,rpm)} (0.001 \times 10^6)
$$
  

$$
L_{10h} = 2 \times 10^5 h
$$

Los rodamientos poseen una vida moderada de  $2 \times 10^5$  horas debido a que su carga máxima supera medianamente a la carga aplicada y, además, que la velocidad angular otorgada por el motor es baja. Las horas de trabajo de los rodamientos permiten determinar que: la operación de estos cuenta con vida finita para bajos ciclos de trabajo (SKF, 2023)

#### *Dise***ñ***o de componentes mediante FEM*

Existen ciertos componentes pertenecientes a la estructura zaranda con sección transversal variable y morfología singular, estas características evitan el uso de cálculos de diseño tradicionales. Por ende, se requiere de herramientas de diseño mediante elementos finitos. Las características más relevantes para este diseño mediante análisis estático son: Deformaciones y esfuerzos combinados.

#### **Parámetros iniciales**

El material de estos componentes es Nylon 6 con características mecánicas de modelo isotrópico lineal con un límite elástico de 139,04  $MPa$ . Se trata de dos componentes con una distancia de centros de 167  $mm$  denominados balancines frontales y dos con una distancia de centros de 137  $mm$  denominados balancines traseros.

Además, se toma como geometría fija a la superficie cilíndrica superior ya que en la misma se aloja un rodamiento y la carga aplicada en la superficie cilíndrica inferior es de  $73,01$   $N$  en el eje -Y.

*Condiciones de frontera: Soportes y cargas*

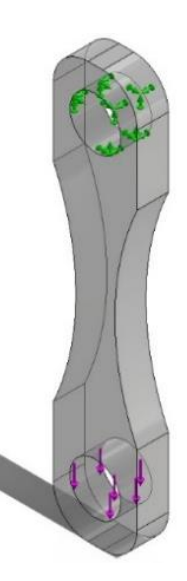

Estos cuatro componentes mantienen suspendida a la estructura harnero. Para la simulación se empleó el método adaptativo-h con un 99% de precisión con una malla basada en curvatura.

#### *Malla basada en curvatura adaptada*

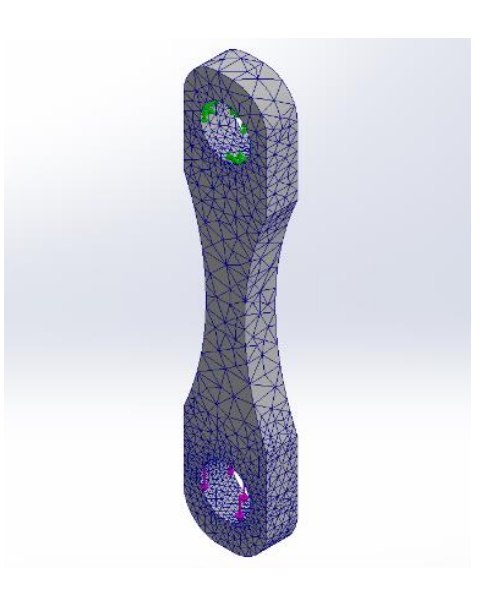

## **Resultados del estudio**

Los esfuerzos combinados máximos obtenidos mediante simulación no superan por mucho al límite elástico del material y geometría utilizada. Se obtiene que el balancín frontal posee un esfuerzo máximo de 0,487 MPa y que el balancín trasero cuenta con un esfuerzo máximo de 0,497 MPa.

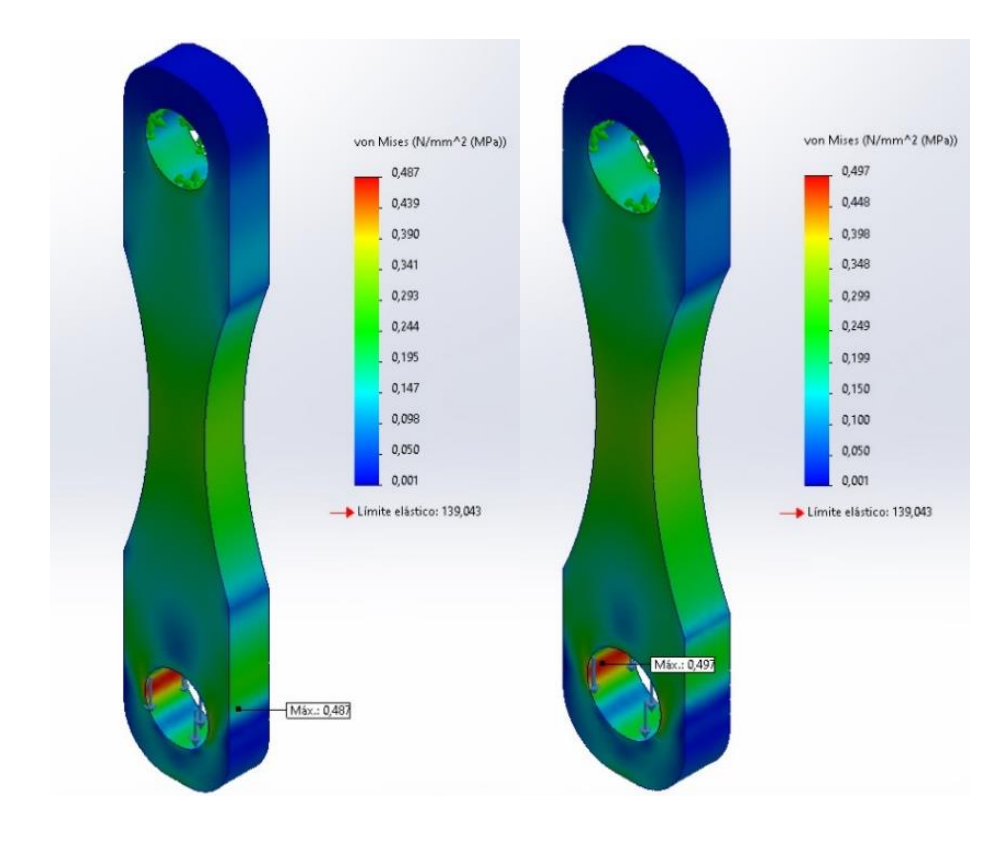

*Análisis estático: Esfuerzos combinados frontal y trasero*

Los desplazamientos máximos son sumamente cortos en la superficie cilíndrica inferior donde, el balancín frontal manifiesta una deformación total de  $0.00474$   $mm$  y el balancín trasero con un desplazamiento total de  $0,00445$   $mm.$ 

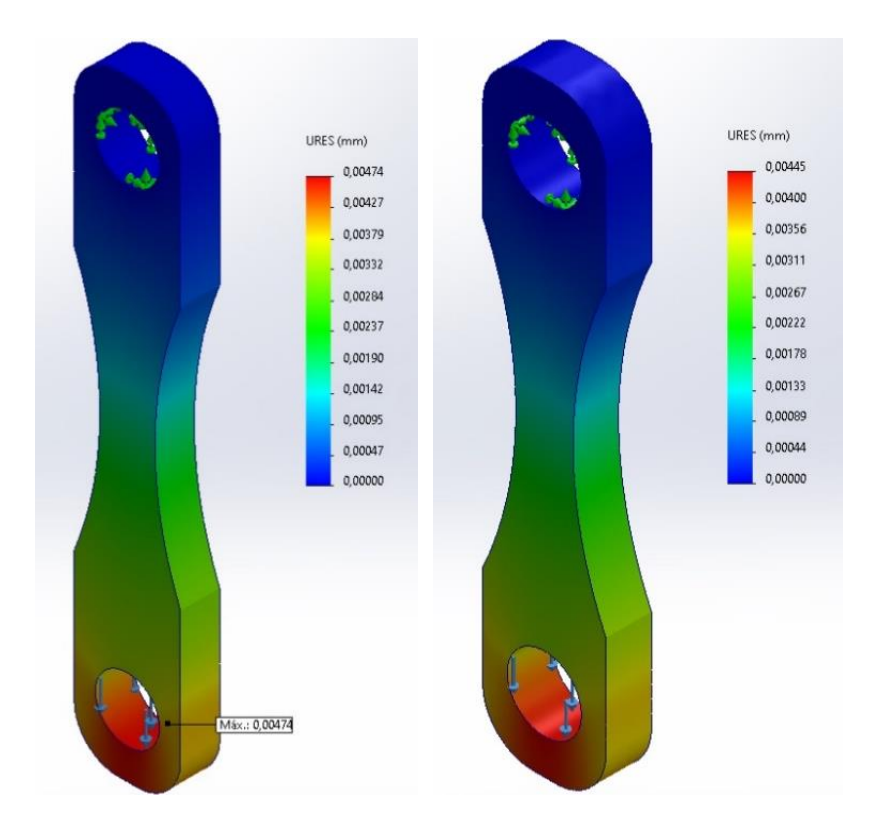

#### *Análisis estático: Deformaciones totales frontal y trasero*

Considerando que el material de estos componentes no representa una carga significativa en la estructura zaranda, los valores de deflexión son aceptables, los esfuerzos combinados parecen excedidos al tratarse de un análisis estático. Las cargas repetidas otorgadas por el vibrador incrementan la carga en la superficie cilíndrica inferior, debido a cargas repetidas por su funcionamiento similar a un péndulo.

Por lo tanto, si bien se puede reducir el material de las zonas intermedias, también el diseño sometido a simulación es aceptable.

#### **Fabricación de componentes del equipo**

A continuación, se detalla el proceso de fabricación paso a paso de cada uno de los elementos de los que consta la máquina. Cabe recalcar que para la parte de diseño en software CAD se utilizó Inventor, que es de la línea de AutoDesk con la ayuda de una licencia educativa.

#### *Tolva*

Como primer punto, la tolva se diseñó en dos partes, superior e inferior.

Como primer paso se consideró el diseño en 3D en el apartado de chapa metálica ya que es un elemento que se requiere hacer con proceso de corte en plancha metálica. Se elaboro el diseño y se puede observar en las siguientes figuras.

#### **Figura 39**

*Diseño CAD de tolva parte superior e inferior*

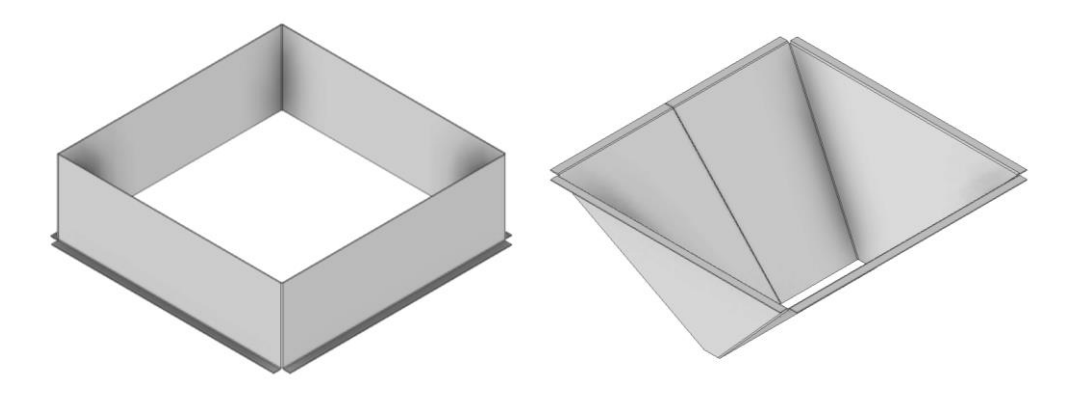

A continuación, se realiza el corte en la plancha seleccionada utilizando una máquina CNC de corte láser. Este tipo de maquinaria se utiliza debido a que su corte no produce rebabas y cuenta con una boquilla que tiene una tolerancia de corte de 0.1mm, lo que garantiza una mayor precisión en el ensamble.

*Corte en maquina laser*

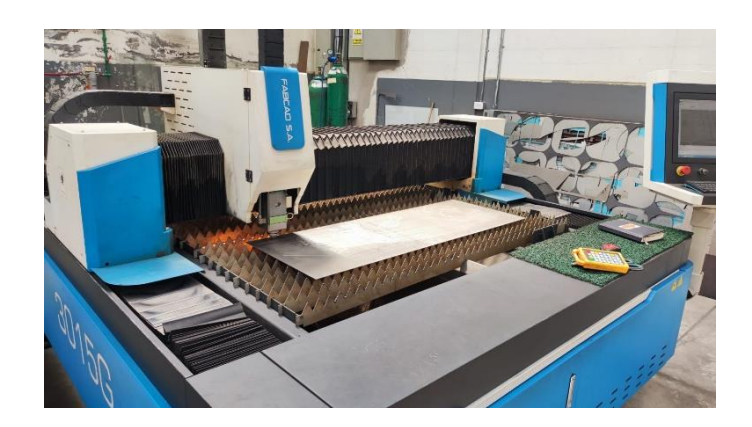

*Nota.* Corte laser de plancha de acero de 1mm de espesor

Después de completar el proceso de corte, se continúa con la etapa de doblez y armado

de las piezas.

## **Figura 41**

*Doblez y armado de la tolva*

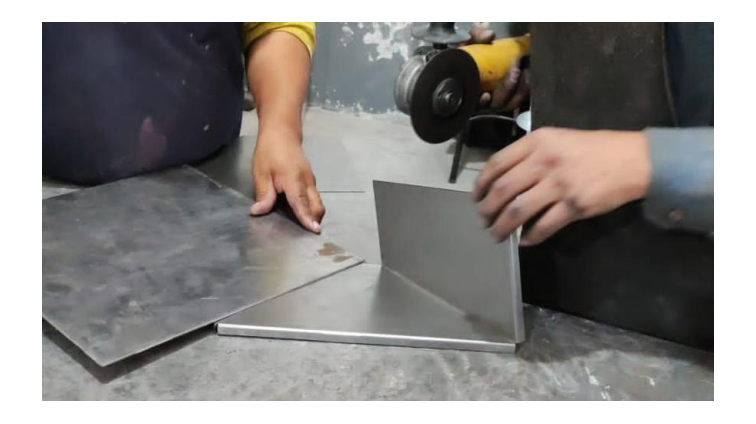

*Nota.* Proceso de doblado de la tolva.

El armado se lleva a cabo mediante la aplicación de soldadura, lo cual permite la unión de las juntas separados.

*Soldadura de juntas de la tolva*

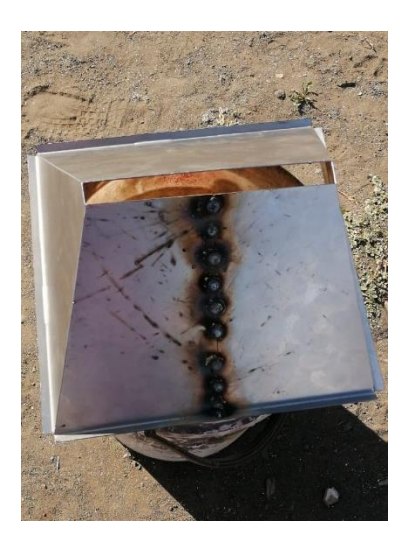

*Nota.* Soldadura realizada con puntos, con soldadura SMAW

Una vez armado se procede a pintar.

## **Figura 43**

*Pintura de tolva*

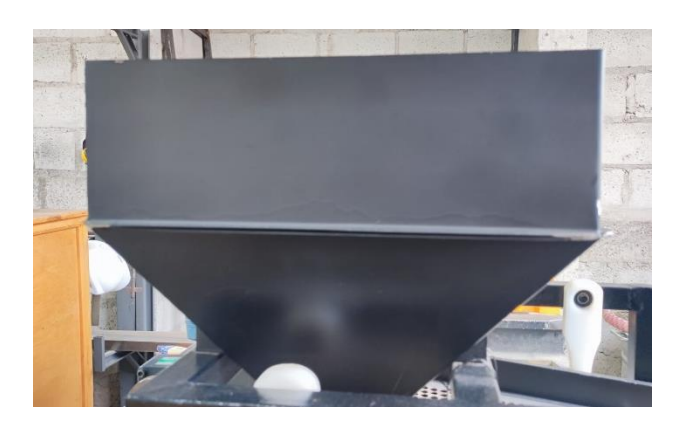

*Nota.* Pintura de la tolva con pintura electrostática al horno

## *Estructura de Zaranda.*

Una vez realizados los cálculos correspondientes, se avanza con la fabricación de la estructura de la zaranda, siguiendo el diseño previamente elaborado.

El diseño es realizado en el software CAD como se muestra a continuación.

## **Figura 44**

*Diseño CAD de la estructura de la zaranda*

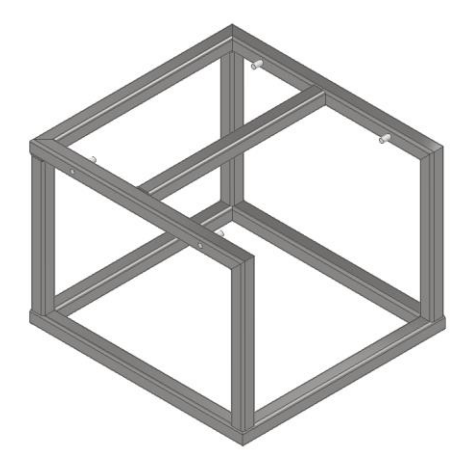

La preparación del material consiste en comprar y cortar con las medidas especificadas en el software para proceder armar. A continuación, se suelda cada parte de la estructura, para formar un todo. Y finalmente se tiene la estructura armada.

#### *Estructura armada*

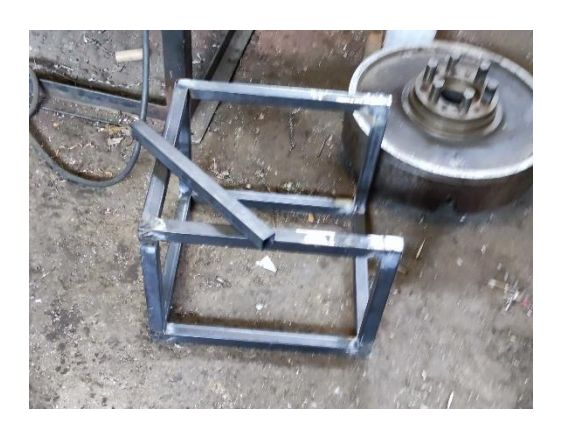

*Nota.* Proceso de soldadura y pulido de la estructura

# *Bandejas para tamizado.*

Una vez realizado el diseño en el software CAD de igual manera se fabrica por medio de corte laser y se obtiene los cortes de cada parte.

## **Figura 46**

*Diseño CAD de bandejas para zaranda*

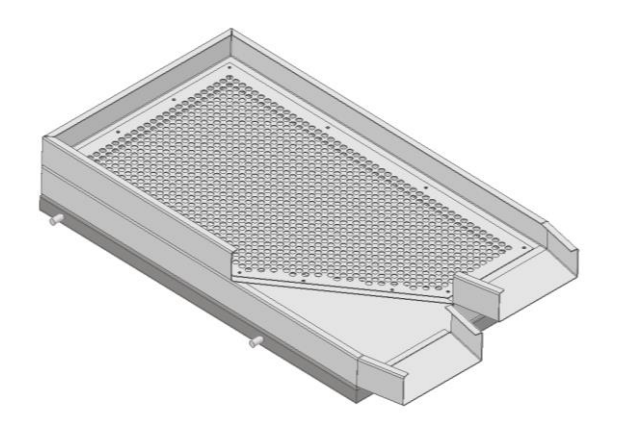

*Corte de bandejas en máquina laser*

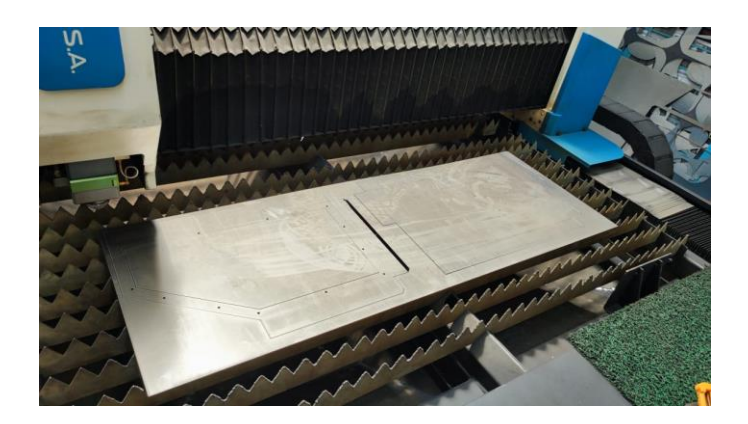

*Nota.* Fotografía de las bandejas cortadas con máquina de corte laser en plancha de acero

Se realiza el doblez de cada elemento cortado

## **Figura 48**

*Doblado de la bandeja*

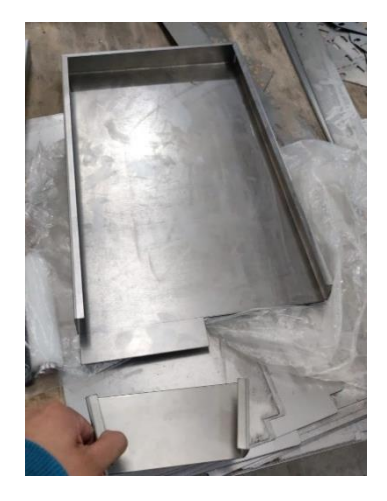

*Nota.* Fotografía de la bandeja cortada y doblada

Se une por medio de puntos de suelda para proceder al ensamble.

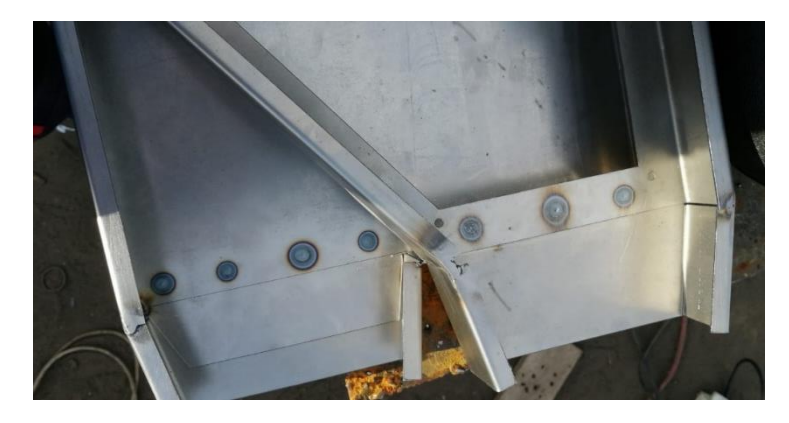

*Unión mediante suelda por punto con accesorios de salida*

*Nota.* Soldadura de contacto para unir las salidas de las bandejas

### *Péndulos*

Como en los casos anteriores partimos del diseño CAD, para posteriormente trasladar los archivos a la fresadora CNC. Los péndulos se realizan en nylon como material que ha sido detallado en la matriz QFD como el más eficiente para la fabricación de estos.

### **Figura 50**

*Diseño CAD de péndulos*

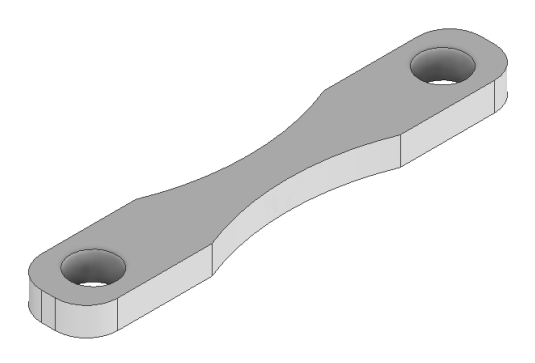

Para el proceso de mecanizado se seleccionó una plancha del material y posteriormente por medio de una máquina fresadora CNC se realiza el desbaste y se da forma del diseño con dimensiones y tamaño requeridos.

*Desbaste de nylon para fabricación de péndulos*

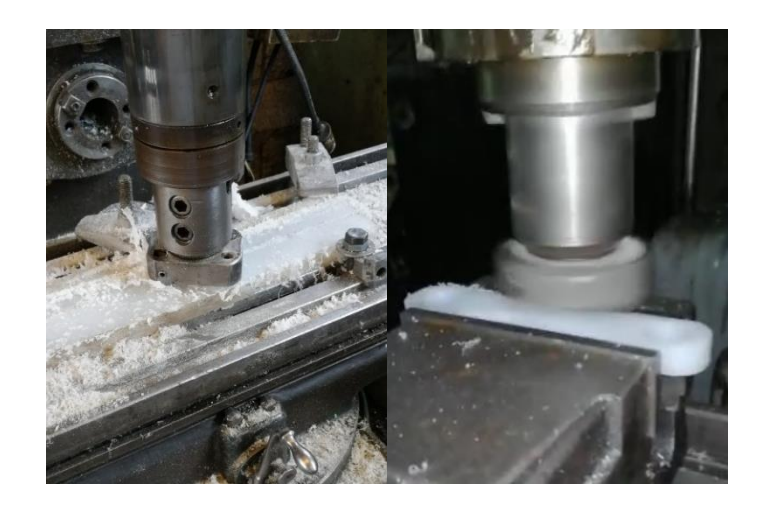

*Nota.* Fotografía del proceso de fresado de los péndulos

### *Estructura de banda transportadora*

El diseño de la estructura de la banda transportadora se concibe como una sola pieza integral, que tiene la capacidad de albergar y soportar de manera eficiente distintos elementos clave, como rodillos, un motor, una estructura para los actuadores y diferentes circuitos del sistema. La finalidad es asegurar una integración estética y optimizada de todos estos componentes dentro de la estructura de la banda transportadora.

*Diseño CAD de la estructura de la banda transportadora*

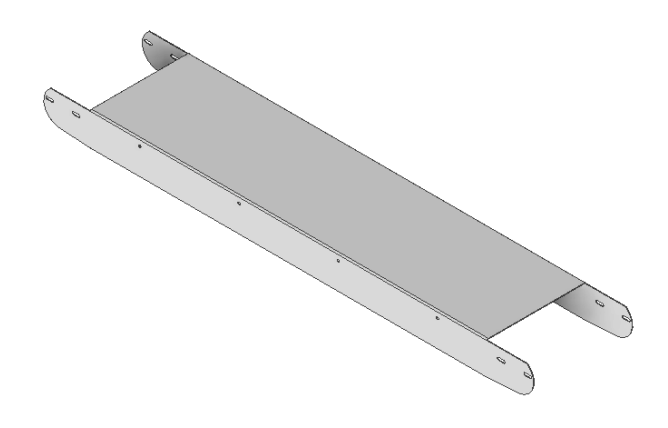

## **Figura 53**

*Corte y doblez de la estructura de la banda transportadora*

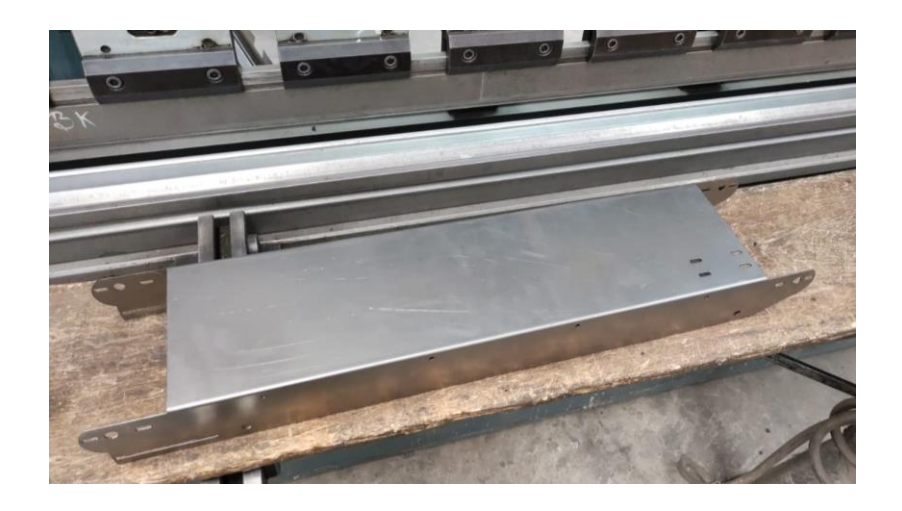

*Nota.* Fotografía de la banda transportadora cortada y doblada en acero inoxidable 430

## *Rodillos*

Los rodillos son una parte esencial en el funcionamiento de la banda transportadora, el diseño se realizó pensando en que el rodamiento sea insertado en su interior ocultándolo, de esta forma tener una estructura limpia y optimizada.

### **Figura 54**

*Diseño CAD del rodillo para la banda transportadora*

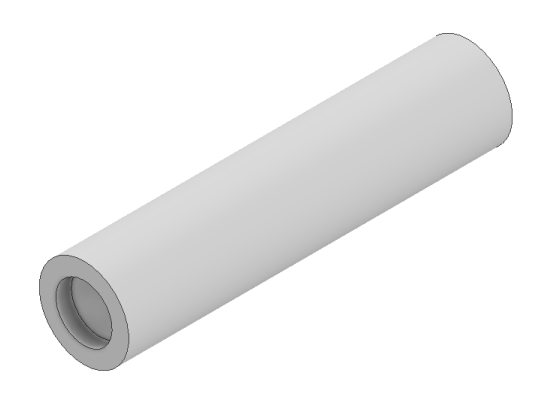

## **Figura 55**

*Proceso de torneado de rodillo en cilindro macizo de nylon*

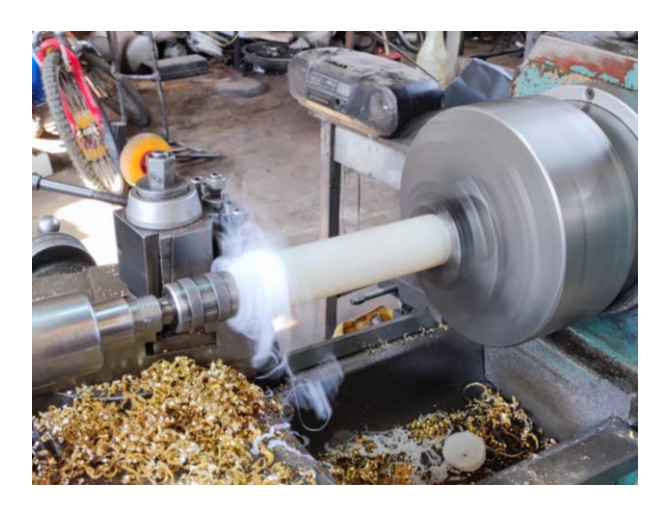

*Nota.* Fotografía del proceso de torneado del cilindro macizo

#### *Caja de visión artificial y caja de control*

Tanto la caja de visión artificial como la caja de control contienen gran parte de los sistemas eléctricos, electrónicos del sistema, se diseñaron buscando optimizar el espacio y que el sistema final se vea limpio y ordenado. Ambos elementos se diseñaron para ser cortados y ensamblados en MDF.

El diseño de la caja de visión se muestra a continuación.

## **Figura 56**

*Diseño CAD de la caja de visión artificial*

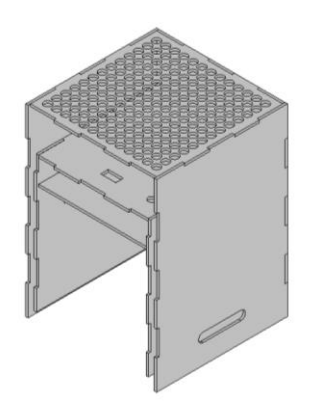

La caja de control contiene botones, paro de emergencia, pantalla y gran parte de los

circuitos del sistema, se presenta a continuación su diseño.

## **Figura 57**

*Diseño CAD para la caja de control*

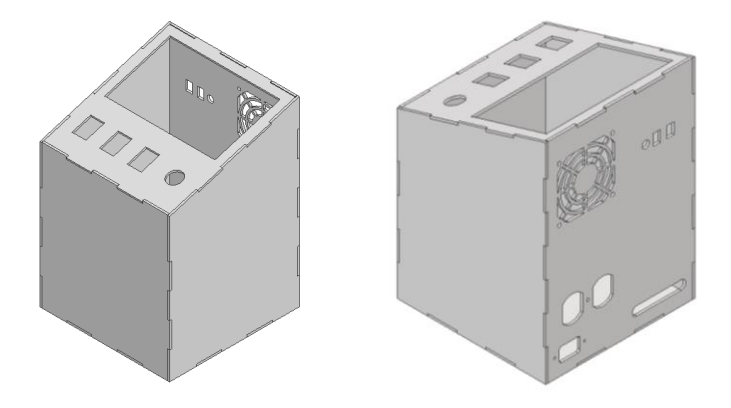

La fabricación se realiza con el corte láser del MDF, seguido de su ensamblaje en una sola caja, como se ilustra a continuación.

## **Figura 58**

*Cajas de visión y control ensambladas*

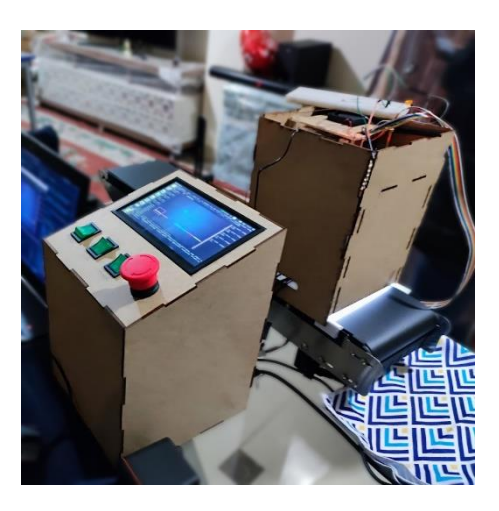

*Nota.* Fotografía de la caja de visión y caja de control ensambladas

Finalmente, para dar una apariencia más profesional se sellan las cajas y se pintan de color negro mate, como se muestra a continuación.

### **Figura 59**

*Cajas de visión y control pintadas*

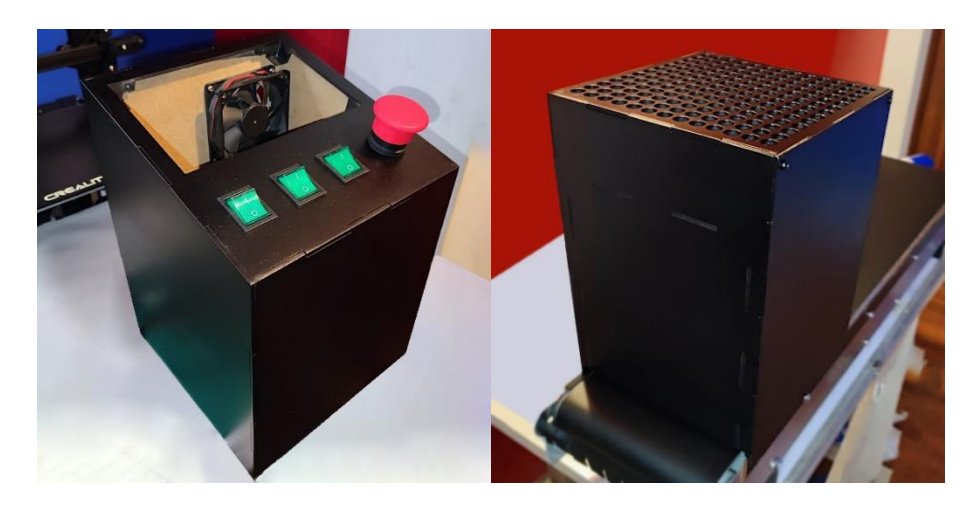

*Nota.* Fotografías de la caja de visión y caja de control con su acabado final

#### *Piezas impresas en 3D*

La utilización de piezas impresas en 3D dentro del sistema proporciona ventajas significativas, estas piezas ofrecen una mayor flexibilidad de diseño, permitiendo una adaptación precisa a las necesidades del sistema. Además, la fabricación aditiva reduce los costos y los tiempos de producción, al tiempo que mantiene la calidad y funcionalidad requeridas. A continuación, se muestra algunas de las piezas impresas en 3D para el sistema. **Figura 60**

*Diseño CAD de estructura de soporte para solenoides tubulares electroimán*

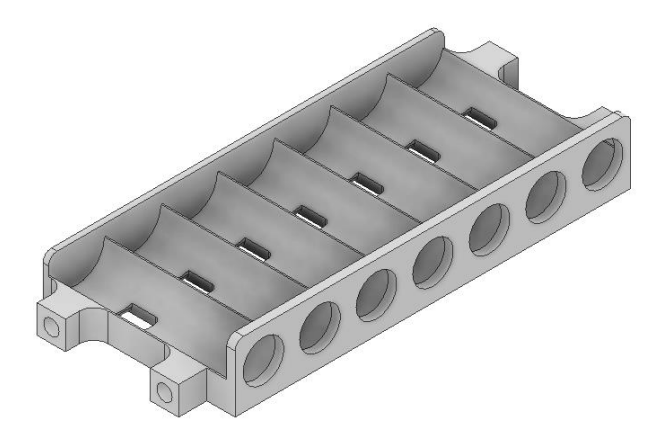

### **Figura 61**

*Diseño CAD de salida con control de apertura para tolva*

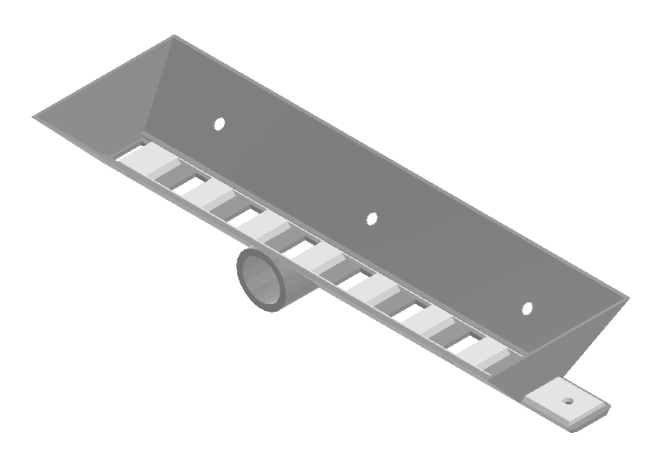

*Diseño CAD de carcasa para pantalla*

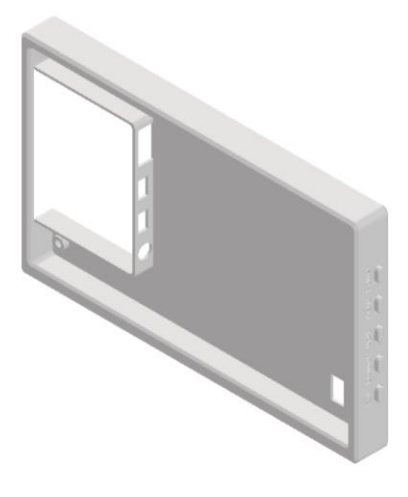

## **Figura 63**

*Impresión 3D de estructura de soporte para solenoides tubulares electroimán*

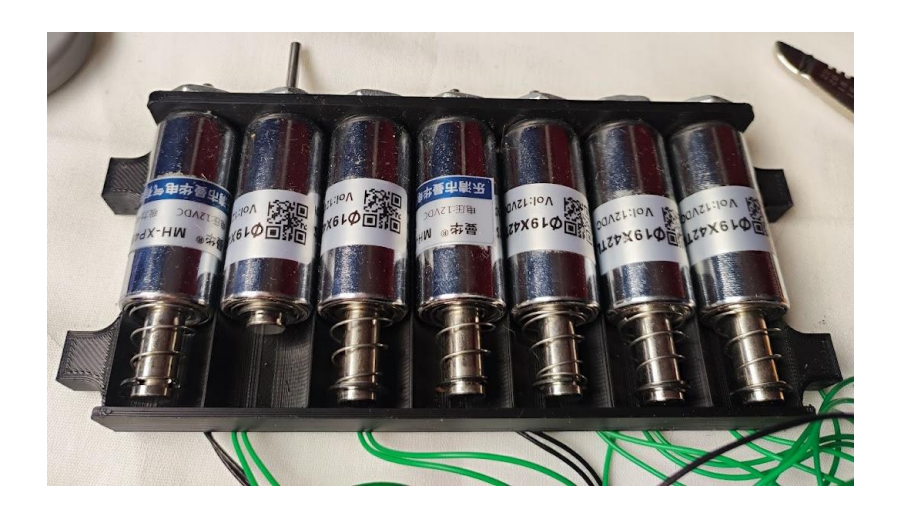

*Nota.* Fotografía de la estructura de actuadores electromagnéticos

#### **Ensamble del equipo**

Durante el ensamblaje de la máquina, la zaranda y la banda transportadora son las dos partes fundamentales que trabajan en conjunto para formar un sistema integral. Un ensamblaje adecuado y preciso asegura un funcionamiento eficiente del sistema de clasificación.

## *Ensamble de zaranda*

Para el ensamble de la zaranda se tiene en cuenta las partes a utilizar que se detallan a continuación:

- Estructura
- Bandeja superior
- Bandeja inferior
- Péndulos
- Rodamientos
- Motor
- Sensor de proximidad capacitivo

A continuación, se va a detallar por pasos el proceso de armado que se dio en la zaranda automática.

*Partes de la estructura de la zaranda*

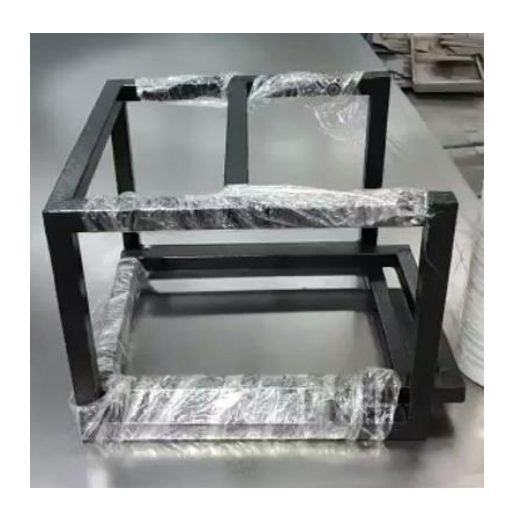

Fijar la malla a la estructura de bandeja superior.

# **Figura 65**

*Instalación de la malla en la estructura de bandejas*

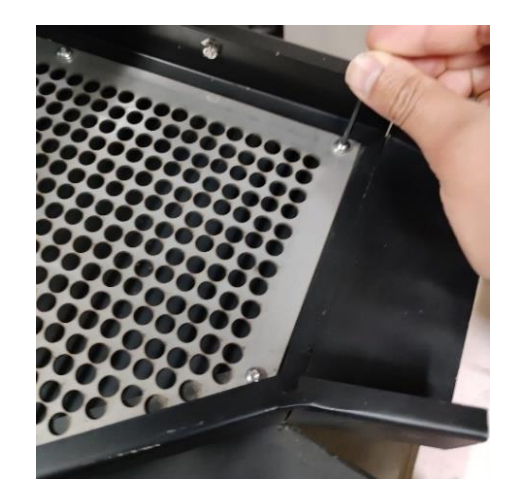

Fijar la bandeja superior a la bandeja inferior, secundaria o recolectora de residuos.

Ubicar los rodamientos en cada uno de los ejes donde van a ser ubicados los péndulos.

*Instalación de los rodamientos*

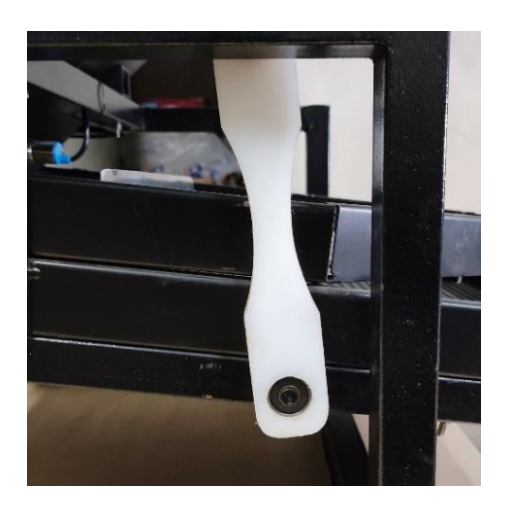

Se coloca los 4 péndulos, uniendo la estructura de la zaranda con las bandejas.

## **Figura 67**

*Instalación de los péndulos*

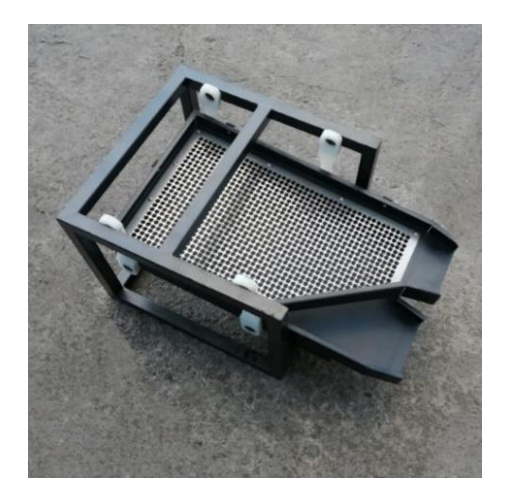

Se ubica tolva sobre la estructura de la zaranda y se ajusta.

*Instalación de la tolva*

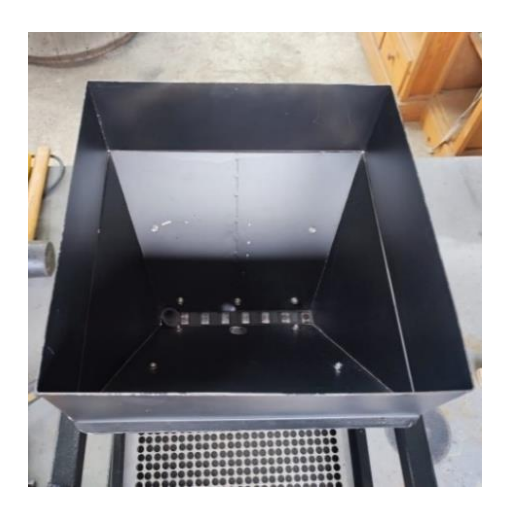

Colocar el motor que realizara el movimiento automatizado en la parte trasera de la

estructura de zaranda.

## **Figura 69**

*Instalación del motor*

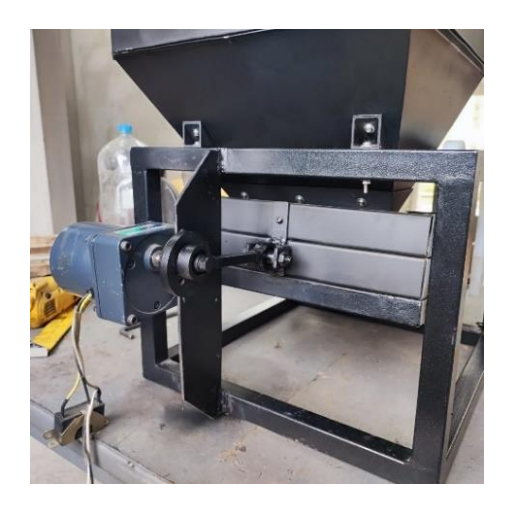

Instalar el sensor de proximidad capacitivo y ocultar el cable de transmisión de la señal para tener un ensamble limpio.
*Instalación del sensor de proximidad capacitivo*

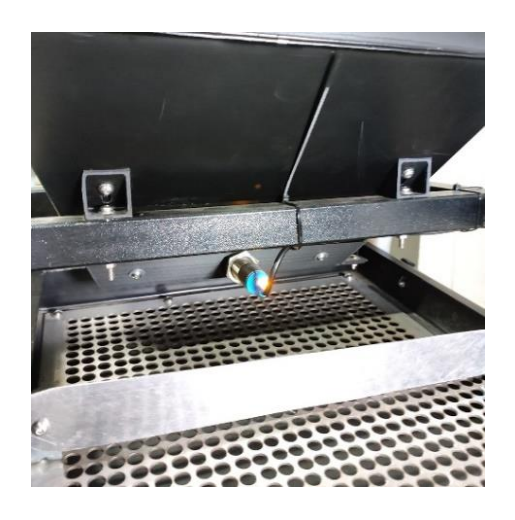

Realiza pruebas para asegurar el correcto funcionamiento de la zaranda.

# **Figura 71**

*Pruebas de funcionamiento*

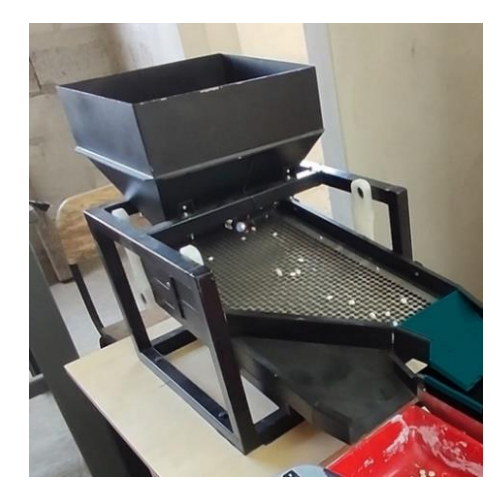

## *Ensamble de banda.*

Para el ensamble de la banda se tiene en cuenta las partes a utilizar que se detallan a continuación:

• Estructura

- Banda de PVC
- Rodillo de base
- Bandas de transmisión
- Rodamientos
- **Motor**
- Actuadores
- Base de actuadores
- Chumaceras

El proceso de ensamblaje a continuación

Ubicar el motor en los agujeros designados en la estructura de banda junto con las bandas de transmisión.

# **Figura 72**

*Instalación de motor en la estructura de banda*

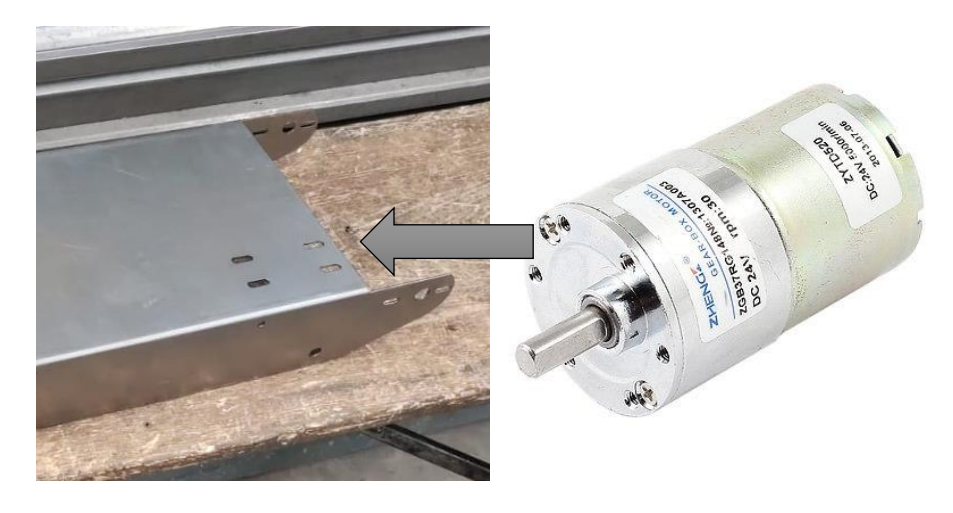

Colocar los rodillos con sus rodamientos y chumaceras par posteriormente colocar la banda transportadora sobre lo rodillos.

*Instalación de banda PVC*

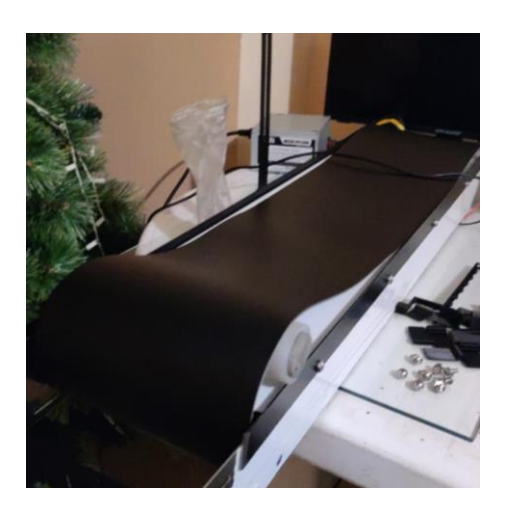

Ajustar correctamente el giro de la banda, templando las chumaceras para que no tope con los laterales de la estructura.

## **Figura 74**

*Ajuste final de la banda transportadora*

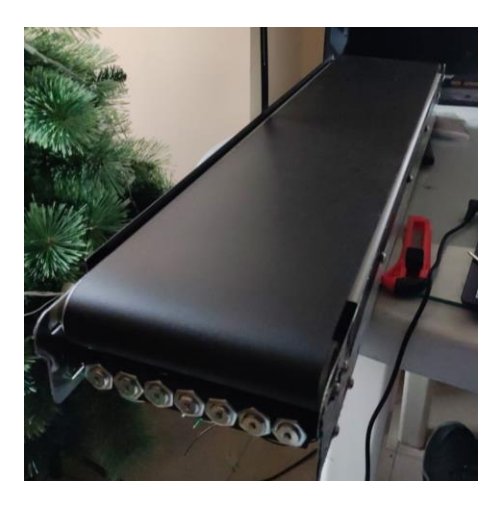

Una vez que se encuentran armados tanto zaranda como banda transportadora lo que resta por hacer es realizar cableado y conexiones dentro de la caja de control para la posterior instalación del sistema de visión artificial en la caja del mismo nombre y finalmente las pruebas de funcionamiento.

#### **Implementación del sistema de Visión Artificial**

#### *Esquema de Conexión*

El diseño del sistema de visión artificial tiene como requisito el control de la planta a través de un panel HMI. Por lo tanto, las conexiones necesarias no son extensas y su conectividad con los sensores y actuadores se limita a sus propias características. En este sentido, se establece un sistema con entradas y salidas que también cuenta con una interfaz gráfica dirigida al operador a través de una pantalla Touch.

### **Figura 75**

*Esquema de entradas y salidas (GPIO) en la Jetson Nano*

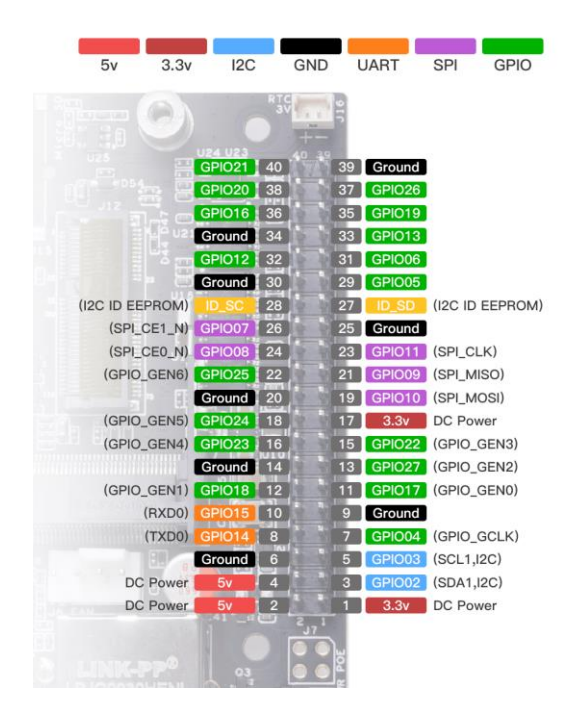

El esquema de comunicación tiene como unidad central a la placa Jetson Nano, este se encarga de recibir información de los sensores y del HMI al interactuar con el operador, en este sentido el sistema se divide en dos secciones, la primera que usa los pines GPIO como entrada para establecer los valores de identificación de la zaranda en estado lleno o vacío, por otro

lado, la segunda sección se encarga de recibir las órdenes del operador al poner en funcionamiento, en pausa, o finalizar al sistema de visión artificial.

Al salir del sistema, los datos recopilados ya han sido procesados por la placa de unidad central y como salida tenemos las acciones de estado de los actuadores que en este caso van a controlar la clasificación de los chochos (solenoide y zaranda), transporte (banda transportadora) e iluminación (luces).

### *Pirámide de automatización del sistema de visión artificial*

El diagrama general del sistema tiene como punto de partida a la pirámide de automatización y únicamente se identifica en el área de tecnologías de operación. Esto se debe principalmente a que el sistema esta aplicado a una red de campo que va a ser controlada y supervisada por una unidad central, esta última muestra el funcionamiento del sistema por un HMI y al no estar conectada a una red de operación no entra en el área de tecnologías de información.

## *Diagrama de pirámide de automatización*

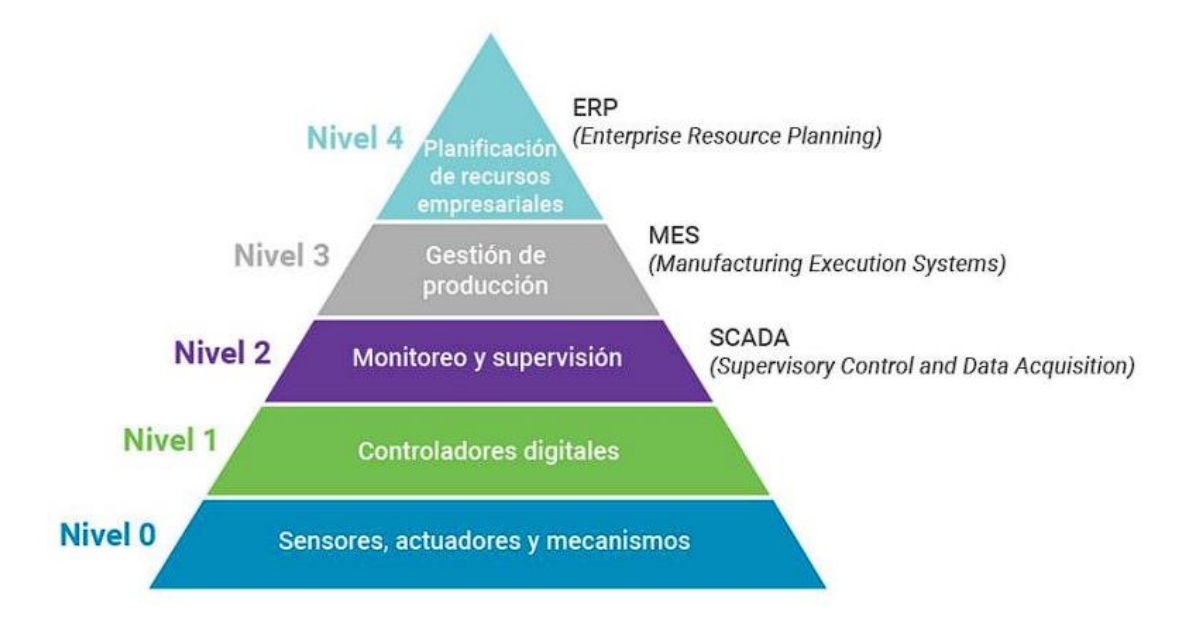

*Nota.* Tomado de (Repositori MX, 2023)

## *Diseño HMI*

El sistema cuenta con un diseño de interfaz humano máquina y su funcionalidad se dirige a la navegación, visualización, control y monitoreo al control del sistema de visión artificial. La interfaz se dispone en una pantalla táctil, por lo tanto, no necesita de periféricos.

*Diagrama de secuencia de usuario*

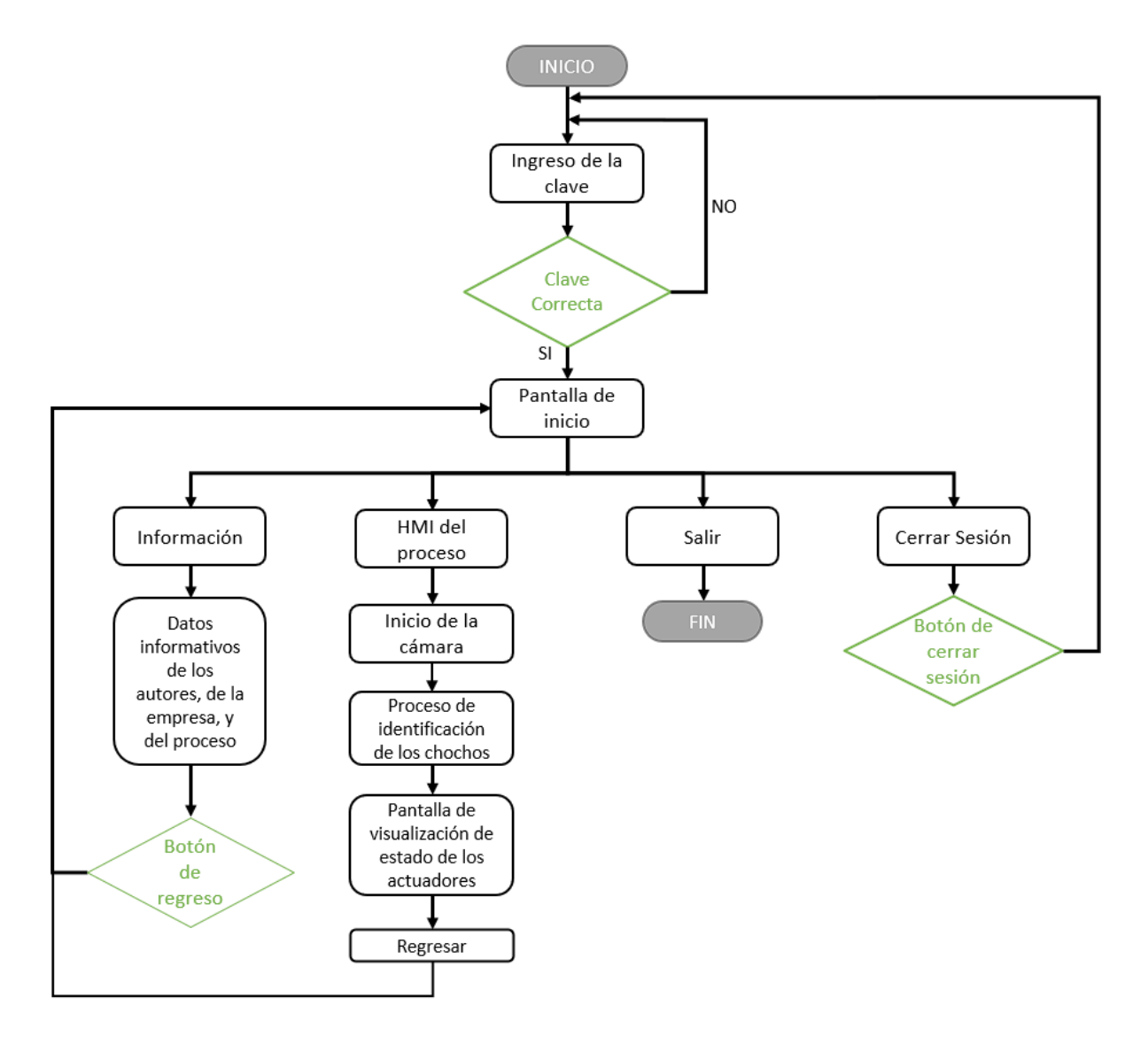

*Nota.* La interfaz tiene solo un modo usuario, es decir que el operador va a controlar a todo el sistema ya sea la Zaranda, la Banda Transportadora, Sistema de Visión Artificial y los solenoides; Para ello el HMI cuenta con varias etapas para garantizar el correcto funcionamiento de la maquina y facilitar su uso ante el operador. La secuencia que debe seguir el operador es: Ingreso de su usuario y contraseña; en la primera pantalla de la interfaz se solicita las credenciales del operador autorizado, con ello se asegura que solo el personal autorizado use la maquina

- Menú de Inicio: en este menú tenemos la presentación del botón de inicio que da paso a la pantalla de control del sistema, el botón de cancelar que sale del programa, el botón de usuario que permite volver a ingresar al sistema con otras credenciales/usuario, y el botón información donde se crea una pantalla emergente con la información de los autores, la versión del programa y una breve descripción del propósito de la máquina.
- Pantalla de control: Esta es la pantalla más importante pues en esta se ejecuta el control de todos los sistemas adjuntos al sistema de visión artificial. En la parte izquierda podemos visualizar lo que capta la cámara de video y además se proporciona información de la detección y clasificación del producto. En el lado derecho de la pantalla, los botones de control y los indicadores se distribuyen en dos partes, la parte superior que agrupa los botones de inicio y pausa del programa, junto con los indicadores de estado de la maquina ya sea Inicio, Pausa o Fin, con los colores verde, naranja y rojo respectivamente. Seguido de los indicadores de estado para la tolva y la alarma. En la parte inferior podemos contar con dos botones para abrir una ventana emergente de estado para los actuadores y sensores, y otro botón para regresar al menú principal.

*Pantalla de control*

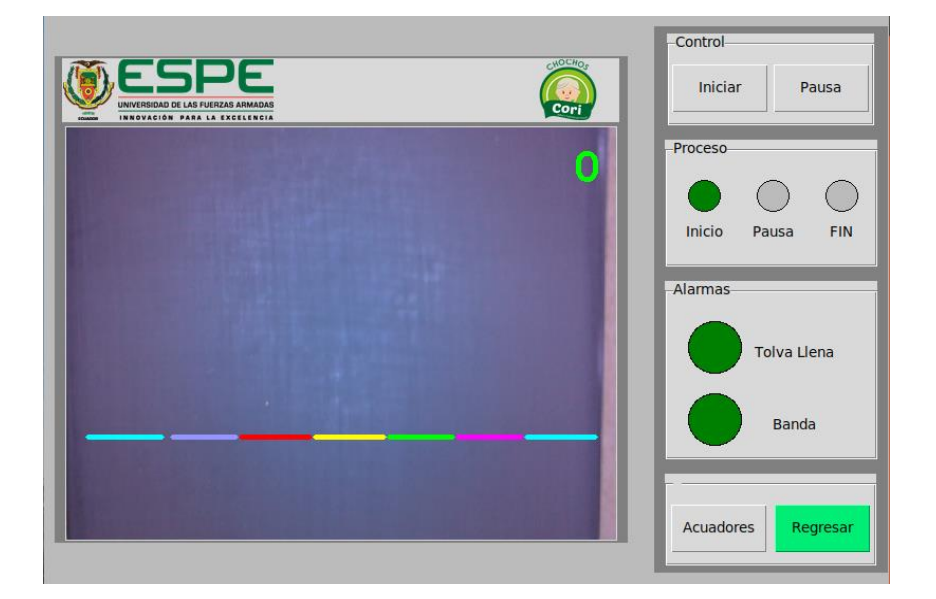

El diseño de la pantalla de control se basa en la descripción de las proporciones áureas, cuyo objetivo es buscar las proporciones ideales para plasmar una identidad visual en productos de fotografía, logos, estructuras o en este caso, en una interfaz. Al usar esta regla de composición y proporción se busca presentar una interfaz de forma cómoda, intuitiva y evitar la saturación de objetos en la pantalla.

## **Figura 78**

Master's ox 5 case is \$50 after **17-8700K in L** doubles clo<br>7.4GHz siedgenammer pied<br>to tackle cheaters in<br>Call of Duty: WWII rt 7 VIP package

*Ejemplo de interfaz haciendo uso de la proporción aurea*

*Nota. Tomado de (Ramírez, 2022)*

## **Figura 79**

*Interfaz haciendo uso de la proporción aurea*

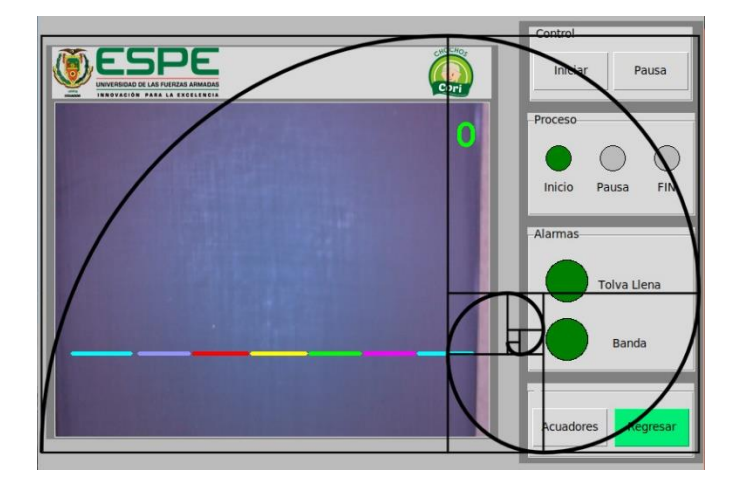

#### **Desarrollo del sistema de visión Artificial**

La construcción de un sistema de visión artificial de clasificación de chochos se presenta en 3 etapas secuenciales, segmentación, descripción, reconocimiento. Para esto se toma una muestra del producto que incluye chochos en buen estado o mal estado, según la normativa aplicada.

Es importante mencionar que los componentes necesarios para una buena detección son: luz, ángulo de enfoque y el fondo de la detección. Estos elementos son muy importantes pues su correcta implementación permite tomar excelentes resultados sin la necesidad de mejorar el algoritmo de programación o utilizar equipos muy costosos.

#### *Etapa de Segmentación*

La primera etapa prepara el área de estudio, eh ahí su importancia pues permite que el sistema de identificación logre separar al objeto que se desea detectar y lo aísla del entorno.

En este sentido el sistema usa la librería de OPENCV para manipular la imagen entrante. El proceso es el siguiente:

- Se utiliza el framework de Gstreamer; se caracteriza por ser de código abierto y se enfoca en la creación de contenido multimedia y la manipulación de las características de audio y video. De esta forma se puede manipular y aprovechar las capacidades de hardware específicos, como la aceleración por GPU, y con esto acelerar el procesamiento de imágenes y video, es decir se aumentan los fps en que se captan la imagen, además de puede modificar el tamaño de captura de video y el tamaño de exposición en pantalla.
- Se utiliza la gama de colores HSV para el análisis debido a que se separa la información de matiz de la información de intensidad, esto facilita la manipulación de los componentes

de la imagen, además de que facilita la etapa de segmentación al poder establecer rangos y umbrales para la clasificación por color.

- Se utiliza la imagen en blanco y negro (0 y 1) para aplicar un threshold en la imagen y separar al chocho del fondo. Para esto se usa el threshold adaptativo gaussiano, posteriormente se aplican operaciones morfológicas de erosión y closing para disminuir el ruido del objeto de estudio para finalmente eliminan los puntos pequeños al clasificarlos por componentes y establecer un área mínima de reconocimiento
- En este punto se han detectado a los chochos, pero se presentan concavidades no deseadas por lo cual se crea una máscara de la imagen original y de rellenan los huecos por comandos. Posteriormente se aplican operaciones morfológicas de dilatación para captar la mayor cantidad de información del producto. Es importante aclarar que el objeto final debe considerar al fondo de color negro (0) y al objeto de estudio en blanco (1).
- Se une la máscara con la imagen original con la máscara con la finalidad de obtener la imagen solo del producto en sus colores originales.

## **Figura 80**

*Proceso de segmentación de la imagen*

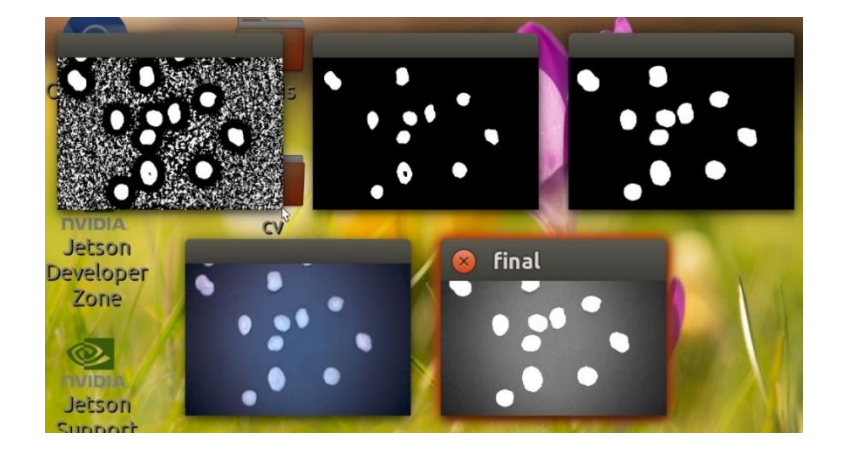

*Nota.* 1.-(Original) abajo izquierda; 2. -(Escala a gris) abajo derecha; 3. -(Threshold) Arriba izquierda; 4. - (Elimina ruido y objetos pequeños) arriba mitad; 5.- Imagen final (arriba derecha)

#### *Etapa de Descripción y Reconocimiento*

Esta la etapa de descripción se identifica a cada elemento de análisis (chocho) y lo guarda para extraer cada una de sus características ya se el tamaño, color y la circularidad. De la misma forma la etapa de reconocimiento toma a todas estas características y define parámetros, rangos o valores que definen si el chocho es apto o no para su clasificación según sus características.

- Cálculo del contorno: Se ubican los contornos de todos los elementos detectados, en este punto solo va a identificar a todos los chochos y se extrae información de su posición y el número de chochos detectados.
- Clasificación por tamaño del chocho, en este punto se clasifica por la forma, es decir que la relación entre el ancho y la altura deben tener una proporción de 1 a 1, para separar a los chochos redondos de los demás.
- Clasificación por color: Al utilizar el formato de HSV, se puede define los rangos en el que se va a detectar los chochos en buen estado, es decir que los únicos que van a ser identificados serán los que cumplan con el color estándar de un producto en buen estado según la normativa
- Para analizar a cada chocho se crea una máscara idéntica a la original, y se procede a cortar el área de interés, una vez cortado el área de estudio de un chocho se buscan contornos en la máscara de blancos para identificar si existen anomalías en el color; si existen contornos, el chocho no es apto para ser clasificado como bueno.
- Se prosigue a verificar la circularidad del chocho, pues el análisis morfológico del proceso anterior deja en evidencia a los chochos que tienes problemas de color y de forma en su contorn, por tal motivo si el chocho no presenta una forma circular, no es tomado en cuenta en el análisis.

#### *Etapa de reconocimiento*

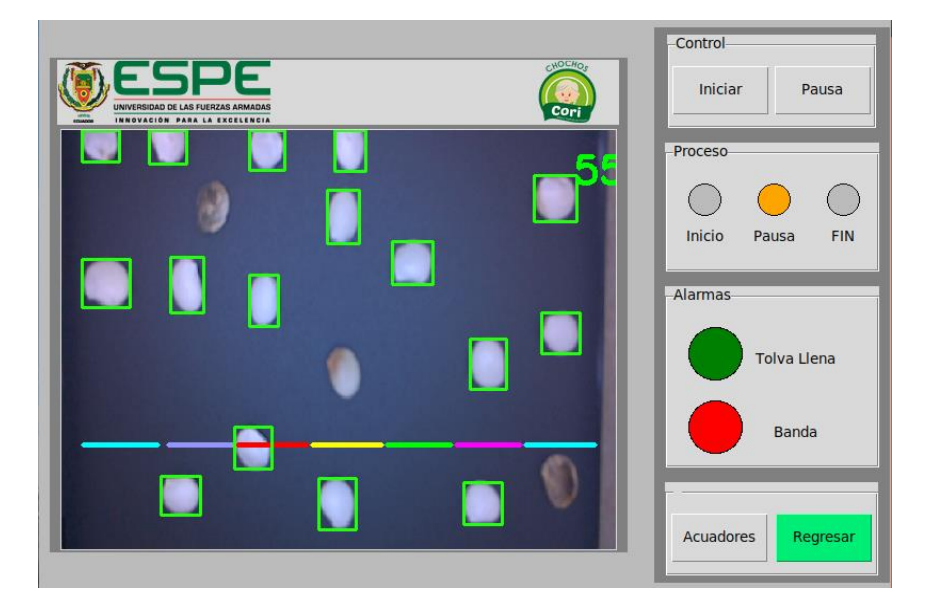

*Nota.* La imagen muestra el sistema de clasificación de chochos en funcionamiento, encerrando los chochos considerados como buenos, mientras que los chochos considerados malos son ignorados por este.

### *Activación de actuadores.*

El sistema requiere la interacción entre un sistema de actuadores con la programación en la interfaz del sistema. Para ello el control necesita de la librería Jetson GPIO para manipular las señales de los pines GPIO del computador central (Jetson Nano).

El primer paso es declarar el estado de los pines, ya sea de entrada o de salida es decir que se declara un pin GPIO de entrada cuando se trata de sensores y de salida cuando tenemos actuadores. Además, se necesita declarar el estado inicial cuando se trata de valores de salida, en este caso se usa "LOW" para tenemos todos los actuadores desactivados en el estado inicial.

Se ocupan 7 salidas, una para cada actuador que está colocado por cada vía de detección del chocho. En este sentido, el proceso de activación del actuador inicia al momento en que el chocho es detectado como apto para su clasificación, y una vez que pasa por la línea de análisis se inicia el temporizador para activar el solenoide.

En esta sección se utiliza un sistema de creación de hilos o threading que es un método de creación de tareas múltiples que se ejecutan de manera simultánea y no afectan al programa principal. El uso de este método en temporizadores resulta muy útil pues permite ejecutar varios temporizadores independientes sin bloquear la ejecución principal o a otros temporizadores.

En este sentido, la programación permite llamar a una sola función temporizador que establece los valores de espera de la activación del solenoide y también el tiempo de activación de esta. Una vez esta función se ejecuta, se crea un hilo temporizador y termina de ejecutarse cuando se acaba el tiempo de espera programado. Es preciso tener en cuenta que se usa la función "Lock" para que cada temporizador inicie en cero y para cancelar el temporizador, se necesita que ejecutar otro temporizador de 0.01 segundos de activación con la función cancel.

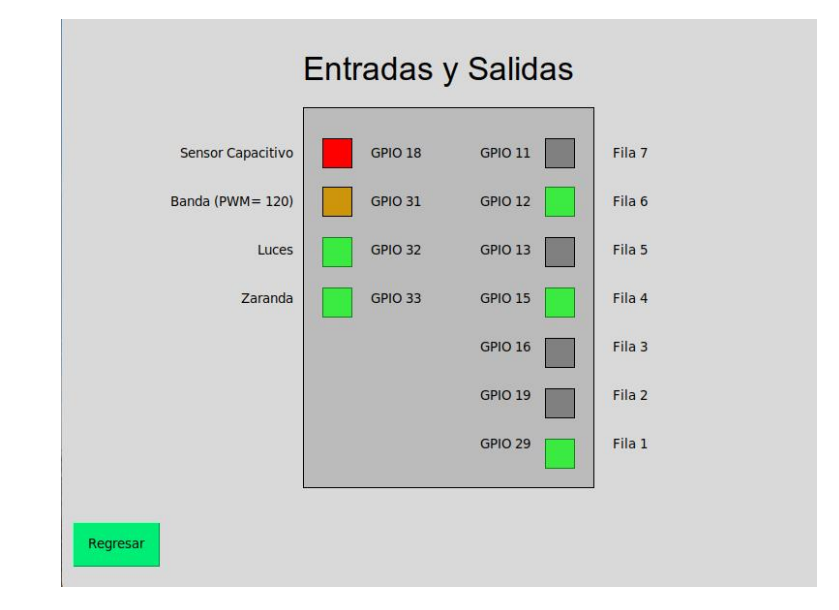

<span id="page-122-0"></span>*Interfaz de indicadores de funcionamiento de actuadores*

En la [Figura 82](#page-122-0) se puede diferenciar claramente en los indicadores de la derecha cuando el actuador de la fila correspondiente entra en funcionamiento, a la izquierda se puede observar cuando el sensor de proximidad capacitivo indica si existe o no chocho en la tolva, el led que indica el valor en valor en PWM asignado a la banda. Finalmente luces y zaranda se activan cuando el proceso está en funcionamiento.

#### **Capítulo IV:**

#### **Pruebas y Resultados**

#### **Pruebas**

#### *Pruebas de funcionamiento de sistema de clasificación por tamaño.*

Las pruebas que se llevaron a cabo fueron evaluadas por un experto en la planta de producción, y se siguió el siguiente procedimiento.

Se realiza una prueba de cantidad de clasificación por tamaño del producto y para esto es usada la malla que fue diseñada a partir de la norma en donde define que si el chocho tiene un diámetro mayor a 8mm se puede considerar como categoría A, es decir que en este punto de prueba depende mucho de la calidad del chocho, más que la eficiencia de la máquina.

Se tiene una cantidad en masa de 425 g de grano de chocho, con el cual se va a realizar 10 veces la prueba para la clasificación por tamaño, es decir la misma cantidad de producto se realiza varias pasadas en el mismo proceso.

Tomando datos de cantidades en masa de chocho es de categoría A y cuanto es el sobrante para utilizar en otros procesos que no requieran de una demanda de buena calidad.

A continuación, se muestra en la [Figura 83](#page-124-0) la clasificación del producto según su tamaño.

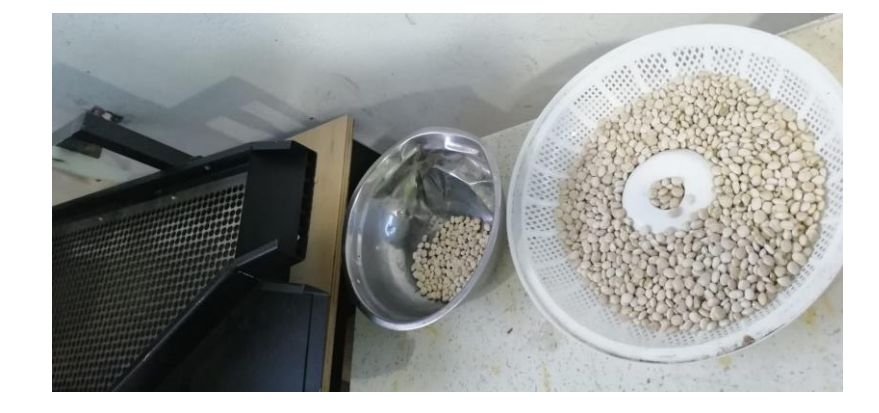

<span id="page-124-0"></span>*Pruebas de salida de sistema de clasificación por tamaño.*

*Nota.* Fotografía de la clasificación del chocho según su tamaño.

Cantidad de chocho clasificado como categoría A en recipiente blanco y cantidad de chocho con tamaño menor a 8mm ubicado en el recipiente metálico.

Se realiza el proceso de clasificación con 10 personas diferentes y se analiza el tiempo que se demora en ejecutar la acción.

Se toman los tiempos de clasificación tanto de la persona encargada como de la maquina y se procede a comparar para tener un análisis de tiempos y ver el porcentaje de veneficio y utilidad de la máquina.

La segunda prueba que se realiza en el sistema de clasificación por tamaño consiste en probar si la máquina, es capaz de clasificar de manera precisa los dos tamaños básicos, el que es mayor a 8mm de diámetro y el menor a este.

Así se logra saber si el sistema 1 tiene un rendimiento adecuado como se pretende.

De esta manera luego de realizar las diferentes pruebas y según los datos tomados poder analizar los resultados en el siguiente apartado.

#### *Pruebas de funcionamiento de sistema de clasificación por Visión artificial.*

Las pruebas para el sistema de visión artificial se proceden como se detalla a continuación.

Se realiza el ingreso de cierta cantidad de chocho a la entrada del sistema y del cual se observa cuanto de chocho bueno y cuanto de chocho malo se obtuvo a la salida.

La prueba número 2 se trata de realizar un ingreso de chochos al sistema de visión artificial con una cantidad que sea representada como buena calidad, y de esa cantidad observar la de salida y comparar cantidades entre la entrada y salida y poder ver la eficiencia de la maquina en repetidas veces, verificando así la precisión.

La prueba numero 3 consiste en realizar los mismo que la prueba numero 2 pero con producto de mala calidad o chocho que se vaya a desechar, y de igual manera comparar las cantidades.

De esta manera luego de realizar las diferentes pruebas y según los datos tomados poder analizar los resultados en el siguiente apartado.

- Resultados
- Análisis de resultados de sistema de clasificación por tamaño.

Se parte de una cantidad de 420g como inicial y se tiene como cantidad de chocho de tamaño apropiado de 396g como mayor, con una cantidad de 383g como la menor, datos que se detallan a continuación.

## <span id="page-126-0"></span>**Tabla 22**

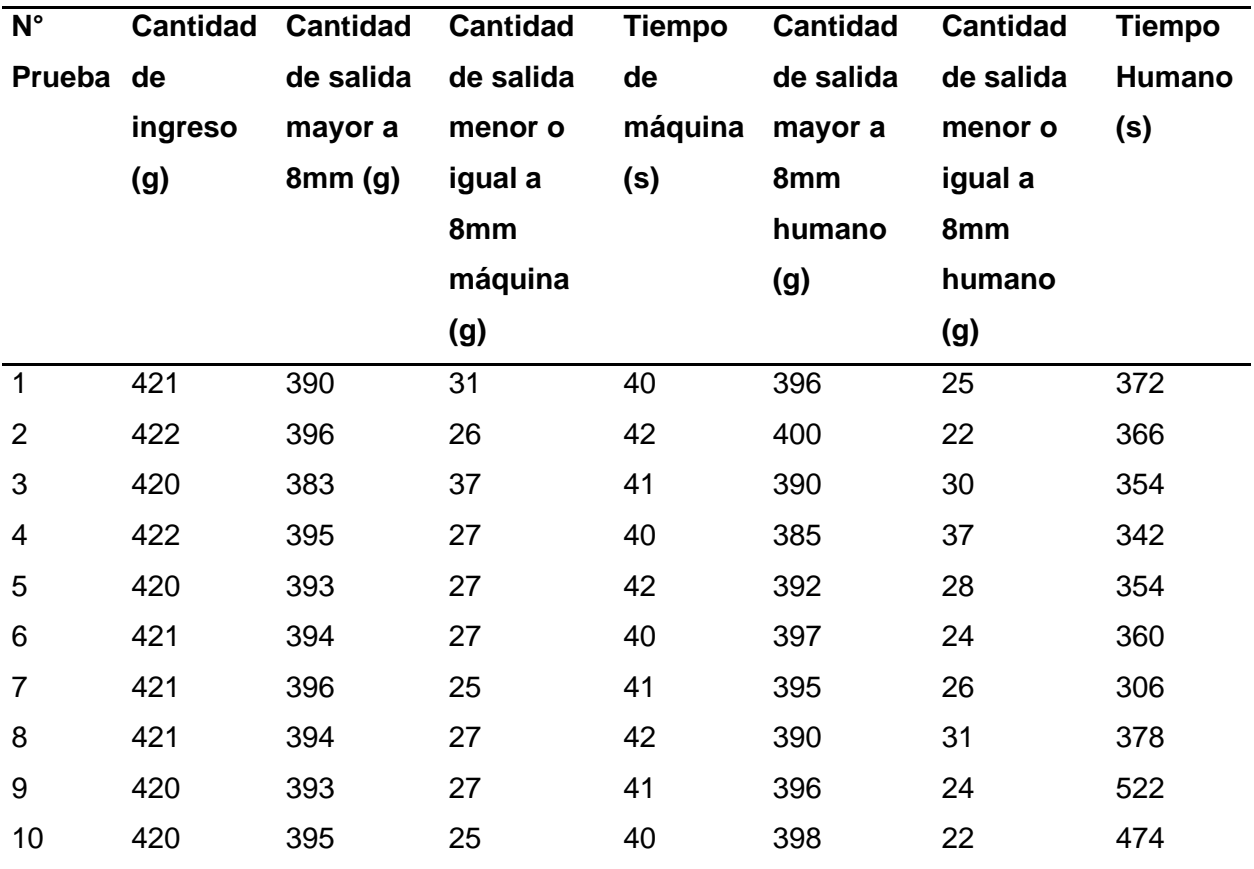

*Análisis de datos de sistema de clasificación por tamaño.*

Mediante la [Tabla 22](#page-126-0) se puede apreciar que la cantidad que clasifica como producto con un tamaño menor a 8mm oscila entre 25g y 37g obteniendo así un promedio de 27.9g.

En cuanto al producto que sale del sistema como adecuando para el siguiente proceso se tiene cantidades que oscilan entre 383g a 396g y se obtiene un promedio de 392.9g.

Todo esto se ha realizado en un tiempo que oscila entre 40s a 42s obteniendo un promedio de 40.9 segundos.

En cuanto al producto que sale de escoger por un humano como adecuando para el siguiente proceso se tiene cantidades que oscilan entre 385g a 400g y se obtiene un promedio de 393.9g es similar al resultado obtenido anteriormente con la máquina.

## <span id="page-127-0"></span>**Tabla 23**

*Análisis del porcentaje de mejora entre el tiempo humano y el tiempo de máquina para clasificación por tamaño*

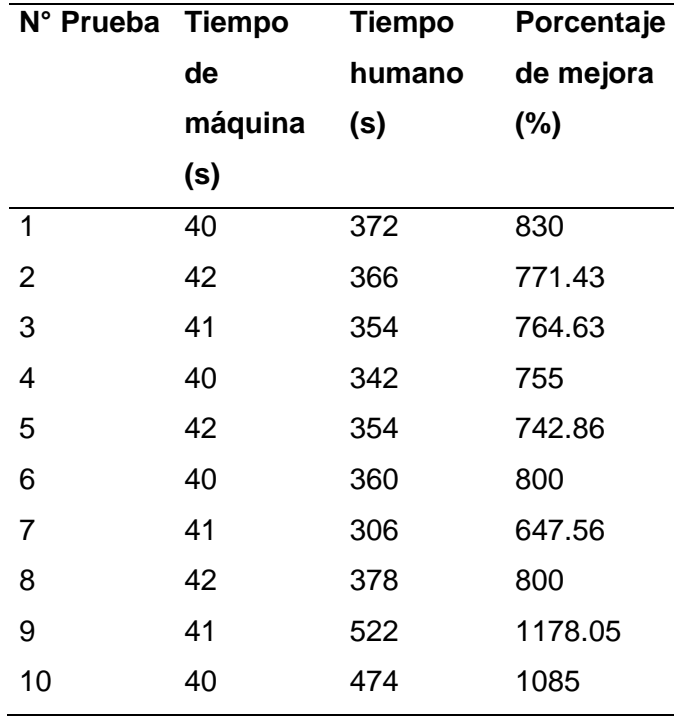

El tiempo que tarda en realizar esta clasificación de manera manual y con una persona oscila entre 5.1min y 8.7min con un promedio de 6.38 minutos, mientras que la maquina consigue hacerlo en un promedio de 41 segundos, en porcentaje se obtiene una mejora del 849.15% lo cual se confirma la hipótesis planteada de que hay una diferencia significativa entre los tiempos de la máquina y persona.

## **Prueba 2 de sistema de clasificación por tamaño.**

## <span id="page-128-0"></span>**Tabla 24**

*Análisis de datos de sistema de clasificación por tamaño mayores a 8mm*

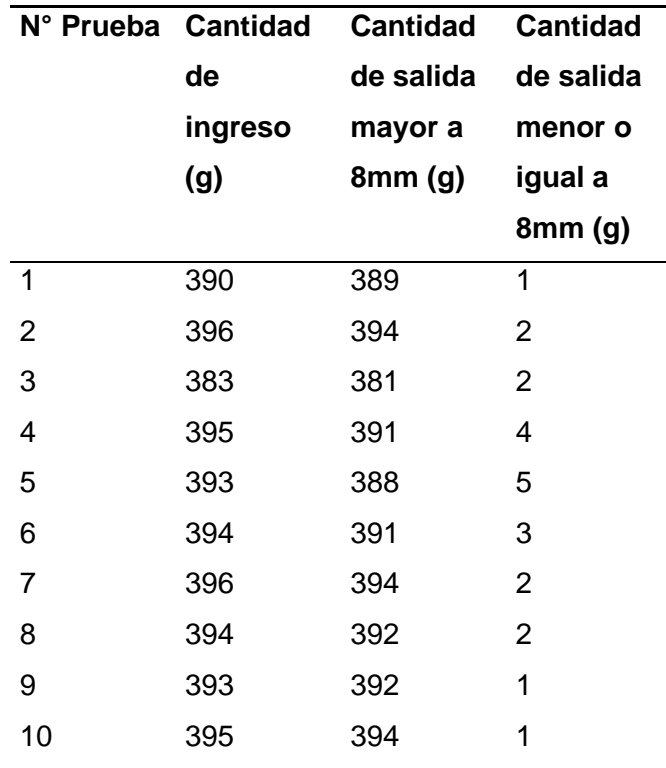

En el análisis realizado y presentado en la [Tabla 24](#page-128-0) se observa que la maquina funciona de una manera precisa, obteniendo así los datos como se muestran

## **Prueba 3 de sistema de clasificación por tamaño.**

## <span id="page-128-1"></span>**Tabla 25**

*Análisis de datos de sistema de clasificación por tamaño menores a 8mm*

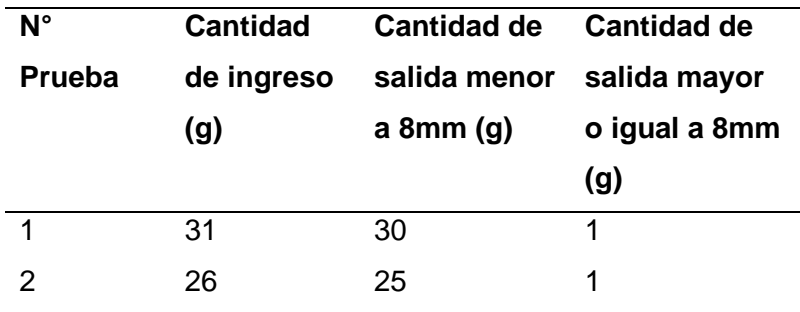

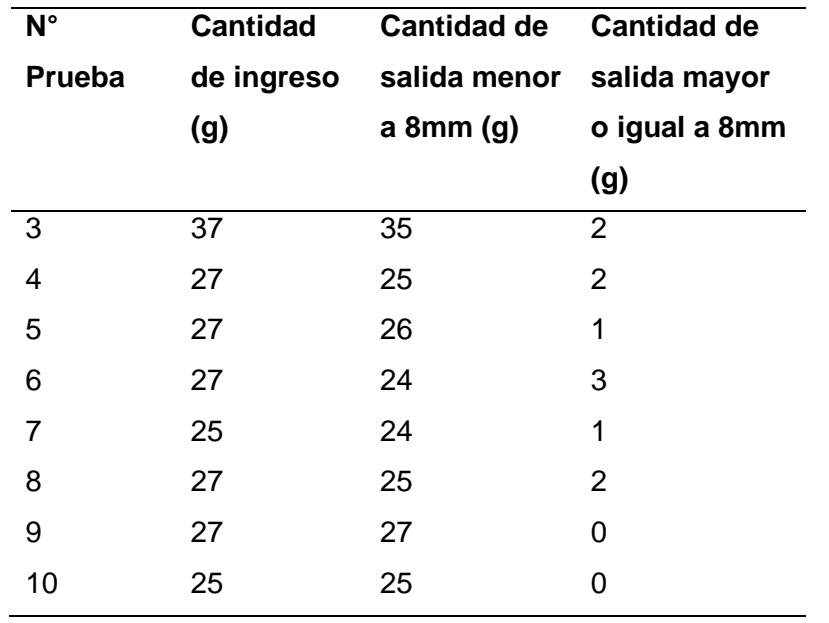

En el análisis realizado y presentado en la [Tabla 25](#page-128-1) se observa que la maquina funciona de una manera precisa, obteniendo así los datos como se muestran

Por ende, se calcula la eficiencia de la maquina teniendo en cuenta los tiempos en los que incluyen a una persona con la misma cantidad versus la máquina, de la siguiente manera.

## *Análisis de datos de sistema de Visión artificial*

Las pruebas llevadas a cabo fueron evaluadas por un experto en la planta de producción, y se siguió el siguiente procedimiento.

De acuerdo con la norma INEN detallada anteriormente, se procede con la toma de datos para calificar un chocho como buena calidad o mala calidad y de ahí se parte para clasificar por medio de la visión artificial.

Se parte con un ingreso de datos de 396g y de los cuales se verifica la salida de cantidades tanto bueno como malo y se tiene el análisis de los siguientes datos.

La prueba realizada arroja los siguientes datos

## **Tabla 26**

| $N^{\circ}$    | <b>Cantidad</b> | <b>Cantidad</b> | <b>Cantidad</b> | <b>Tiempo</b> |        | <b>Cantidad Cantidad Tiempo</b> |        |
|----------------|-----------------|-----------------|-----------------|---------------|--------|---------------------------------|--------|
| <b>Prueba</b>  | de              | de chocho       | de              | de            | de     | de                              | humano |
|                | ingreso         | bueno           | chocho          | máquina       | chocho | chocho                          | (s)    |
|                | (g)             | máquina         | malo            | (s)           | bueno  | malo                            |        |
|                |                 | (g)             | máquina         |               | humano | humano                          |        |
|                |                 |                 | (g)             |               | (g)    | (g)                             |        |
| $\mathbf{1}$   | 396             | 364             | 32              | 75            | 375    | 21                              | 540    |
| $\overline{2}$ | 396             | 367             | 29              | 78            | 376    | 20                              | 480    |
| 3              | 396             | 368             | 28              | 77            | 377    | 19                              | 480    |
| 4              | 396             | 360             | 36              | 76            | 376    | 20                              | 540    |
| 5              | 396             | 367             | 29              | 74            | 353    | 43                              | 480    |
| 6              | 396             | 363             | 33              | 73            | 380    | 16                              | 540    |
| $\overline{7}$ | 396             | 359             | 37              | 72            | 376    | 20                              | 600    |
| 8              | 396             | 364             | 32              | 77            | 375    | 21                              | 480    |
| 9              | 396             | 365             | 31              | 76            | 379    | 17                              | 420    |
| 10             | 396             | 364             | 32              | 77            | 384    | 12                              | 540    |

*Análisis de datos de sistema de visión artificial.*

Dando, así como resultados de salida, por medio de maquina se realiza una cantidad de chocho bueno que oscila entre 353g a 368g dando, así como un promedio de 364.1g versus con los datos arrojados comparados obtenidos de una persona que son datos oscilantes desde 353g a 384g obteniendo un dato promedio de 375.1g.

Con eso se puede saber que una persona tiene percepción a que se elija una mayor cantidad de chocho como bueno, ya que inconscientemente se está evitando más perdidas mientras se pueda.

Por otro lado, se tiene la cantidad de salida del chocho con cantidades que oscilan entre 28g y 37g dando como resultado un promedio de 31.9

El tiempo en que se demora en realizar la clasificación la maquina oscila entre 72 s y 78s dando, así como un promedio aproximado de 75.5 segundos.

A continuación, se analiza el tiempo requerido para realizar la misma tarea de forma manual por una persona. Se observa que este tiempo varía entre 7 y 10 min, con un promedio de 8.5 minutos.

Por lo tanto, se sabe que la maquina tiene una eficiencia en ahorro de recurso de tiempo y por mucha ventaja.

## <span id="page-131-0"></span>**Tabla 27**

*Análisis del porcentaje de mejora entre el tiempo humano y el tiempo de máquina para clasificación por visión artificial*

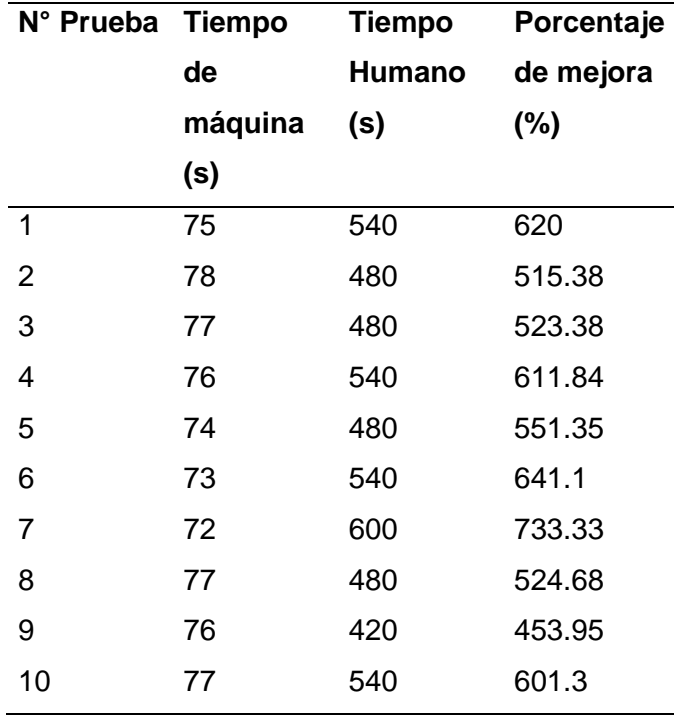

En términos de porcentaje se obtiene una mejora del 584.73% lo cual se confirma la

hipótesis planteada de que hay una diferencia significativa entre los tiempos de la máquina y

persona

Análisis de producto que entra versus el que sale, de chocho solo aprobado como bueno.

## **Tabla 28**

*Análisis de datos de cantidad de chochos buenos entrada versus salida en el sistema de clasificación por visión artificial.*

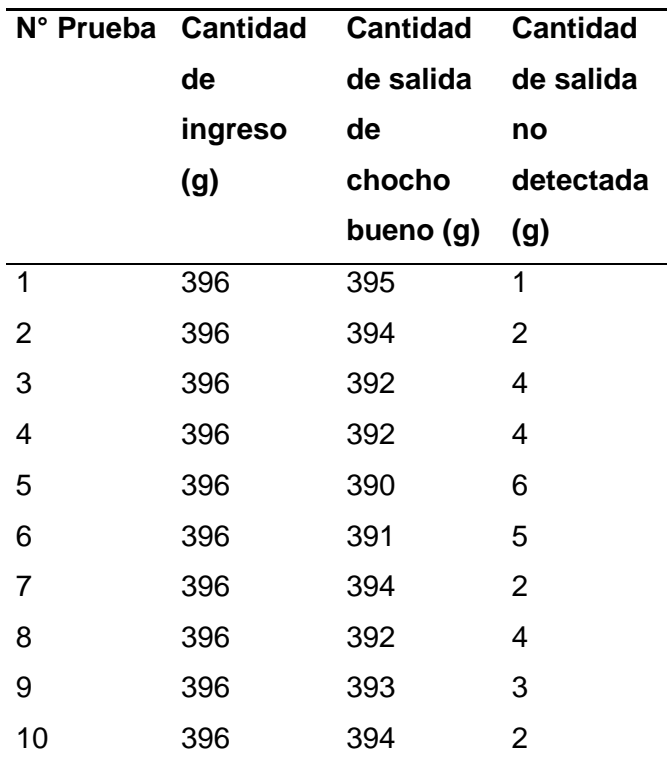

De acuerdo con los datos presentados en la Tabla 28, se observa que la máquina arroja resultados similares a los valores de entrada, con mínimas variaciones entre las entradas y salidas.

Se tiene una entrada de 396g y una salida en promedio de 392.7g es decir que se tiene una diferencia en promedio de 3.3g a la salida del sistema de visión artificial.

### **Prueba 3 del sistema de visión artificial.**

Análisis de producto que entra versus el que sale, de chocho catalogado como malo.

### <span id="page-133-0"></span>**Tabla 29**

*Análisis de datos de cantidad de chochos malos entrada versus salida en el sistema de clasificación por visión artificial.* 

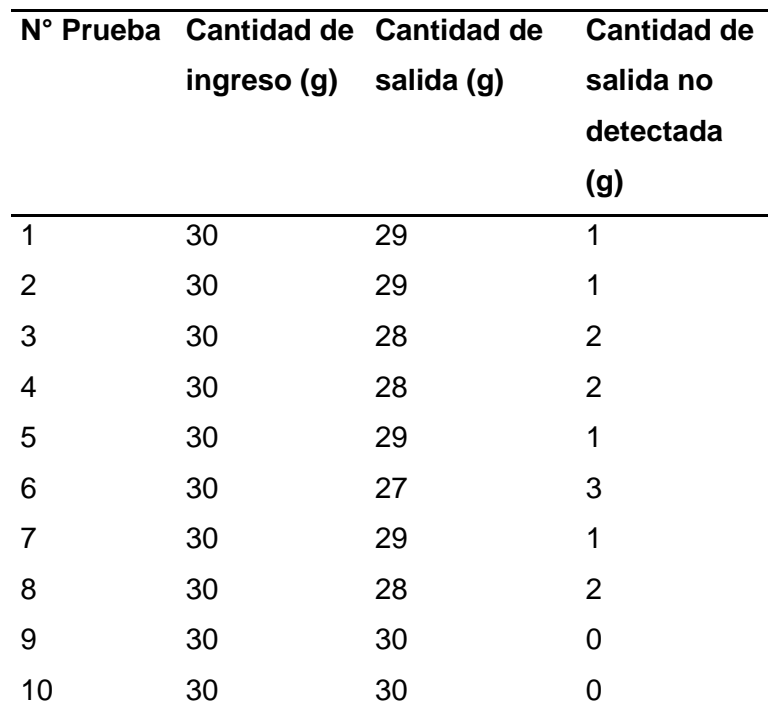

De acuerdo con la [Tabla 29](#page-133-0) se puede observar que la maquina arroja resultados de similares a los de entrada con variaciones mínimas entre entradas y salidas.

Se tiene una entrada de 30g y una salida en promedio de 28.5 es decir que se tiene una diferencia en promedio de 1.5g a la salida del sistema de visión artificial.

#### *Funcionalidades según experto y evaluación de funcionamiento de la máquina*

Después de realizar cada una de las pruebas se ha preguntado la opinión de un representante de la empresa y se mantiene que la máquina que se ha diseñado e implementado:

- Reduce el tiempo de selección de chocho entre grande y pequeño en comparación a la forma convencional.
- Reduce el uso de personal.
- Ayuda al procesamiento de un producto limpio y de calidad categorizado.
- Reduce chocho con manchas o en el mal estado físico.
- El tamaño es adecuado en referencia a los que existen en el mercado.
- Reduce el tiempo de selección de chocho entre bueno y malo en relación con la forma convencional.

## **Validación de hipótesis**

Para determinar el nivel de confianza del sistema de clasificación, es necesario utilizar el método estadístico T-Student, con lo que se pretende comprobar la eficiencia final del sistema de clasificación.

La hipótesis planteada en el proyecto es:

Hipótesis:

.

- Hipótesis nula (H0): No hay diferencia significativa entre los tiempos de la máquina y los tiempos humanos.
- Hipótesis alternativa (H1): Hay una diferencia significativa entre los tiempos de la máquina y los tiempos humanos.

Para la validación de la hipótesis nula o alternativa, se utilizan las condiciones presentadas en la [Tabla 30.](#page-135-0)

# <span id="page-135-0"></span>**Tabla 30**

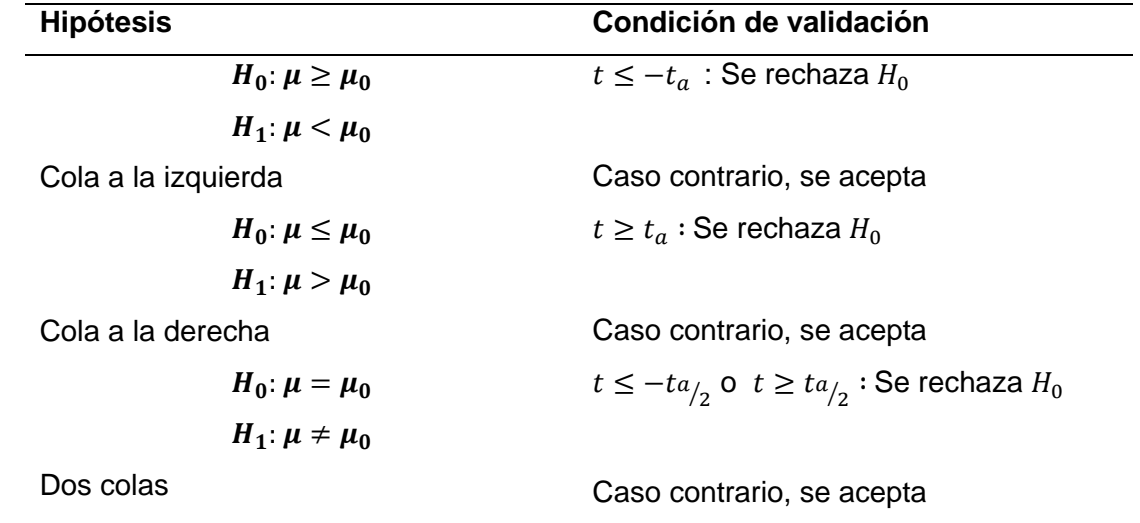

*Condiciones presentadas para realizar la validación por el método de T-Student*

Donde,  $t$  es el valor de la distribución calculado y  $t_a$  es el valor de distribución obtenido

en la tabla mostrada en la [Figura 84](#page-135-1) y [Tabla 30.](#page-135-0)

## <span id="page-135-1"></span>**Figura 84**

*Distribución t Student*

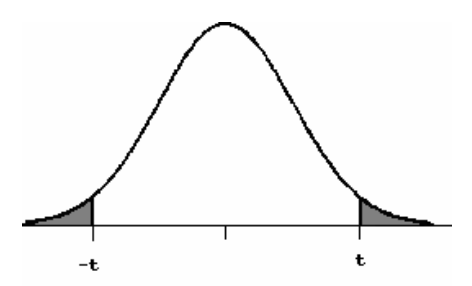

## **Tabla 31**

*Tabla de cuantiles de la distribución t de Student de dos colas*

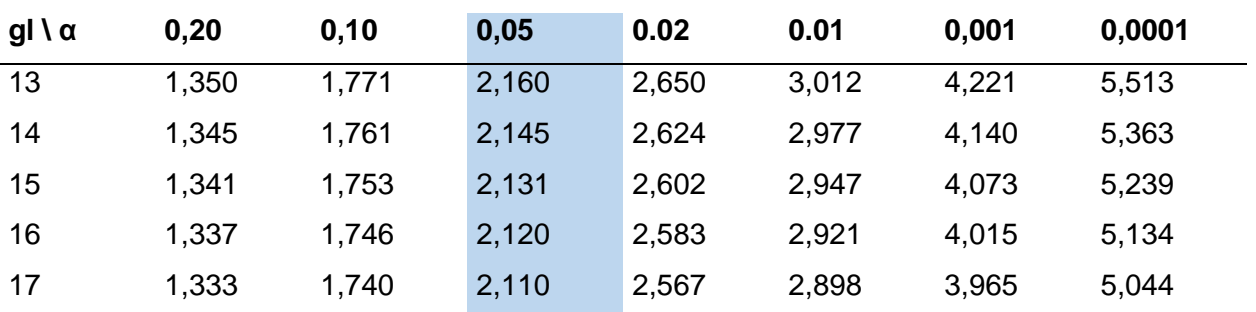

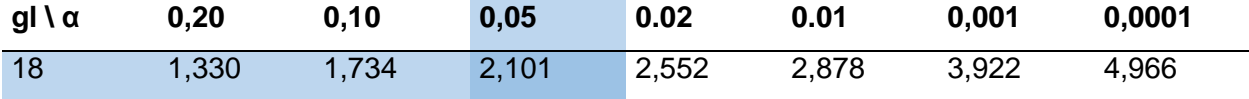

*Nota.* Tabla tomada de (Valencia, 2017)

Con un porcentaje de aceptabilidad esperado de:

 $\mu_0 = 95\%$ 

Cálculo del estadístico t:

- Nivel de significancia  $(\alpha)$ : 0.05
- Media de tiempo de máquina (x̄1): 40.9 s
- Media de tiempo humano  $(\bar{x}2)$ : 382.8 s
- Desviación estándar de tiempo de máquina (s1): 0.9187
- Desviación estándar de tiempo humano (s2): 64.8568
- Tamaño de muestra de tiempo de máquina (n1): 10
- Tamaño de muestra de tiempo humano (n2): 10

Luego, calcula el estadístico t utilizando la fórmula:

$$
t = \frac{(\bar{x}1 - \bar{x}2)}{\sqrt{\left(\frac{s1^2}{n1}\right) + \left(\frac{s2^2}{n2}\right)}}
$$

$$
t = \frac{(40.9 - 382.8)}{\sqrt{\left(\frac{0.9187^2}{10}\right) + \left(\frac{64.8568^2}{10}\right)}}
$$

$$
t = -14.036
$$

Determina los grados de libertad:

$$
gl = n1 + n2 - 2
$$

$$
gl = 10 + 10 - 2
$$

$$
gl = 18
$$

Utilizando la tabla de distribución t de Student de dos colas para encontrar el valor crítico correspondiente a los grados de libertad y nivel de significancia deseado obtenemos el siguiente valor de t.

Valor t de [Tabla 23](#page-127-0) es 2.101 y el valor t calculado es -14.036, para efectos de comparación se utiliza el valor absoluto t=14.036 por lo tanto

$$
t_{calculatedo} \ge t_{tables}
$$
  

$$
14.036 \ge 2.101
$$

Por lo tanto, rechazamos la hipótesis nula y aceptamos la hipótesis alternativa que menciona: Hay una diferencia significativa entre los tiempos de la máquina y los tiempos humanos. Siendo así una diferencia de mejora de 584.73 %; dado que las pruebas que se muestran en la [Tabla 27,](#page-131-0) es decir que esto ayuda a la disminución de recursos, tanto humano como en tiempo, con una diferencia de 338 segundos lo que equivale a 5.6 minutos entre humano y máquina.

## **Análisis de costos**

En este apartado se tiene el análisis de costos a detalle de todo el proyecto.

### **Tabla 32**

## *Análisis de costos*

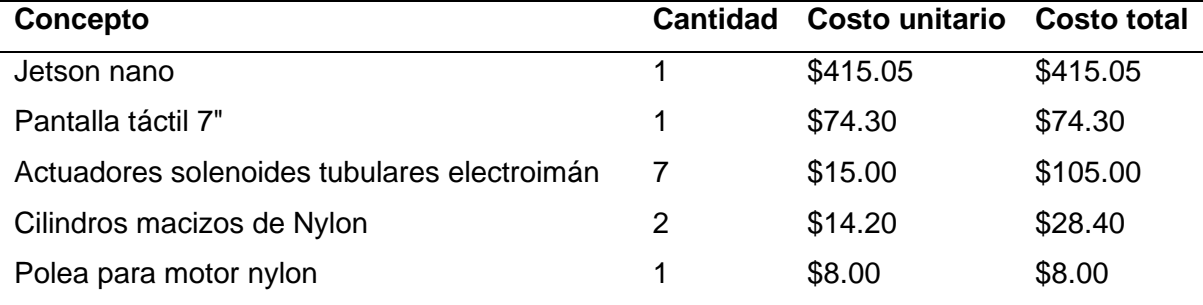

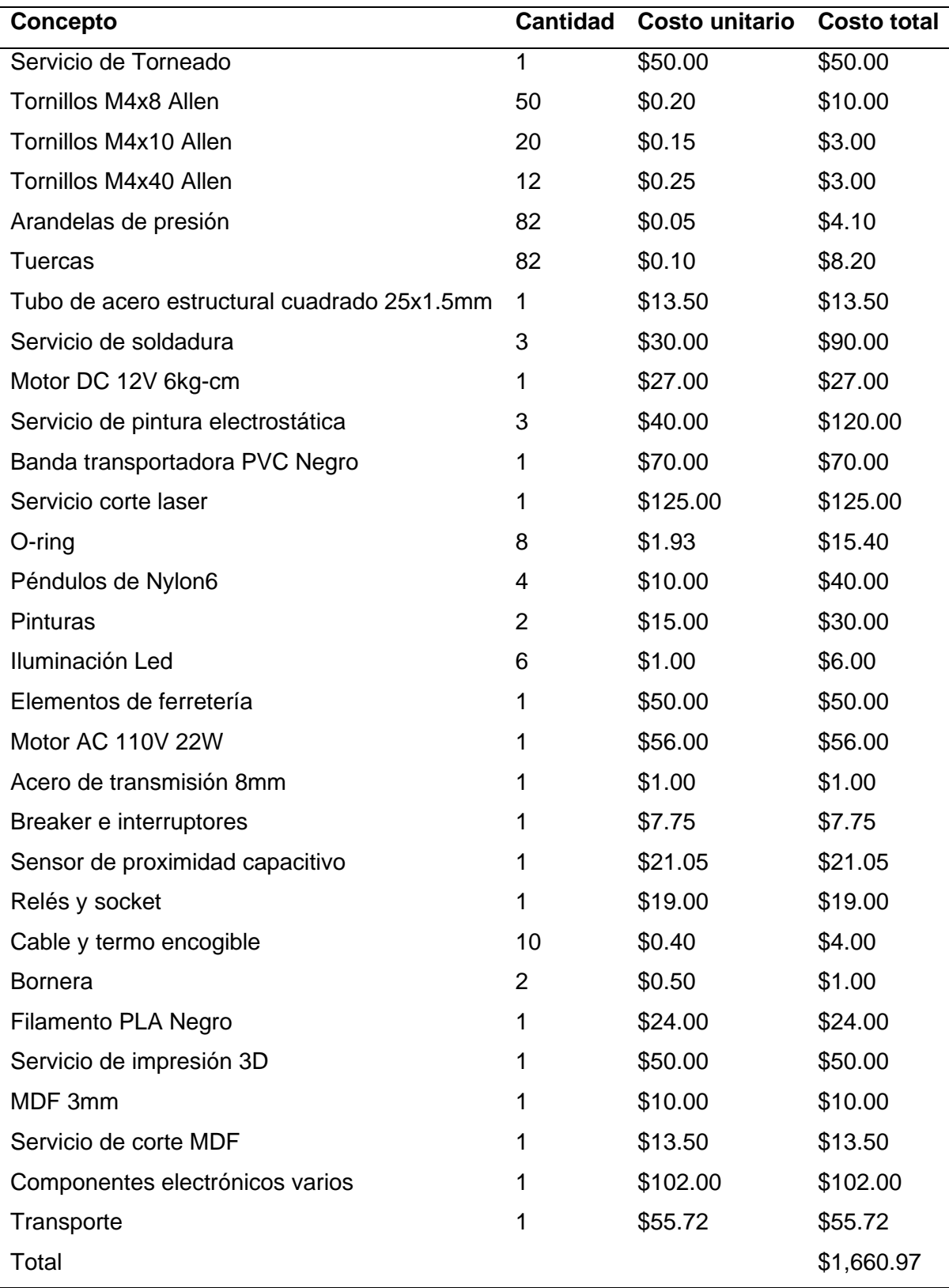

El costo presentado para la máquina clasificadora de chochos mediante visión artificial es únicamente para los gastos directos, siendo los 1660 dólares un precio relativamente bajo en materiales, ahora se procede a considerar los costos indirectos, para tener una estimación de precio final para el sistema.

### **Tabla 33**

*Costos indirectos diseño, logística y construcción.*

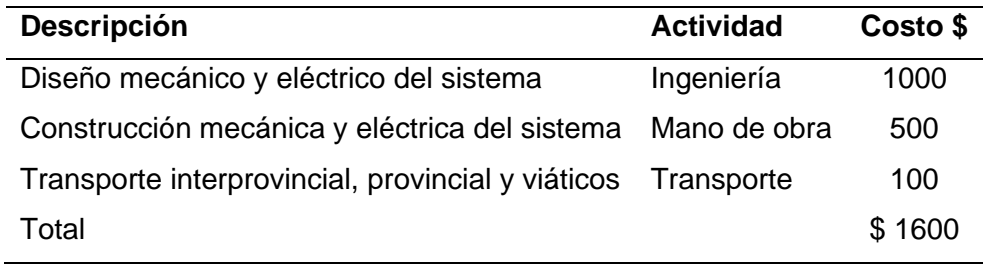

Un análisis final del costo de la máquina clasificadora de chochos mediante visión artificial revela que el costo final, que incluye: materiales, trabajo de ingeniería, construcción, implementación y puesta en marcha de la máquina, alcanza los 3260 dólares.

Considerando el alcance completo del proyecto y los beneficios que brinda la máquina, a la empresa CORI, el costo final de 3260 dólares es una opción atractiva y razonable. Es importante destacar que el costo final refleja la inversión necesaria para obtener una solución funcional.

#### **Capítulo V:**

#### **Conclusiones y Recomendaciones**

Una vez culminado el presente trabajo de investigación se pueden efectuar las siguientes conclusiones y recomendaciones.

#### **Conclusiones**

- Se diseñó y construyó un sistema automatizado de clasificación de chochos mediante visión artificial que permite reducir el tiempo en la obtención del producto selecto para la empresa CORI.
- Se demostró una mejora significativa del 584.73% en términos de tiempo. La implementación de este sistema permitió reducir el tiempo requerido para seleccionar el chocho por tamaño, pasando de un promedio de 6.3 minutos por persona a tan solo 40.9 segundos utilizando la máquina.
- Se confirma que la hipótesis planteada es favorable, evidenciando una diferencia significativa entre el tiempo requerido por la máquina y el tiempo requerido por una persona. Estos resultados respaldan la efectividad y eficiencia del sistema de clasificación implementado, proporcionando una solución beneficiosa en términos de optimización del tiempo para la empresa CORI.
- En comparación con el proceso de clasificación realizado por una persona, el sistema de clasificación mediante visión artificial cumple directamente con la norma INEN establecida por los algoritmos. Mientras que una persona puede pasar por alto chochos de manera subjetiva, considerándolos buenos en función de su experiencia y el temor a la pérdida de producto, el sistema de visión artificial respeta la norma, lo que garantiza una mayor precisión en el proceso. La implementación de este sistema resulta adecuada, ya que

elimina el sesgo subjetivo y proporciona una clasificación objetiva y consistente en línea con los estándares establecidos.

- Luego del análisis del experto y representante de la empresa, el sistema de clasificación es efectivo por que ayuda a reducir el tiempo de selección de chocho entre grande y pequeño en comparación a la forma convencional, reducir el uso de personal, tener un procesamiento de un producto limpio y de calidad categorizado, reducir chocho con manchas o en el mal estado físico, reducir el tiempo de selección de chocho entre bueno y malo en relación con la forma convencional.
- La clasificación usada mediante el sistema de visión artificial se realiza basándose en la muestra de chocho de calidad ya que es un solo tipo de producto basado en la norma, y son los que se separa con la ayuda de la activación de actuadores, y no con los chochos malos ya que existen varios tipos de ellos.
- Se facilita la clasificación por medio de visión artificial gracias a la implementación de rieles en la banda transportadora ya que por medio de ello se obtiene un orden para la activación de los actuadores y que no exista confusiones en la salida del producto.
- Mediante la investigación exhaustiva de las características morfológicas del chocho, se logró determinar el mejor sistema de clasificación. Los análisis detallados de su forma, tamaño, color y textura brindados por la norma INEN permitieron identificar las variables relevantes para una clasificación eficiente y precisa. Estos hallazgos brindan una base sólida para futuras investigaciones en el campo de la clasificación de distintos productos agrícolas.
- Se diseñaron los elementos mecánicos del equipo utilizando software CAD, tales como tolva, zaranda, banda transportadora, así como elementos complementarios. Estos diseños se sometieron a análisis mediante técnicas de simulación CAE para evaluar su rendimiento y resistencia estructural.
- La validación del análisis CAE mediante cálculos de diseño mecánico fue un paso crucial en el desarrollo de este proyecto. Los cálculos realizados permitieron verificar que los diseños cumplían con los requisitos de resistencia y seguridad establecidos. Esta validación brinda confianza en la integridad estructural del equipo y garantiza su funcionamiento adecuado durante el proceso de clasificación del chocho.
- Se fabricó cada elemento del equipo, ensamblarlos e implementar las conexiones necesarias para su funcionamiento. Se realizaron pruebas exhaustivas para verificar el correcto desempeño del equipo en el proceso de clasificación. Los resultados obtenidos en las pruebas demuestran que el sistema desarrollado es capaz de clasificar el chocho de manera eficiente y precisa, cumpliendo con los objetivos planteados en este trabajo.

#### **Recomendaciones**

- Para mejorar el rendimiento del sistema de visión artificial en futuros trabajos, se pueden considerar diversas actualizaciones, como la implementación de un sistema de redes neuronales, esto para aprovechar al máximo el poder de computación que ofrece la Jetson Nano, potenciando así su capacidad de procesamiento y análisis de imágenes.
- Para la clasificación hay que considerar que no todos los chochos tienen la misma forma y que hay chochos de buena calidad que pueden pasar de incognito por el sistema de visión tales como son los chochos que tienen una mancha en la parte de la vaina, pero tienen el di cotiledón en un buen estado.
- La etapa de clasificación por tamaño (tamizado) puede mejorarse implementando más bandejas con la malla adecuada a la norma INEN lo cual permitiría disminuir el porcentaje de chochos de menos de 8mm que pasen al sistema de visión. También se puede implementar otro método de clasificación basado en vibración del cual existe bastante documentación y está orientado a sistema de clasificación de mayor capacidad.
- La unión entre la etapa de clasificación por tamaño y clasificación por medio de visión artificial podría tener una mejora implementando un sistema de dosificación y acople entre uno y otro.
## **Bibliografía**

*ACAT*. (15 de 3 de 2023). Obtenido de https://acatmexicana.com/

*Aliexpress*. (15 de 11 de 2022). Obtenido de https://www.aliexpress.com/

Alvear, V. (2017). Internet de las Cosas y Visión Artificial, Funcionamiento y Aplicaciones: Revisión de literatura. *Enfoque*, 247-248.

Bradski G., &. K. (2008). Learning OpenCV. *Cambridge: O'Reilly Media*.

- Carrillo, A. (25 de 02 de 2021). *300 ohms*. Obtenido de https://blog.330ohms.com/2021/02/25/7 proyectos-con-jetson-nano-que-debes-probar/
- Chuquitarco Chiluisa Luis Miguel, Q. C. (2019). OPTIMIZACIÓN DEL PROCESO DE SEPARACIÓN DE CHOCHO. *UTC*, 68.
- Colombia, R. c. (28 de 06 de 2019). *clasificacion de cacao* . Obtenido de Puro cacao colombiano : https://www.redcacaotera.com.co/?p=251
- Cotopaxi, G. a. (20 de 09 de 2015). Manejo integrado del cultivo de chocho. *Manejo integrado del cultivo de chocho*, pág. 44.

*Ecoluzled*. (26 de 11 de 2022). Obtenido de https://www.ecoluzled.com/

*EDIMCA*. (26 de 11 de 2022). Obtenido de https://edimca.com.ec/

EngineeringToolBox. (5 de Noviembre de 2022). *Engineering ToolBox*. Obtenido de https://www.engineeringtoolbox.com/factors-safety-fos-d\_1624.html

*Free electron*. (26 de 11 de 2022). Obtenido de https://www.free-electron.com.ar/

Gómez , A. (10 de Marzo de 2017). *QFD LA CASA DE LA CALIDAD: herramienta de planificación del diseño*. Recuperado el 21 de Abril de 2022, de Asesor de Calidad: http://asesordecalidad.blogspot.com/2017/03/qfd-la-casa-de-la-calidadherramienta.html#.YmsStdrMJEa

*Induspar*. (26 de 11 de 2022). Obtenido de https://www.induspar.com/lampadas

INEN, N. (2005). *Leguminosas. Grano amargo de chocho. Requisitos. INEN 2 389 .*

Izurieta V, A., Cifuentes A, M., & Henrique de Faria, H. (2000). *Medición de la Efectividad.* Turrialba: WWF:IUCN.

*Logitech*. (25 de 11 de 2022). Obtenido de https://www.logitech.com/

*MaxElectronica*. (12 de 3 de 2023). Obtenido de https://maxelectronica.cl/

Miguemáticas. (26 de 11 de 2022). *Youtube*. Obtenido de Diseño de la Estructura de Soporte mediante CAE.

Mott, R. (2009). A-21 Instrucciones para determinar el esfuerzo de diseño. En R. Mott, *Resistencia de Materiales 5ta Edición* (pág. 723). México: Pearson Educación.

Ramírez, M. (10 de 03 de 2022). *Creativos Online*. Obtenido de https://www.creativosonline.org/proporcion-aurea.html

Raspberry Pi. (2023). *Raspberry Pi*. Recuperado el 11 de 4 de 2023, de https://www.raspberrypi.com/products/raspberry-pi-4-model-b/

*Repositori MX*. (23 de 05 de 2023). Obtenido de https://repositorio.tec.mx/bitstream/handle/11285/636027/16.pdf?sequence=1&isAllowed  $=y$ 

- Romero, A. (2014). Sistema de clasificación por visión artificial de mangos tipo Tommy. *Revista UIS Ingenierías*, 23.
- SKF. (6 de Enero de 2023). *SFK*. Obtenido de https://www.skf.com/co/products/rollingbearings/principles-of-rolling-bearing-selection/bearing-selection-process/bearingsize/size-selection-based-on-rating-life/bearing-rating-life
- UPTC. (5 de Enero de 2023). *Ocw UPTC.* Obtenido de https://ocw.bib.upct.es/pluginfile.php/5551/mod\_resource/content/1/Tema\_6\_-\_Cribado.pdf

Valencia, U. d. (2017). Departamento de Estadistica e Investigación .

*Waveshare*. (25 de 11 de 2022). Obtenido de https://www.waveshare.com/

- WESORT. (14 de 06 de 2021). *Clasificadoras* . Obtenido de clasificacion de arroz por color : https://es.wesortcolorsorter.com/product/6sxm\_30multifunctional\_rice\_color\_sorter
- Yacuzzi, E., & Martín, F. (2019). *QFD: CONCEPTOS, APLICACIONES Y NUEVOS DESARROLLOS.* Universidad del Centro de Estudios Macroeconómicos de Argentina (UCEMA), Buenos Aires.
- Yahboom. (2023). *Yahboom*. Recuperado el 11 de 4 de 2023, de https://category.yahboom.net/products/jetson-nano-sub

## **Anexos**